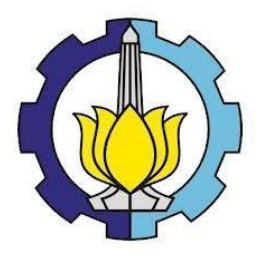

**TUGAS AKHIR – KS184822**

# **KLASIFIKASI SENTIMEN ULASAN FILM INDONESIA MENGGUNAKAN METODE**  *CONVOLUTIONAL NEURAL NETWORK* **(CNN)**

**NADHIFA AYU SHAFIRRA NRP 062116 4000 0064**

**Dosen Pembimbing Irhamah, S.Si, M.Si, Ph.D**

**PROGRAM STUDI SARJANA DEPARTEMEN STATISTIKA FAKULTAS SAINS DAN ANALITIKA DATA INSTITUT TEKNOLOGI SEPULUH NOPEMBER SURABAYA 2020**

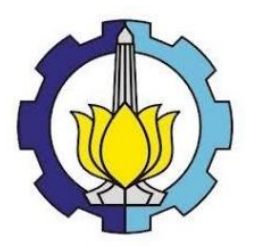

**TUGAS AKHIR – KS184822**

# **KLASIFIKASI SENTIMEN ULASAN FILM INDONESIA MENGGUNAKAN METODE**  *CONVOLUTIONAL NEURAL NETWORK* **(CNN)**

**NADHIFA AYU SHAFIRRA NRP 062116 4000 0064**

**Dosen Pembimbing Irhamah, S.Si, M.Si, Ph.D**

**PROGRAM STUDI SARJANA DEPARTEMEN STATISTIKA FAKULTAS SAINS DAN ANALITIKA DATA INSTITUT TEKNOLOGI SEPULUH NOPEMBER SURABAYA 2020**

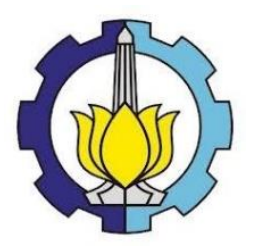

**FINAL PROJECT – KS184822**

# **SENTIMENT CLASSIFICATION ON INDONESIAN MOVIE REVIEWS USING CONVOLUTIONAL NEURAL NETWORK (CNN)**

**NADHIFA AYU SHAFIRRA SN 062116 4000 0064**

**Supervisor Irhamah, S.Si, M.Si, Ph.D**

**UNDERGRADUATE PROGRAMME DEPARTMENT OF STATISTICS FACULTY OF SCIENCE AND DATA ANALYTICS INSTITUT TEKNOLOGI SEPULUH NOPEMBER SURABAYA 2020**

### **LEMBAR PENGESAHAN**

## KLASIFIKASI SENTIMEN ULASAN FILM INDONESIA MENGGUNAKAN METODE CONVOLUTIONAL NEURAL **NETWORK** (CNN)

### **TUGAS AKHIR**

Diajukan untuk Memenuhi Salah Satu Syarat Memperoleh Gelar Sarjana Statistika pada Program Studi Sarjana Departemen Statistika Fakultas Sains dan Analitika Data

Institut Teknologi Sepuluh Nopember

Oleh:

Nadhifa Ayu Shafirra NRP. 062116 4000 0064

Disetujui oleh Pembimbing: EN PENDIDIKAN 04N.<br>EN PENDIDIKAN 04N.<br>EN SENSION BANAN<sub>AN, UN</sub> Mengetahui, Irhamah, S.Si, M.Si, Ph.D NIP. 19780406 200112 2 002

( thanks

Cepala Departemen Statistika

DEPARTEMEN Kartika Fithriasari, M.Si ). NIP-19691212 199303 2002

SURABAYA, JANUARI 2020

### **KLASIFIKASI SENTIMEN ULASAN FILM INDONESIA MENGGUNAKAN METODE** *CONVOLUTIONAL NEURAL NETWORK* **(CNN)**

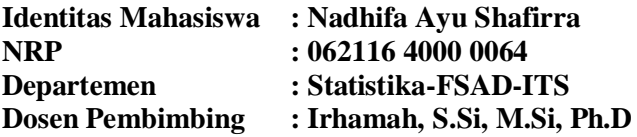

#### <span id="page-8-0"></span>**Abstrak**

*Ulasan film adalah sebuah opini yang bersifat subjektif. Ulasan film memiliki media yang beragam, seperti tulisan, audio, dan video. Ulasan film dapat diolah dengan menggunakan klasifikasi sentimen, agar ucapan seseorang terkait film dapat ditentukan sebagai sentimen tertentu. Di masa sekarang, data memiliki berbagai bentuk, pemilihan jenis data yang lebih baik juga dapat mempengaruhi klasifikasi sentimen. Data video dapat diekstraksi menggunakan Mel-Frequency Cepstral Coefficients (MFCC) dan dikonversi menjadi data teks dengan bantuan Speech-to-Text (STT). Fitur Ekstraksi MFCC digunakan karena keunikan skala Mel memungkinkan audio yang ada dibedakan berdasarkan suaranya. Data teks digunakan karena kata atau kalimat dapat dibedakan secara negatif atau positif. Sehingga, kedua jenis data tersebut dibandingkan dan dipilih model dengan jenis data yang memiliki hasil klasifikasi terbaik. Dengan menggunakan metode Convolutional Neural Network, didapatkan bahwa data teks memiliki nilai AUC lebih baik dibandingkan data MFCC. Model terbaik yang dipilih adalah model klasifikasi sentimen dengan data teks yang dimodelkan berdasarkan aspek dari penilaian film.*

## *Kata kunci: Convolutional Neural Network, MFCC, Speech-to-Text, Ulasan Film*

(*Halaman ini sengaja dikosongkan*)

### **SENTIMENT CLASSIFICATION ON INDONESIAN MOVIE REVIEWS USING CONVOLUTIONAL NEURAL NETWORK (CNN)**

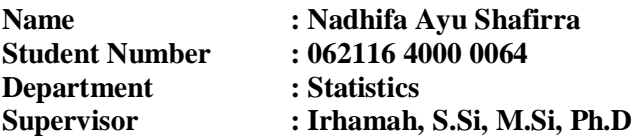

#### **Abstract**

*Movie review is an opinion that is subjective. Movie reviews have a variety of media, such as writing, audio, and video. Movie reviews can be processed using sentiment classification, so that someone's sayings related to a particular film can be determined as certain sentiments. At present, data takes a variety of forms, and selection of better data types can also affect sentiment classification. Video data can be extracted using Mel-Frequency Cepstral Coefficients (MFCC) and converted to text data with the help of Speech-to-Text (STT). The MFCC extraction feature is used because the uniqueness of the Mel scale allows existing audio to be differentiated based on sound. Text data is used because words or sentences can be distinguished negatively or positively. Thus, the two types of data are compared and the model with the best classification results is selected. By using the Convolutional Neural Network method, it was found that the text data has better AUC scores than MFCC data. The best model chosen is the sentiment classification model with text data that are modeled based on aspects of movie evaluation.*

### *Keywords: Convolutional Neural Network, MFCC, Movie Review, Speech-to-Text*

(*Halaman ini sengaja dikosongkan*)

### **KATA PENGANTAR**

<span id="page-12-0"></span>Puji syukur penulis panjatkan kepada Tuhan Yang Maha Esa yang telah melimpahkan segala rahmat dan hidayah-Nya, sehingga penulis dapat menyelesaikan Laporan Tugas Akhir dengan judul "**Klasifikasi Sentimen Ulasan Film Indonesia Menggunakan Metode** *Convolutional Neural Network* **(CNN)**" dengan lancar.

Pembuatan Laporan Tugas Akhir ini tidak akan terselesaikan dengan baik tanpa adanya bantuan dari berbagai pihak. Oleh karena itu, penulis ingin mengucapkan terima kasih kepada :

- 1. Ibu Irhamah, S.Si, M.Si, Ph.D selaku Dosen Wali yang telah memberikan saran, dukungan, serta arahan selama proses belajar di Departemen Statistika ITS. Serta selaku dosen pembimbing Tugas Akhir yang telah meluangkan waktu memberikan bimbingan, mendukung, serta memberi masukan selama penyusunan Tugas Akhir.
- 2. Ibu Dra. Wiwiek Setya Winahju, M.Si. dan Ibu Santi Puteri Rahayu, M.Si, Ph.D. selaku dosen penguji atas saran, kritik, serta evaluasi untuk Tugas Akhir ini.
- 3. Dr. Dra. Kartika Fithriasari, M.Si selaku Kepala Departemen Statistika FSAD ITS.
- 4. Ibu Santi Wulan Purnami*,* M.Si, Ph.D. selaku Sekretaris Departemen 1 Bidang Akademik dan Kemahasiswaan Departemen Statistika FSAD ITS.
- 5. Seluruh dosen dan civitas akademika Departemen Statistika ITS untuk waktu dan ilmu yang telah diberikan selama perkuliahan.
- 6. Teman-teman Statistika ITS angkatan 2016 yang selalu memberikan bantuan, dukungan, dan semangat selama melaksanakan tugas akhir sampai dengan saat ini.
- 7. Oktavia Ramadhani dan Anisa Ramadhani sebagai teman satu kos yang ikut mendukung saya dalam pengerjaan tugas akhir.
- 8. Teman satu dosen pembimbing, Muhammad Abid As Sarofi dan Ni Luh Putu Ika Candrawendi yang menjadi teman seperjuangan dalam proses pengerjaan tugas akhir.
- 9. Mas Azmi dan Mbak Ulfa yang ikut membantu dan menjawab pertanyaan yang kurang penulis pahami terkait Tugas Akhir, serta Mas Adam yang membantu memberikan ide dalam proses pembuatan Tugas Akhir.
- 10. Teman-teman angkatan 2016 pejuang PW 121 yang membuat penulis termotivasi untuk mengerjakan dan menyelesaikan Tugas Akhir.
- 11. Orang tua saya, Papa Suyud Mama Liza Deviyanti serta kedua adik laki-laki saya Narendra Dhafa Ilyaza dan Rasyid Akhtar Ilyaza yang selalu mendoakan serta memberikan kasih sayang, semangat, serta dukungan kepada penulis.
- 12. Semua pihak yang mendukung yang tidak dapat penulis sebutkan satu persatu dalam penyelesaian Tugas Akhir ini.

Semoga laporan yang penulis susun dapat memberikan manfaat serta dapat digunakan sebagai rujukan penelitian ke depan. Penulis memohon maaf apabila terdapat banyak kekurangan dalam laporan yang telah penulis susun. Atas perhatian dan dukungannya, penulis mengucapkan terima kasih.

Surabaya, Januari 2020

Penulis

# **DAFTAR ISI**

<span id="page-14-0"></span>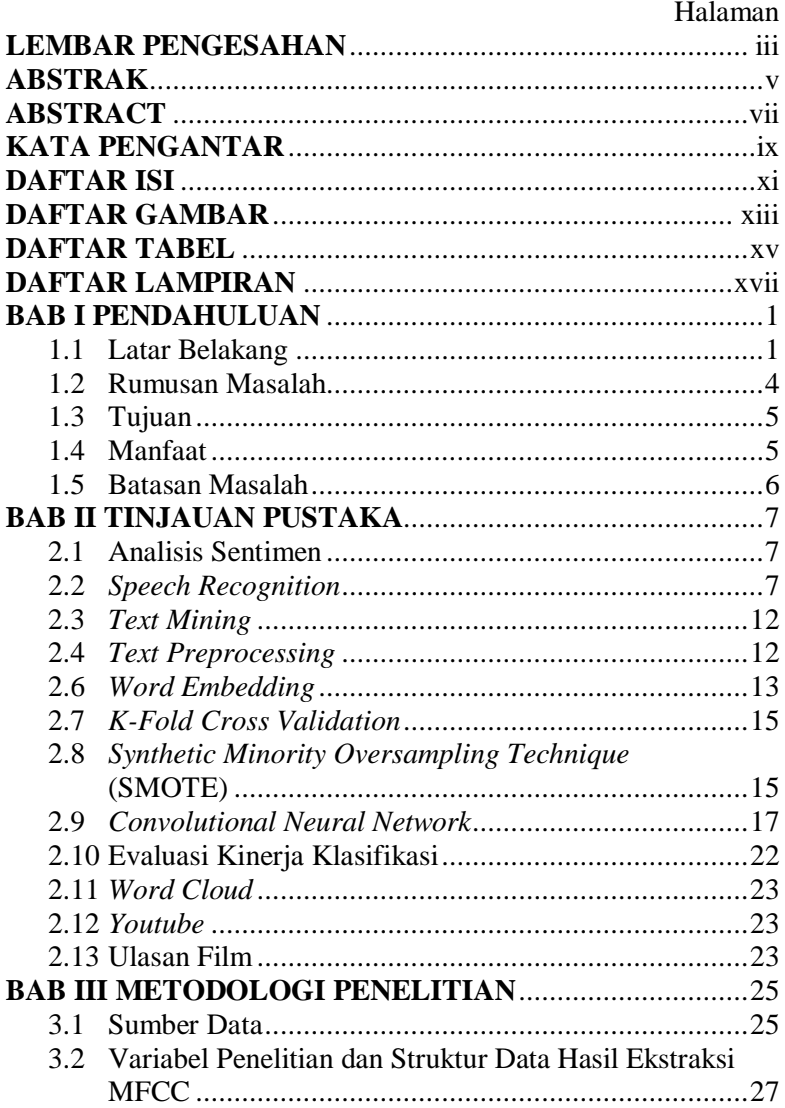

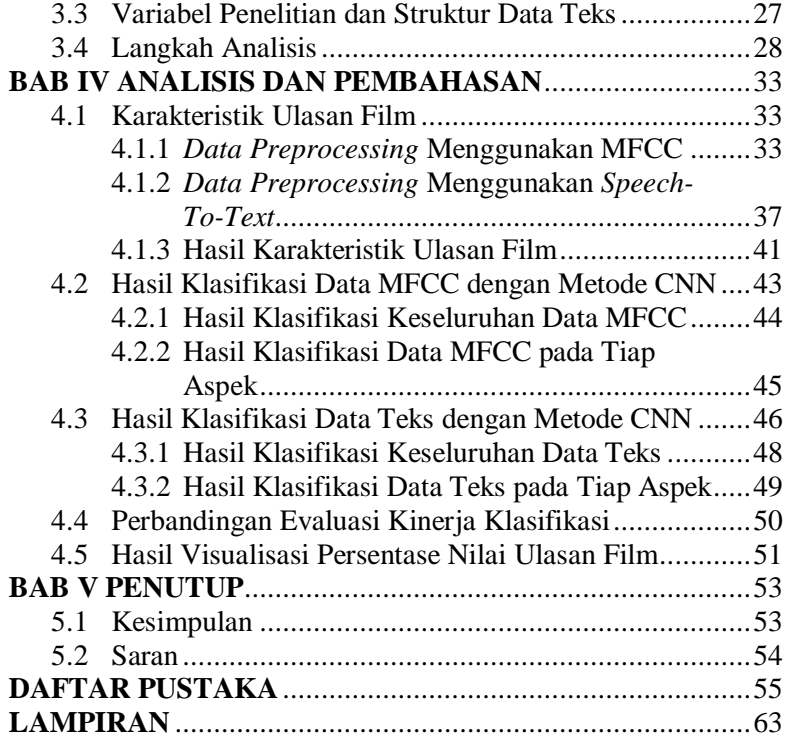

# **DAFTAR GAMBAR**

<span id="page-16-0"></span>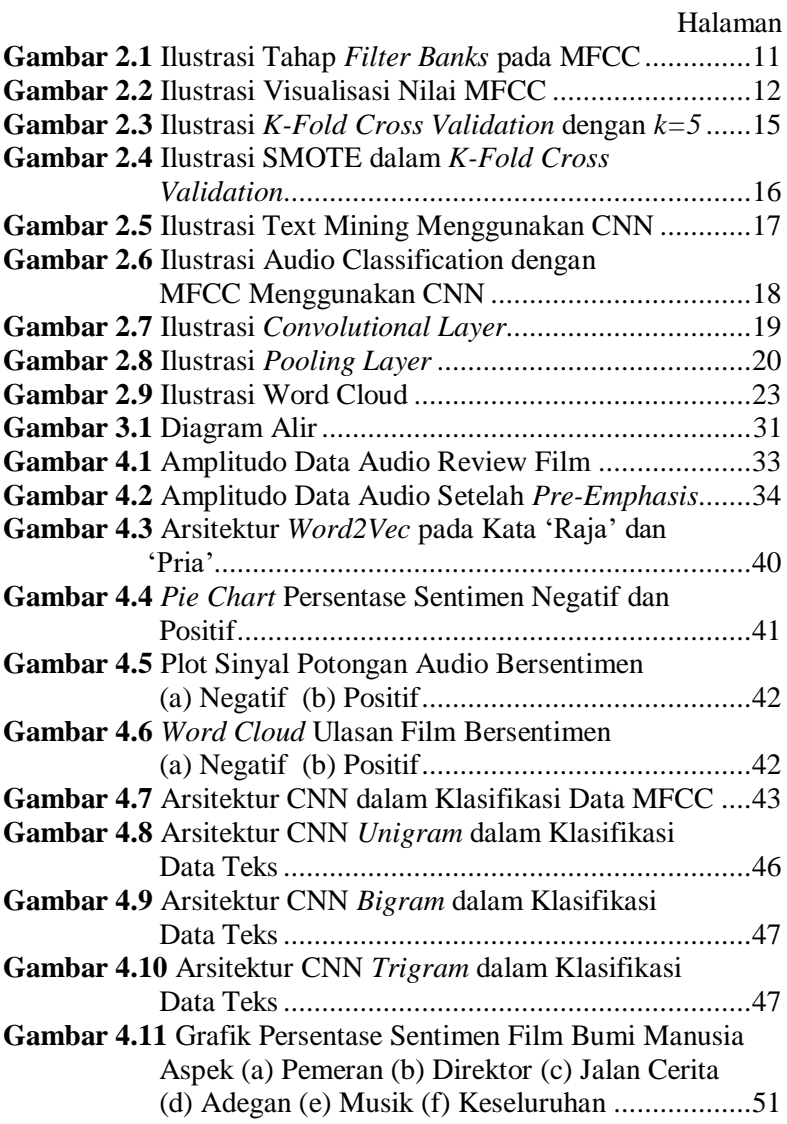

(*Halaman ini sengaja dikosongkan*)

# **DAFTAR TABEL**

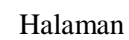

<span id="page-18-0"></span>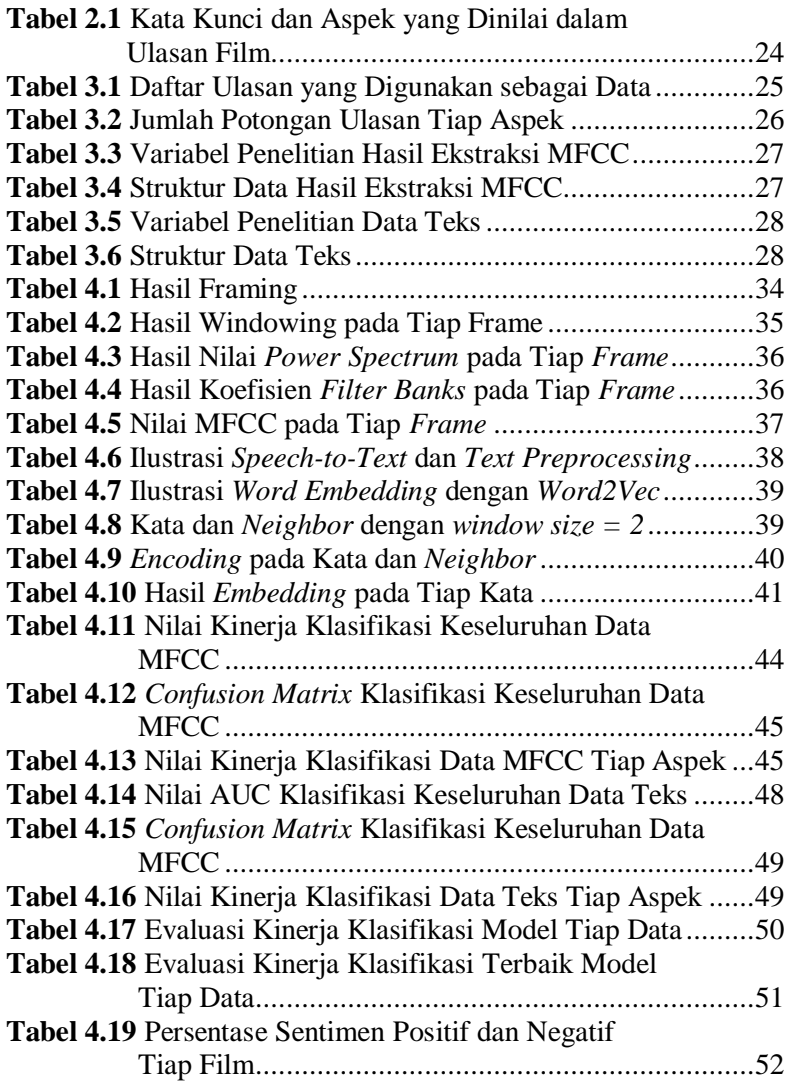

(*Halaman ini sengaja dikosongkan*)

# **DAFTAR LAMPIRAN**

<span id="page-20-0"></span>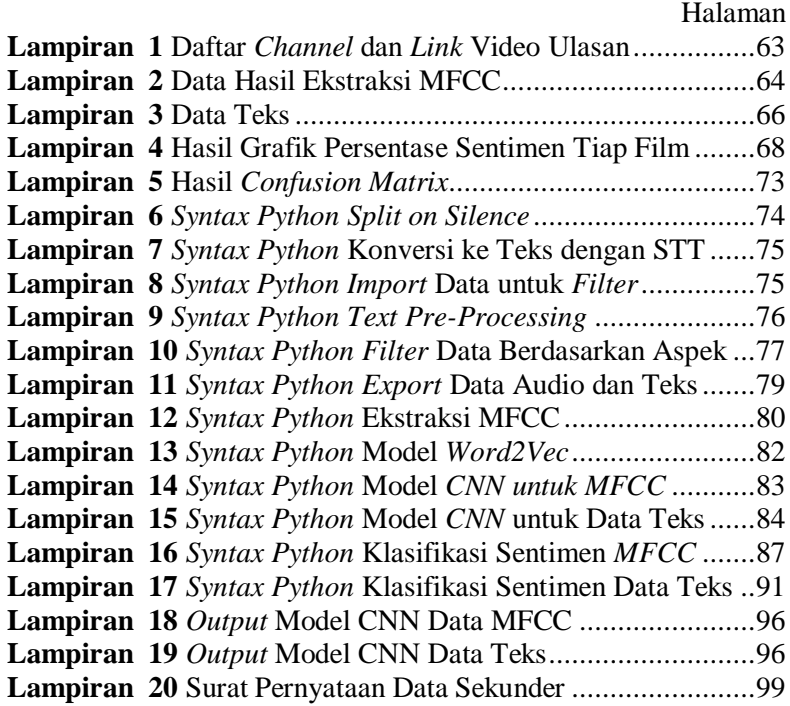

(Halaman ini sengaja dikosongkan)

# **BAB I PENDAHULUAN**

### <span id="page-22-1"></span><span id="page-22-0"></span>**1.1 Latar Belakang**

Film menjadi salah satu alternatif hiburan bagi masyarakat. Tidak hanya di Indonesia, tetapi sebagian besar masyarakat di seluruh dunia juga menikmati film-film yang beredar. Menurut Effendi (1986), film adalah hasil budaya dan alat ekspresi kesenian. Di mana film sebagai komunikasi massa merupakan gabungan dari berbagai teknologi seperti fotografi dan rekaman suara, kesenian baik seni rupa, seni teater, sastra, arsitektur, serta seni musik. Film baru selalu saja muncul terus menerus. Berbagai macam film hadir dengan genre yang berbeda-beda. Masyarakat selalu memiliki banyak pilihan untuk film yang ingin mereka tonton. Terkadang, saking banyaknya film yang hadir di bioskop, masyarakat seringkali bingung bagaimana memilih film yang sesuai dengan mereka. Salah satu permasalahan bagi sebagian masyarakat adalah keresahan jika nantinya film yang akan ditonton tidak memenuhi ekspektasi mereka. Sehingga, banyak orang mulai mencari cara agar bisa memilih film yang dapat memuaskan keinginan mereka.

Salah satu cara yang sering dilakukan adalah membaca dan menonton ulasan film dari orang lain. Sekarang banyak orang yang menulis maupun membicarakan ulasan dari film yang telah ditonton. Ulasan film telah beredar di berbagai media sosial, misal ulasan film dalam bentuk tulisan seringkali disebar melalui *blog* pribadi serta *website* penyedia rating film. Sedangkan ulasan film dalam bentuk video juga sudah sangat banyak di Youtube, Instagram, dan lain sebagainya. Ulasan film berbentuk video yang sudah banyak beredar di internet mulai diminati oleh masyarakat. Banyak orang yang melihat video ulasan film untuk menilai film. Namun durasi video yang bervariasi dari video singkat sekitar 5 menit hingga video berdurasi 20 menit atau lebih akan memakan waktu lama dalam menontonnya. Ulasan film dalam bentuk video juga tidak menuju langsung ke intinya karena di dalam video pasti selalu ada bagian pembuka terlebih dahulu, dan terkadang hal tersebut berisi obrolan yang kurang penting dan tidak berhubungan dengan film yang akan diulas.

Ulasan film adalah sebuah opini yang bersifat subjektif dan tentu saja tiap orang pasti akan berbeda-beda dalam memberikan opininya terkait film yang telah ditonton. Seringkali antar dua ulasan memiliki poin yang berbeda dalam menilai suatu film. Perbedaan persepsi antar *reviewer* dapat menghasilkan pemahaman yang berbeda tiap individu. Sehingga dibutuhkan suatu metode yang dapat merangkum opini berbagai *reviewer* dari suatu film untuk menentukan apakah film tersebut bagus atau tidak. Hal tersebut dibutuhkan untuk mengetahui bagaimana klasifikasi sentimen dari tiap *reviewer* yang berbeda terhadap film yang diulas. Alternatif untuk menyelesaikan permasalahan ini adalah analisis sentimen. Analisis sentimen atau bisa juga disebut *opinion mining* adalah suatu bidang yang mempelajari cara menganalisis opini, sentimen, evaluasi, pujian, sikap, dan emosi seseorang terhadap suatu entitas seperti produk, jasa, organisasi, individu, isu, acara, topik, dan lain sebagainya (Liu, 2012).

Data di masa sekarang tidak hanya dalam bentuk angka saja, mulai dari tulisan, audio, gambar, ataupun video sekarang dapat menjadi sumber data yang dapat diolah. Analisis sentimen juga dapat diterapkan dalam data audio. Namun, data audio tidak bisa langsung digunakan sebagai *input* untuk klasifikasi sentimen. Data audio tersebut harus diekstraksi terlebih dahulu ke bentuk yang lain. Salah satu fitur ekstraksi yang sering digunakan dalam mengekstraksi audio adalah *Mel-Frequency Cepstral Coefficients*, di mana MFCC mewakili audio dengan cara mereplikasi telinga manusia sebagai model matematika (Maghilnan & Rajesh, 2017). Konstanta MFCC menandakan energi yang berkaitan dengan Skala Mel yang unik untuk setiap pembicara. Keunikan ini memungkinkan kita untuk mengidentifikasi pembicara berdasarkan suaranya (Kinnunen & Li, 2010). MFCC dikembangkan dari *Fourier Transform* atau *Discrete Coseine Transform* (Bhattacharya, 2006). Data audio yang ada juga dapat diubah menjadi data teks yang selanjutnya digunakan untuk analisis sentimen. Proses perubahan data suara menjadi data teks seringkali disebut *Speech-to-Text* (Amos, 2018). Banyak API yang menyediakan fasilitas *Speech-to-Text* secara gratis, salah satu contohnya adalah *Google Cloud Speech*.

Data yang telah diekstraksi selanjutnya dianalisis menggunakan metode klasifikasi. Karena ulasan film memiliki durasi dan panjang teks yang berbeda-beda akan kurang efektif jika melakukan klasifikasi sentimen dengan variabel dependen berupa ulasan. Sehingga untuk membuat klasifikasi sentimen lebih efektif, ulasan yang ada dapat dibagi berdasarkan aspek-aspek penilaian seorang *reviewer* dalam menilai suatu film. Aspek penilaian yang digunakan adalah film secara keseluruhan, pemeran, direktor (sutradara), jalan cerita, adegan, dan musik (Thet, Na, & Khoo, 2010). Sehingga, tiap ulasan akan memiliki enam variabel dependen berdasarkan jenis aspeknya.

Metode klasifikasi yang akan digunakan adalah *deep learning*. *Deep learning* adalah salah satu metode dalam *machine learning* yang didasarkan pada pembelajaran representasi data (Sewak, Karim, & Pujari, 2018). Menurut Cui, Lin, & Utsuro (2018), hasil analisis sentimen data *tweet* menggunakan CNN lebih baik dibandingkan metode SVM untuk keseluruhan kelas. Tetapi, pada kelas netral kedua metode tersebut masih belum cukup baik dibandingkan kelas yang lain. Berdasarkan Lim, Jang, & Taejin (2016), antara metode *convolutional neural network* (CNN), LSTM, dan *distributed* CNN, dalam melakukan klasifikasi emosi pada data hasil *speech recognition* didapat nilai akurasi paling baik adalah *distributed* CNN sebesar 86,65%, CNN sebesar 86,06%, dan terakhir LSTM sebesar 78,31%. Berdasarkan penelitian terdahulu untuk klasifikasi sentimen pada data audio oleh Bardou, Zhang, & Ahmad (2018) tentang klasifikasi suara paru-paru dari 7 kelas yang ada, nilai presisi metode CNN lebih baik di 4 kelas dibandingkan metode SVM, dengan presisi terendah sebesar 0,88 dibanding SVM yang memiliki presisi paling rendah sebesar 0,64. Berdasarkan beberapa penelitian terdahulu dapat dismpulkan bahwa metode yang akan digunakan dalam penelitian ini adalah *convolutional neural network* (CNN).

*Convolutional Neural Network* (ConvNet/CNN) adalah algoritma *deep learning* yang dapat menggunakan gambar sebagai *input*, menetapkan kepentingan (bobot dan bias yang dapat dipelajari) untuk berbagai aspek dan objek dalam gambar agar dapat membedakan satu dengan yang lain (Saha, 2018). Penelitian terdahulu terkait klasifikasi sentimen pada ulasan film diteliti oleh Wollmer, dkk. (2013) tentang analisis sentimen pada ulasan film di Youtube di mana penelitian ini membandingkan hasil klasifikasi berdasarkan ekstraksi data teks dengan data gabungan teks, video, dan audio menggunakan metode SVM dan BLSTM dengan hasil klasifikasi data teks memiliki nilai F1 tertinggi sebesar 73, data audio sebesar 64,4, serta gabungan antara data teks dan audio memiliki nilai F1 sebesar 72,4. Setelah mendapatkan hasil klasifikasi menggunakan metode CNN dari masing-masing jenis data, hasil klasifikasi tersebut dihitung menggunakan evaluasi kinerja klasifikasi untuk menentukan hasil klasifikasi terbaik antara kedua data yang telah digunakan. Berdasarkan hasil klasifikasi tersebut, model yang ada dapat digunakan untuk menentukan sentimen dari ulasan film yang ada.

#### <span id="page-25-0"></span>**1.2 Rumusan Masalah**

Ulasan film bersifat subjektif dan dapat menghasilkan persepsi yang berbeda-beda antar *reviewer*. Permasalahan tersebut dapat diatasi dengan klasifikasi sentimen pada ulasan film yang ada di internet. Di masa sekarang, data tidak hanya dalam bentuk angka, namun dapat juga berbentuk tulisan, audio, video, dan gambar. Lantas, menentukan jenis data yang lebih baik digunakan dalam klasifikasi sentimen juga menjadi faktor penting dalam kebaikan model klasifikasi sentimen. Karena klasifikasi sentimen tidak dapat dihitung secara langsung dari data video tersebut, maka audio yang ada di video tersebut perlu diekstraksi terlebih dahulu agar dapat dianalisa. Ekstraksi yang digunakan adalah ekstraksi *Mel-Frequency Cepstral Coefficients* (MFCC) untuk *audio mining*. Sedangkan untuk *text mining* data audio dikonversi menjadi data teks melalui *Speech-To-Text* (STT). Metode klasifikasi yang akan digunakan adalah *Convolutional Neural Network* (CNN). Hasil

klasifikasi dari dua data dibandingkan apakah data hasil ekstraksi MFCC lebih baik daripada data teks atau sebaliknya. Selanjutnya hasil terbaik digunakan untuk mengetahui persentase sentimen dari ulasan film tersebut.

# <span id="page-26-0"></span>**1.3 Tujuan**

Berdasarkan rumusan masalah yang telah dijelaskan, maka penelitian ini memiliki tujuan sebagai berikut.

- 1. Mendapatkan hasil karakteristik data ulasan film yang telah melalui *preprocessing data* dengan fitur ekstraksi MFCC dan konversi menggunakan STT.
- 2. Mengklasifikasikan sentimen dari keseluruhan ulasan film dan ulasan film yang dikelompokkan berdasarkan aspeknya (keseluruhan, pemeran, direktor, jalan cerita, adegan, dan musik) melalui *audio mining* dengan fitur ekstraksi MFCC menggunakan metode *Convolutional Neural Network* (CNN).
- 3. Mengklasifikasikan sentimen dari keseluruhan ulasan film dan hasil yang telah dikelompokkan berdasarkan aspeknya (keseluruhan, pemeran, direktor, jalan cerita, adegan, dan musik) melalui *text mining* dengan bantuan STT menggunakan metode *Convolutional Neural Network* (CNN).
- 4. Membandingkan kinerja klasifikasi sentimen antara *audio mining* dan *text mining* dengan menggunakan metode *Convolutional Neural Network* (CNN).
- 5. Memvisualisasikan hasil pemilihan model klasifikasi terbaik untuk melihat nilai ulasan dari suatu film.

# <span id="page-26-1"></span>**1.4 Manfaat**

Penelitian ini diharapkan dapat menjadi referensi untuk penelitian selanjutnya dalam membandingkan klasifikasi sentimen antara data teks dan data ekstraksi audio menggunakan metode *Convolutional Neural Network* (CNN). Bagi pembaca yang ingin melakukan penelitian ini, diharapkan dapat menjadi referensi dalam penelitian bidang analisis sentimen dengan data audio yang diekstraksi menggunakan fitur ekstraksi *Mel Frequency Cepstral Coefficient* (MFCC) dan data teks yang diperoleh melalui konversi dengan bantuan *Speech-To-Text* (STT). Bagi masyarakat diharapkan model terbaik yang terpilih dapat digunakan dalam membuat persentase nilai sentimen dari ulasan suatu film sehingga dapat dimanfaatkan dan dilihat oleh masyarakat.

## <span id="page-27-0"></span>**1.5 Batasan Masalah**

Batasan masalah yang digunakan dalam penelitian ini adalah sebagai berikut.

- 1. Data yang digunakan berupa ulasan 5 film berbahasa Indonesia dengan masing-masing filmnya terdiri dari 10 video ulasan yang ada di Youtube.
- 2. Data audio dipotong berdasarkan keheningan atau jeda dalam audio dengan jeda (*silence*) minimal 350 ms dan audio tersebut dikatakan hening jika amplitudo suara lebih kecil dari -25 hingga -30 dBFS.
- 3. L*abelling* sentimen positif dan negatif dilakukan secara manual.
- 4. Jumlah aspek penilaian film yang akan digunakan adalah film secara keseluruhan, pemeran, direktor (sutradara), jalan cerita, adegan, dan musik.

## **BAB II TINJAUAN PUSTAKA**

<span id="page-28-0"></span>Bab ini berisi pembahasan mengenai proses analisis sentimen dengan metode *Convolutional Neural Network*. Selain itu juga terdapat pembahasan mengenai *speech recognition* menggunakan fitur ekstraksi *Mel Frequency Cepstral Coefficients* dan konversi data audio ke data teks dengan *Speech-to-Text*.

### <span id="page-28-1"></span>**2.1 Analisis Sentimen**

Analisis sentimen, atau bisa juga disebut dengan *opinion mining*, adalah bidang studi yang menganalisis opini, sentimen, penilaian, sikap, dan emosi seseorang terhadap entitas dan atribut yang dinyatakan dalam teks tertulis. Entitas dapat berupa produk, layanan, organisasi, individu, peristiwa, masalah, atau topik. Banyak nama yang berhubungan di bidang ini dengan tugas yang mirip, misalnya, analisis sentimen, *opinion mining*, analisis opini, ekstraksi opini, *sentiment mining*, analisis subjektivitas, analisis pengaruh, *emoticon analysis*, dan *review mining*, di mana bidangbidang tersebut termasuk di analisis sentimen (Liu, 2015).

Istilah analisis sentimen pertama kali muncul di Nasukawa dan Yi (2003), dan istilah *opinion mining* pertama kali muncul di Dave dkk. (2003). Namun, penelitian tentang sentimen dan opini telah dimulai sebelumnya. Bahkan pekerjaan terkait telah ada sebelumnya seperti interpretasi metafora, ekstraksi kata sifat sentimen, komputasi afektif, dan analisis subjektivitas, sudut pandang, dan pengaruh. Sejak penelitian di bidang tersebut hadir, penerapan analisis sentimen berfokus terutama pada teks tertulis, sehingga menjadi bidang penelitian aktif pada *natural language processing*  (NLP). Namun, topik ini juga telah banyak dipelajari dalam *data mining, web mining,* dan *information retrieval* karena banyak peneliti di bidang ini yang menangani data teks (Liu, 2015).

### <span id="page-28-2"></span>**2.2** *Speech Recognition*

*Speech recognition* atau pengenalan suara adalah kapabilitas suatu teknologi dalam memahami suatu ucapan (Christensson,

2014). Pengenalan suara berawal dari suatu penelitian yang dilakukan oleh *Bell Labs* pada awal tahun 1950-an. Sistem awal ini terbatas pada satu penutur dan memiliki kosakata terbatas sekitar selusin kata. Sistem pengenalan suara modern telah berkembang sejak saat itu. Sistem ini dapat mengenali pembicaraan dari banyak penutur dan memiliki banyak kosakata dalam berbagai bahasa. Komponen pertama dari pengenalan suara adalah ucapan. Suara ini harus dikonversikan dari suara fisik ke sinyal listrik dengan mikrofon, kemudian ke data digital dengan konverter. Sete-lah didigitalkan, beberapa model dapat digunakan untuk menyalin audio ke teks. Hal ini sering disebut juga *Speech-to-Text* (STT). Pendekatan ini bekerja berdasarkan asumsi bahwa sinyal suara, bila dilihat pada skala waktu yang cukup singkat, dapat diperki-rakan secara wajar sebagai proses stasioner (Amos, 2018). Sudah banyak API (*Application Programming Interface*) yang tersedia untuk memenuhi kebutuhan *speech recognizing* dalam pemrograman.

Data audio juga dapat diekstraksi menggunakan metode lain selain menggunakan *Speech-To-Text.* Jika *speech-to-text* mengubah data audio menjadi teks, fitur ekstraksi yang biasanya digunakan untuk audio mengubah bentuk gelombang suara menjadi bentuk representasi parametrik pada dimensi data yang relatif lebih rendah sehingga dapat digunakan untuk pemrosesan dan analisis selanjutnya (Alim & Rashid, 2018).

Fitur ekstraksi yang sering di-gunakan salah satunya adalah *Mel Frequency Cepstral Coefficients* (MFCC)*.* MFCC adalah fitur ekstraksi yang digunakan dalam *speech recognition*, *speaker recognition*, dan juga dalam banyak algoritma berbasis suara lainnya. MFCC mereplikasi telinga manusia sebagai model matematika (Maghilnan & Rajesh, 2017). Konstanta MFCC menandakan energi yang berkaitan dengan Skala Mel yang unik untuk setiap pembicara. Keunikan ini memungkin-kan kita untuk mengidentifikasi pembicara berdasarkan suaranya (Kinnunen & Li, 2010). Langkah-langkah dasar yang harus diikuti dalam menurunkan MFCC di antaranya adalah *pra-emphasis*, *framing*, *windowing*, *fourier-transform, power spectrum, filter banks*, dan penghitungan koefisien MFCC menggunakan *discrete cosine transform*  (DCT).

*Pra-Emphasis* digunakan untuk meningkatkan magnitudo di bagian berfrekuensi tinggi pada sinyal (Huang, dkk., 2018). Tahapan ini perlu dilakukan untuk menyeimbangkan spektrum frekuensi karena frekuensi yang tinggi biasanya memiliki magnitudo yang lebih kecil dibandingkan frekuensi yang lebih rendah (Fayek, 2016). *Pre-emphasis* dapat diterapkan pada sinyal *x* menggunakan persamaan berikut.

$$
y(t) = x(t) - \alpha x(t - 1),
$$
 (2.1)

keterangan:

 $y(t)$  = magnitudo hasil *pra-emphasis* pada sinyal ke-*t* 

 $x(t)$  = magnitudo awal pada sinyal ke-*t* 

 $\alpha$  = koefisien filter (0.97).

Nilai koefisien filter yang biasa digunakan bernilai 0,95 dan 0,97 dan yang akan digunakan pada penelitian ini adalah koefisien filter sebesar 0,97 (Fayek, 2016).

*Framing* diperlukan untuk membagi sinyal menjadi *frame* jangka pendek. Alasan di balik tahapan ini karena frekuensi di dalam sinyal berubah dari waktu ke waktu, sehingga dalam jika melakukan transformasi Fourier di seluruh sinyal kemungkinan besar akan menghilangkan kontur frekuensi sinyal. Untuk mengatasi masalah tersebut dapat diasumsikan bahwa frekuensi dalam suatu sinyal adalah diam selama periode waktu yang sangat singkat. Oleh karena itu *framing* akan menggabungkan *frame* yang berdekatan agar memperoleh perkiraan yang baik dari kontur frekuensi sinyal yang ada (Fayek, 2016).

Tahapan selanjutnya adalah menerapkan fungsi *windowing*. Fungsi yang digunakan adalah *Hamming window* untuk diterapkan pada setiap *frame* (Fayek, 2016)*. Hamming window* memiliki formula sebagai berikut.

$$
w[n] = 0.54 - 0.46 \cos\left(\frac{2\pi n}{N-1}\right),\tag{2.2}
$$

keterangan:

 $w[n]$  = amplitudo hasil *windowing* pada *window length* ke-*n* 

 $N =$  *window length, di mana*  $0 \le n \le N - 1$ 

Tahapan *fourier-transform* mengaplikasikan *N-point FFT*  pada setiap *frame* untuk menghitung spektrum frekuensi atau bisa disebut sebagai *Short-Time Fourier-Transform* (STFT). Nilai *N*  yang digunakan dalam penelitian ini adalah 512 (Fayek, 2016). Nilai FFT untuk tiap *frame* didapatkan dengan persamaan yang ditunjukkan pada persamaan (2.3).

$$
FFT(x_k) = \sum_{n=0}^{N-1} x_n e^{-\frac{i2\pi kn}{N}},
$$
\n(2.3)

keterangan:

 $X_k$  = nilai FFT ke-*k*, di mana  $0 \le k \le \frac{N}{2}$  $\frac{1}{2} + 1$  $x_n$  = amplitudo hasil *windowing* ke-*n* 

Selanjutnya, setelah mendapatkan nilai FFT di tiap-tiap *frame* dapat dihitung *power spectrum* (peridogram) dengan persamaan berikut.

$$
P = \frac{|FFT(x_i)|^2}{N},\tag{2.4}
$$

di mana adalah amplitudo *windowing* ke-*i* di *frame* tertentu.

*Filter Banks* merupakan tahapan yang mengaplikasikan *triangular filters*, dengan nilai filter sebanyak 40 pada skala *mel* ke *power spektrum* dalam melakukan ektraksi terhadap *frequency bands*. Skala *mel* ditujukan untuk meniru persepsi suara telinga manusia yang non-linear, dengan menjadi lebih diskriminatif terhadap frekuensi rendah dan kurang diskriminatif pada frekuensi yang lebih tinggi. Berikut adalah persamaan dalam mengkonversi *Hertz* (*f*) dan *Mel* (*m*).

$$
m = 2595 \log_{10} \left( 1 + \frac{f}{700} \right) \tag{2.5}
$$

$$
f = 700(10^{m/2595} - 1)
$$
 (2.6)

Nilai *f* saat menkonversikan ke dalam satuan *Mel* adalah setengah dari jumlah *sample rate*. Persamaan akan menentukan nilai frekuensi terendah dan nilai frekuensi tertinggi sebagai batas nilai satuan *mel*. Setiap *filter* berbentuk segitiga yang memiliki respons 1 pada bagian tengah frekuensi dan menurun secara linear menuju 0. Hal ini ditunjukkan pada Gambar 2.1.

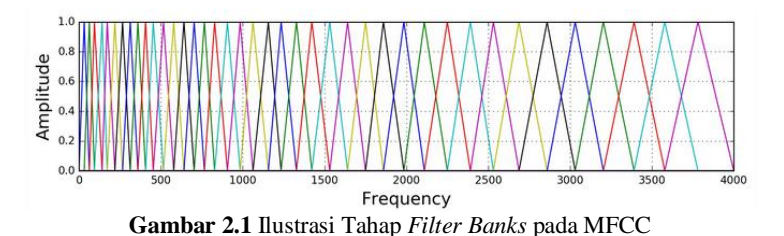

<span id="page-32-0"></span>Selanjutnya tahapan *filter banks* dapat dimodelkan berdasarkan persamaan 2.7.

$$
H_m(k) = \begin{cases} 0 & k < f(m-1) \\ \frac{k - f(m-1)}{f(m) - f(m-1)} & f(m-1) \le k < f(m) \\ 1 & k = f(m) \\ \frac{f(m+1) - k}{f(m+1) - f(m)} & f(m) < k \le f(m+1) \\ 0 & k > f(m+1) \end{cases}
$$
(2.7)

Setelah mengaplikasikan *filter banks* ke dalam *power spectrum,* selanjutnya hasil *filter banks* tersebut dikonversi ke dalam satuan desibel dengan persamaan sebagai berikut.

 $fbanks(k) = 20\log_{10} H_m(k)$  (2.8)

Tahapan terakhir dalam proses fitur ekstraksi MFCCs adalah menerapkan *Discrete Cosine Transform* (DCT) untuk menghasil representasi dari *filter bank*. Dalam *automatic speech recognition* (ASR), nilai koefisien *cepstrum* yang digunakan berada di rentang 2 hingga 13 dan yang lain akan dibuang (Fayek, 2016). Persamaan dari DCT adalah sebagai berikut.

$$
y(k) = f(k) \times 2 \sum_{n=0}^{N-1} x_n \cos\left(\pi k \left(\frac{2n+1}{2N}\right)\right), \quad 0 \le k < N \tag{2.9}
$$
\n
$$
f(k) = \begin{cases} \sqrt{\frac{1}{4N}}, & k = 0\\ \sqrt{\frac{1}{2N}}, & \text{otherwise} \end{cases} \tag{2.10}
$$

keterangan:

 $y(k)$  = nilai MFCC pada waktu ke-*k*  $f(k) = scaling factor$ 

Nilai koefisien *cepstrum* yang akan digunakan adalah 12. Nilai ini digunakan karena telah mewakili perubahan cepat dalam koefisien *filter bank*. Selain itu, Nilai koefisien dari *filter* bank juga tidak terlalu mempengaruhi proses *Automatic Speech Recognition* (Fayek, 2016). Hasil MFCC divisualisasikan pada Gambar 2.2.

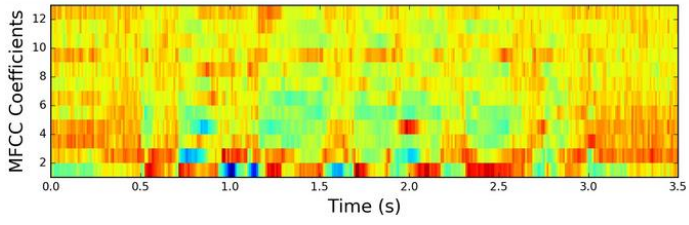

**Gambar 2.2** Ilustrasi Visualisasi Nilai MFCC

## <span id="page-33-2"></span><span id="page-33-0"></span>**2.3** *Text Mining*

*Text mining* adalah serangkaian teknik dan metode yang digunakan untuk pemrosesan otomatis untuk data teks bahasa (*natural language text*) yang tersedia dalam jumlah yang cukup besar, dengan tujuan mengekstraksi dan menyusun konten dan tema, untuk keperluan analisis yang cepat, penemuan data yang tersembunyi, atau pengambilan keputusan secara otomatis. Ini berbeda dari *stylometry*, yang mempelajari gaya teks untuk mengidentifikasi seorang penulis atau menentukan tanggal suatu karya, tetapi memiliki banyak kesamaan dengan *lexicometry* atau statistik leksikal yang lebih dikenal sebagai 'statistik linguistik' atau 'linguistik kuantitatif' (Tuffery, 2011).

T*ext mining* sebagian berasal dari tanggapan terhadap data teks berukuran besar yang dibuat dan disebarkan di masyarakat (seperti hukum, perintah, peraturan, atau kontrak), dan sebagian untuk tujuan generalisasi *input* dan penyimpanan data di sistem komputer (Tuffery, 2011).

### <span id="page-33-1"></span>**2.4** *Text Preprocessing*

Sebagian besar metode *text preparation* dan *preprocessing*  memiliki dasar dari *natural language processing* (NLP). *Text preprocessing* mengambil input *raw text* dan mengembalikan *output* berupa *token* yang telah dibersihkan. *Token* adalah kata

tunggal atau kelompok kata yang dihitung berdasarkan frekuensinya dan berfungsi sebagai variabel (*features*) dalam analisis. Tahapan *text preprocessing* terdiri dari *case folding, stemming, stopwords removal*, dan *tokenizing* (Gurusamy & Kannan, 2014).

*Case folding* adalah tahapan yang berfungsi untuk mengubah *font*, serta mengubah semua huruf menjadi huruf *lowercase*. Langkah ini merupakan langkah dasar yang paling banyak digunakan dalam *natural language processing* (Lutfi, Permanasari, & Fauziati, 2018). *Stopwords removal* adalah tahapan *text preprocessing* yang akan menghilangkan *stopwords* dalam suatu teks. *Stopwords* adalah kata umum yang biasanya muncul dalam jumlah besar dan dianggap tidak memiliki makna (Ledeneva, 2008). Contoh *stopword* dalam bahasa Indonesia adalah "yang", "dan", "di", dan lain sebagainya. *Stemming* adalah proses untuk menggati kata-kata menjadi kata dasarnya (Ledeneva, 2008). Proses *stemming* dalam bahasa Indonesia menghilangkan semua kata imbuhan baik itu sufiks dan prefiks (Nugroho, 2018). *Tokenizing* adalah proses untuk memisahkan kata per kata dalam suatu teks (Liu, 2012)

### **2.5** *N-gram*

Teknik berbasis *n-gram* adalah metode yang dominan digunakan dalam *natural language processing* dan aplikasinya. *Ngram* merupakan urutan elemen yang muncul dalam teks. "N" yang dimaksud dalam *N-gram* adalah jumlah elemen yang diambil dari teks tersebut (Sidorov, dkk., 2012). *N-gram* didefinisikan sebagai fonem yang berturut-turut dalam *window* N. Nilai N biasanya berkisar dari 1 sampai 5 (Mikros & Macutek, 2015). Contoh dari *N-gram* untuk *unigram* (1-gram) adalah "Film", "Film Indonesia" untuk *bigram* (2-gram), dan "Film Indonesia bagus" untuk *trigram*  (3-gram).

### <span id="page-34-0"></span>**2.6** *Word Embedding*

*Word Embedding* adalah pendekatan untuk vektor dari representasi kata-kata berdasarkan makna kata tersebut. *Word*  *embedding* merupakan peningkatan dari skema model *bag-of-word* yang lebih sederhana seperti jumlah dan frekuensi kata sehingga menghasilkan vektor besar yang sebagian besar berisi nilai 0 (Brownlee, 2019). Salah satu metode *word embedding* yang bias digunakan adalah *Word2Vec*.

*Word2Vec* adalah *word embedding* di mana kata-kata dipetakan dalam ruang vektor tetap, sehingga kemiripan *cosinus*  antara dua kata adalah estimator yang baik dari kesamaan *semantic*. Manfaat utama *Word2Vec* adalah bahwa metode *training* tidak perlu membangun dan memvalidasi model yang kompleks secara manual, tetapi model *Word2Vec* belajar dengan mengekstraksi makna kata dengan mempertimbangkan kata-kata yang berdekatan dalam satu set kalimat (Charles, dkk., 2017). Persamaan yang digunakan dalam *Word2Vec* adalah *cosine similarity* yang ditunjukkan pada Persamaan 2.11.

$$
S(w_1, w_2) = \cos(w_1, w_2) = \frac{w_1 \times w_2}{\|w_1\| \times \|w_2\|},
$$
 (2.11)

keterangan:

**=** vektor *word embedding* dari kata pertama,

**=** vektor *word embedding* dari kata kedua.

*Word2Vec* menghitung kesamaan *semantic* melalui kemunculan bersama. Terkadang, kata-kata yang didapat bukan sinonim melainkan kata-kata yang berkaitan. Dalam hal ini, relevansi kata di setiap domain dengan fitur umum dapat dihitung, dan vektor kata dari domain yang berbeda akan diperoleh (Zhou, dkk., 2019). Persamaan untuk menghitung *similarity* antara *feature*  umum dan kata yang lain adalah sebagai berikut.

$$
\text{sim}_{g_i}(w) = \begin{cases} \cos(w_{g_i}, w_w) & \text{jika } \cos(w_{g_i}, w_w) > 0, \\ 0 & \text{lainnya,} \end{cases}
$$
 (2.12)

keterangan:

*g* = *generic feature* pada *G,*

*w* = kata dari salah satu domain *a* atau *b*.

Setelah menghitung *similarity* antara semua kata dan *feature*  umum, matriks kata *fuzzy H* diperoleh berdasarkan persamaan 2.13.
$$
H = \begin{bmatrix} \sin_{g_1}(w_1) & \sin_{g_1}(w_2) & \sin_{g_1}(w_3) & \dots & \sin_{g_1}(w_v) \\ \sin_{g_2}(w_1) & \sin_{g_2}(w_2) & \sin_{g_2}(w_3) & \dots & \sin_{g_2}(w_v) \\ \dots & \dots & \dots & \dots & \dots \\ \sin_{g_m}(w_1) & \sin_{g_m}(w_2) & \sin_{g_m}(w_3) & \dots & \sin_{g_m}(w_v) \end{bmatrix} (2.13)
$$

keterangan:

 $m =$ ukuran dari *G*,

 $v =$ ukuran dari *W*.

### **2.7** *K-Fold Cross Validation*

*K-Fold Cross Validation* berfungsi untuk meminimalkan bias yang terkait dengan pengambilan sampel acak dari data *training*  dan data sampel dalam membandingkan akurasi prediksi dua metode atau lebih. *K-Fold CV* juga sering disebut estimasi rotasi, di mana kumpulan data lengkap dibagi secara acak menjadi *k subset* dengan ukuran yang sama. Model klasifikasi yang ada diuji sebanyak *k* kali. Setiap *fold* di-*training* kecuali satu *fold* dan diuji untuk satu *fold* yang tersisa (Olson & Delen, 2008).

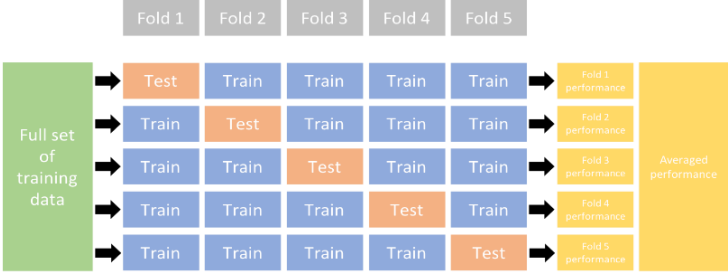

**Gambar 2.3** Ilustrasi *K-Fold Cross Validation* dengan *k=5*

# **2.8** *Synthetic Minority Oversampling Technique* **(SMOTE)**

*Resampling* adalah salah satu teknik *preprocessing* yang menyesuaikan distribusi dari suatu *dataset* yang tidak seimbang (*imbalanced*) hingga hampir seimbang, sebelum memasukkannya dalam *classifier* (Bunkhumpornpat, Sinapiromsaran, & Lursinsap, 2009). Salah satu teknik *resampling* adalah *Synthetic Minority Oversampling Technique* (SMOTE) yang dirancang oleh Chawla, N., dkk., W. (2002). Teknik ini mengambil sampel berlebih di kelas

minoritas dengan memilih tiap contoh positif dan menghasilkan data *synthetic* sepanjang segmen garis dengan menggabungkan tetangga terdekat berdasarkan jarak *euclidean* antara dua data (Baesens, Vlasselaer, & Verbeke, 2015). Cara menentukan data *synthetic* dirumuskan dalam persamaan berikut.

$$
x_{syn} = x_i + \delta(x_{knn} - x_i), \tag{2.14}
$$

keterangan:

 $x_{syn}$  = nilai bobot *synthetic* 

 $x_i$  = nilai bobot data ke-*i* di kelas minoritas

 $x_{km}$  = nilai bobot dari data di kelas minoritas yang memiliki jarak terdekat dengan  $x_i$ 

 $\delta$  = bilangan acak antara 0 dan 1

SMOTE akan diterapkan di prosedur *K-Fold Cross Validation*  pada masing-masing data *training* di setiap *fold.* Jika *K-Fold CV*  dilakukan bersamaan dengan SMOTE, hanya pola data *training*  yang dipertimbangkan untuk menghasilkan pola baru dan model dari data *training*, sehingga dapat menghindari *overoptimistic*  (Santos, dkk., 2018). Ilustrasi penerapan SMOTE pada *K-Fold CV*  ditunjukkan pada Gambar 2.4.

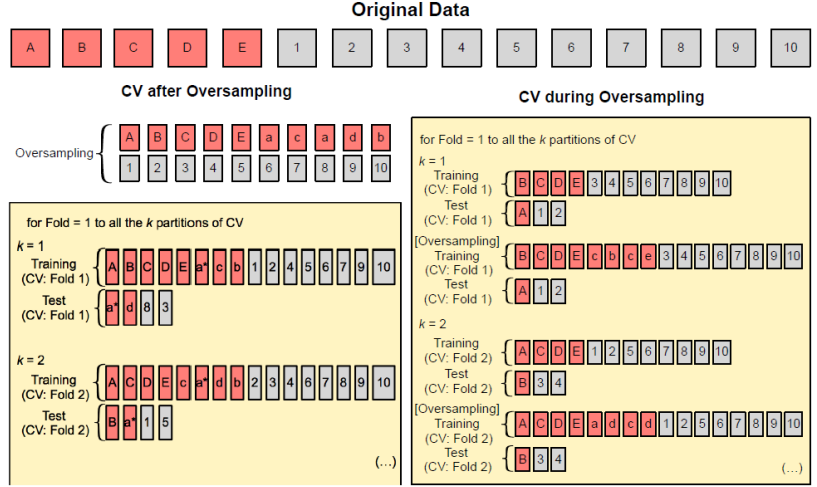

**Gambar 2.4** Ilustrasi SMOTE dalam *K-Fold Cross Validation*

# **2.9** *Convolutional Neural Network*

*Convolutional Neural Network* (ConvNet/CNN) adalah algoritma *deep learning* yang dapat menggunakan gambar sebagai *input,* menetapkan kepentingan (bobot dan bias yang dapat dipelajari) untuk berbagai aspek dan objek dalam gambar agar dapat membedakan satu dengan yang lain. Arsitektur dari CNN analog dengan pola konektivitas neuron di otak manusia dan organisasi *visual cortex*. Neuron individu merespons rangsangan hanya di daerah terbatas bidang visual atau yang dikenal sebagai bidang reseptif (Saha, 2018).

CNN termasuk dalam jaringan saraf tiruan *deep feed-forward* (di mana koneksi antar *node* tidak membentuk siklus) dan menggunakan variasi dari *multilayer perceptron* yang dirancang untuk memerlukan *preprocessing* yang tidak banyak. CNN umumnya digunakan dalam *computer vision*, namun CNN juga mulai banyak diterapkan pada berbagai tugas *Natural Language Processing* (Collobert & Weston, 2008). Penggunaan CNN pada data teks ditunjukkan pada diagram berikut.

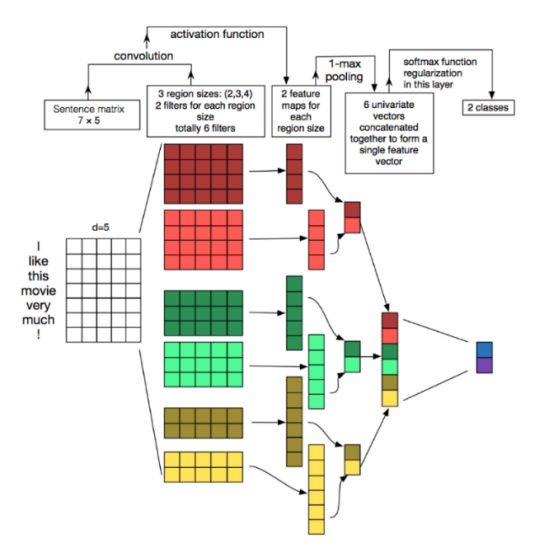

**Gambar 2.5** Ilustrasi *Text Mining* Menggunakan CNN

Hasil setiap belokan (*convolution*) akan menyala ketika pola khusus terdeteksi. Ukuran kernel dapat divariasikan lalu disatukan hasil *output*-nya, sehingga nantinya dapat mendeteksi pola-pola dengan ukuran yang berkelipatan (2, 3, atau 5 kata yang berdekatan). Pola bisa berupa ekspresi dan karena itu CNN dapat mengidentifikasinya dalam kalimat tertentu terlepas posisi kata-kata tersebut (Maheshwari, 2018). Selain itu CNN juga dapat diterapkan pada hasil ekstraksi menggunakan MFCC. Ilustrasi CNN pada hasil MFCC ditunjukkan pada Gambar 2.6.

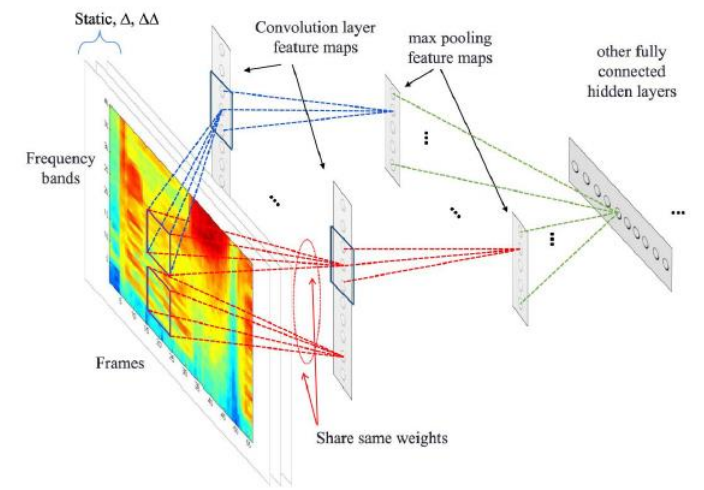

**Gambar 2.6** Ilustrasi *Audio Classification* dengan MFCC Menggunakan CNN

Berdasarkan kedua ilustrasi tersebut *layer* yang digunakan dalam CNN terdiri dari 3 jenis yaitu *convolutional layer*, *pooling layer*, dan *fully-connected layer*. *Layer* pertama adalah *convolutional layer* berisi serangkaian *filter* dengan ukuran yang tetap untuk digunakan dalam melakukan konvolusi pada data. *Output*  dari *layer* ini adalah matriks baru yang disebut *feature maps*. *Filter*  ini berfungsi untuk melihat beberapa pola yang dapat berguna di *layer* selanjutnya (Ferreira & Giraldi, 2017). Persamaan operasi *convolutional* ditunjukkan pada Persamaan 2.15.

$$
FM_{a,b} = bias + \sum_{c}^{C} \sum_{d}^{D} Z_{c,d} \times X_{a+c-1,b+d-1},
$$
 (2.15)

keterangan:

 $FM_{a,b}$  = *feature map* ke-*a*,*b*, *bias* = bias pada *feature map*,  $Z_{c,d}$  = bobot pada *convolution kernel* ke-*c,d*,<br> $X$  = *input*  $\overline{\mathbf{v}} = \mathbf{input}$ *a* = 1,2, ..., *A.* Di mana *A* adalah panjang *pixel feature map, b* = 1,2, ..., *B.* Di mana *B* adalah lebar *pixel feature map,*  $c = 1, 2, \dots, C$ . *C* adalah ukuran panjang *convolution kernel*, *d* = 1,2, ..., *D. D* adalah ukuran lebar *convolution kernel*.

Berdasarkan perhitungan tersebut berikut ditunjukkan ilustrasi proses pada *convolutional layer* pada Gambar 2.7.

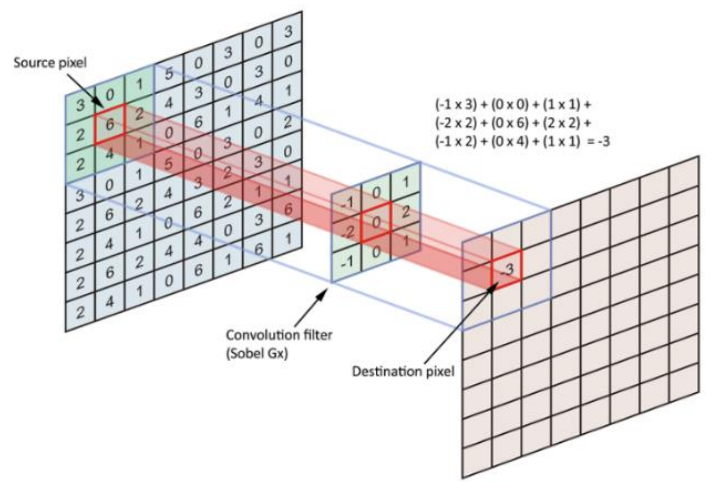

**Gambar 2.7** Ilustrasi *Convolutional Layer*

*Pooling layer* ini memastikan bahwa jaringan hanya berfokus pada pola yang paling penting. Pada *pooling layer*, data dirangkum dengan menggesar jendela melintasi *feature maps*, lalu menerapkan beberapa operasi linear atau non-linear pada data yang ada di dalam jendela. *Pooling layer* berfungsi untuk mengurangi dimensi dari *feature maps* yang akan digunakan di *layer* selanjutnya (Ferreira & Giraldi, 2017). Ilustrasi *pooling layer* ditunjukkan pada Gambar 2.8.

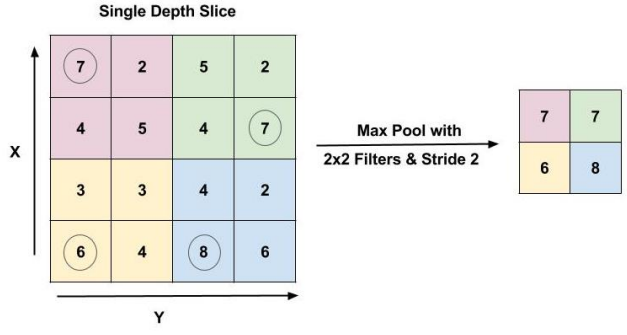

**Gambar 2.8** Ilustrasi *Pooling Layer*

*Layer* terakhir yang digunakan adalah *fully-connected layer*  untuk memahami pola yang dihasilkan oleh *layer* sebelumnya. Neuron di *layer* ini memiliki koneksi penuh ke semua aktivasi di *layer* sebelumnya. *Fully-connected layers* juga sering disebut *inner product layers* (Ferreira & Giraldi, 2017). Metode CNN juga menggunakan fungsi aktivasi yang dilakukan ketika berada di antara *convolutional layer* dan *pooling layer*. Aktivasi di antara kedua *layer* tersebut menggunakan fungsi aktivasi ReLU. Sedangkan untuk fungsi aktivasi *output* menggunakan *sigmoid*. ReLU (*Rectified Linear Unit*) dapat digunakan untuk konvergensi yang lebih cepat pada *training* metode CNN karena fungsi ini mengatasi permasalahan *gradient* yang menghilang dengan menjaga *gradient* lebih atau kurang konstan di semua *layer* jaringan (Ferreira & Giraldi, 2017). Persamaan fungsi aktivasi ReLU adalah sebagai berikut.

$$
f_h(0, FM_{a,b}) = \max(0, FM_{a,b}) = \begin{cases} FM_{a,b}, & \text{jika } FM_{a,b} \ge 0, \\ 0, & \text{jika } FM_{a,b} < 0, \end{cases}
$$
 (2.16)

keterangan:

 $FM_{a,b}$  = *feature map* ke-*a,b, a =* 1,2, ..., *A. A* merupakan panjang *pixel* pada *feature map*, *b =* 1,2, ..., *B. B* merupakan panjang *pixel* pada *feature map*,

Fungsi aktivasi pada *output* termasuk menggunakan fungsi *sigmoid* yang dikhususkan pada klasifikasi dengan dua kelas karena memiliki *range* nilai 0 hingga 1 (Gautam & Ravi, 2017). Persamaan fungsi aktivasi *sigmoid* adalah sebagai berikut.

$$
f(x) = \frac{1}{1 + e^{-x}}
$$
 (2.17)

Fungsi terakhir adalah *loss function* untuk menghitung *loss*  (nilai *error*) dengan menggunakan *binary cross-entropy*. Persamaan dari *loss function* adalah sebagai berikut.

 $H_p(q) = -\frac{1}{N}$  $\frac{1}{N}\sum_{i=1}^{N} y_i \times \log(p(y_i) + (1 - y_i) \times \log(1 - p(y_i))$  (2.18) keterangan:

 $N =$  jumlah banyak data,

 $y_i$  = kelas pada klasifikasi (0 atau 1),

 $p(y_i)$  = nilai peluang  $y_i$ .

Setelah mencapai *layer* terakhir dan menghitung fungsi aktivasi *output*, tahapan selanjutnya adalah melakukan optimasi parameter untuk meminimumkan nilai *loss* menggunakan *Adam optimizer*. *Adam optimizer* adalah metode optimisasi stokastik yang diterapkan pada model CNN untuk memperbarui parameter pada jaringan sehingga fungsi tujuan dapat dioptimalkan (Li, dkk., 2016). *Adam* menggunakan *gradient*, estimasi momen pertama dan kedua, serta melakukan koreksi melalui *bias correction*. Tahap pertama adalah menghitung *gradient* dari *loss function* terhadap parameter bias dan pembobot (Kingma & Ba, 2015).

Langkah-langkah algoritma dari optimasi Adam adalah sebagai berikut.

- 1. Menentukan nilai  $\beta_1$  dan  $\beta_2$  secara *default* berturut-turut sebesar 0,9 dan 0,999.
- 2. Menentukan fungsi *f(x)* yang merupakan *stochastic objective function*.
- 3. Menginisiasi parameter *moment* pertama dan kedua (*m0, v0*).
- 4. Menghitung gradien dari fungsi (2.18).
- 5. Melakukan *update* pada *moment* pertama dan kedua dengan formula berikut.

$$
m_t = \beta_1 \cdot m_{t-1} + (1 - \beta_1)g_t \tag{2.19}
$$

$$
v_t = \beta_2 \cdot v_{t-1} + (1 - \beta_2)g_t \odot g_t \tag{2.20}
$$

6. Menghitung *bias correction* dengan formula (2.21) dan (2.22).

$$
\widehat{m}_t = \frac{m_t}{(1 - \beta_1^t)},\tag{2.21}
$$

$$
\hat{v}_t = \frac{v_t}{(1 - \beta_2^t)}.\tag{2.22}
$$

7. Melakukan *update parameter* jika konvergen maka iterasi berhenti, jika tidak maka mengulang langkah ke-4. Persamaan untuk menghitung tahap terakhir ini ditunjukkan pada persamaan 2.23.

$$
\theta_t = \theta_{t-1} - \frac{\eta \cdot \hat{m}_t}{\sqrt{\hat{v}_t} + \varepsilon'},\tag{2.23}
$$

 merupakan parameter yang terdiri dari *bias* pada *input layer*   $(a_j)$ , bobot antara *input layer* dan *hidden layer*  $(w_{i,j})$ , bias pada *hidden layer*  $(b_k)$ , dan bobot antara *input layer* dan *output layer*  $(v_{i,k}).$ 

#### **2.10 Evaluasi Kinerja Klasifikasi**

Evaluasi kinerja klasifikasi dibuat sesuai dengan rumus berikut (Al Amrani, Lazaar, & El Kadiri, 2018).

Nilai *True Positive*:

$$
TP Rate = \frac{TP}{TP + FN}
$$
 (2.24)

*TP Rate* menghasilkan nilai perbandingan antara jumlah kejadian positif yang diklasifikasikan dengan benar dar jumlah elemen keseluruhan yang diklasifikasikan dengan benar.

Nilai *False Positive.*

$$
FP Rate = \frac{FP}{FP + TN}
$$
\n
$$
(2.25)
$$

+ *FP Rate* berhubungan secara simetris dengan nilai *True Positive.* Nilai dari *TP Rate* dan *FP Rate* dibentuk menjadi suatu matriks untuk kelas tertentu yang disebut dengan *confusion matrix*.

Akurasi adalah ukuran umum untuk kinerja klasifikasi dan menghasilkan angka yang proporsional berdasarkan hasil klasifikasi yang benar dari jumlah keseluruhan kejadian. Di mana tingkat kesalahan menggunakan klasifikasi yang salah daripada yang benar.

$$
Accuracy = \frac{TP + TN}{TP + TN + FP + FN}
$$
 (2.26)

Nilai AUC digunakan sebagai ukuran untuk klasifikasi biner. Metrik ROC-AUC menunjukkan area di bawah kurva yang diperoleh kurva ROC. AUC menghidari subjektivitas dalam proses pemilihan *threshold* (Lobo, Jiménez-Valverde, & Real, 2008).

$$
AUC = \frac{TP \ Rate + (1 - FP \ Rate)}{2}
$$
 (2.27)

# **2.11** *Word Cloud*

*Word cloud* adalah teknik yang memvisualisasikan kata kunci dalam teks untuk memahami makna atau konsepnya. Sebagai contoh, ukuran kata yang sering disebutkan akan ditingkatkan tergantung pada frekunsi kata tersebut digunakan. Metode ini digunakan untuk menyimpulkan karakteristik data ketika menganalisis *big data* (Park, dkk., 2018). Beberapa contoh dari *word cloud* ditunjukkan pada Gambar 2.9.

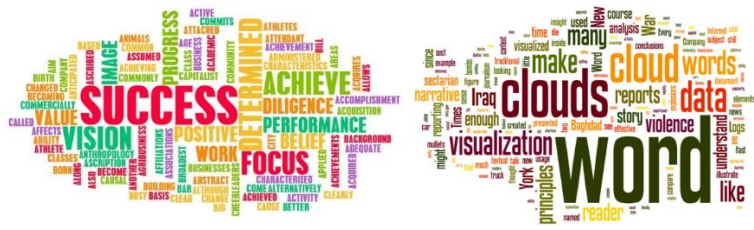

**Gambar 2.9** Ilustrasi *Word Cloud*

#### **2.12** *Youtube*

YouTube adalah layanan berbagi video di mana pengguna dapat menonton, menyukai, berbagi, berkomentar, dan mengunggah video mereka sendiri. Layanan video dapat diakses di PC, laptop, tablet, dan melalui ponsel (Webwise, 2019).

### **2.13 Ulasan Film**

Film terdiri dari gambar bergerak yang telah direkam sehingga dapat ditampilkan di bioskop atau di televisi. Sebuah film menceritakan sebuah kisah atau menunjukkan situasi nyata (Collins, 2019). Ulasan film adalah analisis dari suatu film yang dibuat oleh satu orang atau secara berkelompok lalu mengungkapkan pendapatnya tentang film tersebut (Best Essays, 2019). Media dari sebuah ulasan beragam, mulai dari tulisan, suara, ataupun melalui video. Ulasan ditujukan untuk menunjukkan pandangan atau penilaian terhadap suatu film serta membantu para pembaca dan penonton untuk mengetahui isi dari suatu film (Syahid, 2019). Para *reviewer* membuat ulasan berdasarkan aspek-aspek tertentu, sehingga klasifikasi sentimen nantinya tidak hanya untuk keseluruhan ulasan tapi berdasarkan aspek yang dinilai dalam ulasan tersebut. Aspek yang digunakan berdasarkan (Thet, Na, & Khoo, 2010) dan (Anand & Naorem, 2016) adalah sebagai berikut.

| <b>Aspek</b>                                                                                               | <b>Kata Kunci</b>                                                                                                    |  |  |
|----------------------------------------------------------------------------------------------------|----------------------------------------------------------------------------------------------------|--|--|
| Pemeran                                                                                                    | akting, aktris, aktor, peran, karakter, penjahat, kinerja,<br>performansi, dimainkan, pemeran, pemain, <i>chemistry</i> , pesona                                                                                    |  |  |
| Direktor                                                                                                   | arah, arahan, penyutradaraan, sutradara, difilmkan,<br>pembuatan film, pembuat film, sinematik,<br>edisi.<br>sinematografi, direktor                                                                                |  |  |
| Jalan Cerita                                                                                               | jalan cerita, cerita, kisah, roman, dialog, skrip, bercerita,<br>berakhir, <i>ending</i> , menceritakan, balas dendam,<br>pengkhianatan, plot, penulisan, <i>twist</i> , drama, misteri, <i>thriller</i> ,<br>horor |  |  |
| Adegan                                                                                                    | pemandangan, animasi, kekerasan, skenario, aksi, efek<br>khusus, <i>special effect</i> , <i>stunt</i> , visual, alat peraga, properti,<br>kamera, grafik, efek, kamera                                              |  |  |
| lirik, suara, musik, audio, <i>musical</i> , trek, efek suara, <i>sound</i><br>Musik<br>effect, soundtrack |                                                                                                    |  |  |
| Keseluruhan                                                                                                | film, <i>remake</i> , adaptasi, <i>sequel</i> , hiburan                                                                                                    |  |  |

**Tabel 2.1** Kata Kunci dan Aspek yang Dinilai dalam Ulasan Film

# **BAB III METODOLOGI PENELITIAN**

# **3.1 Sumber Data**

Data merupakan data sekunder yang diambil dari Youtube. Data audio berupa suara orang yang mengulas film di-*download* dan dikonversi menjadi data teks serta diekstraksi menggunakan MFCC. Data audio yang digunakan terdiri dari 10 video *review* tiap film. Film yang dipilih adalah 5 film Indonesia yang tayang di tahun 2019. Film dan nama *channel* yang mengulas film tersebut adalah sebagai berikut.

| Judul Film             | Nama Channel         | Judul Film | Nama Channel                       |
|------------------------|----------------------|------------|------------------------------------|
|                        | #sumatranbigfoot     |            | #sumatranbigfoot                   |
|                        | abibayu              |            | Cine Crib                          |
|                        | Cine Crib            |            | Ibnuism - Daily<br><b>Students</b> |
|                        | Kawan Review         |            | Kepin Helmy                        |
| <b>Bumi</b><br>Manusia | Kepin Helmy          | Dilan 1991 | KINCIR-<br>Cinema Club             |
|                        | KINCIR - Cinema Club |            | <b>ML</b> Studios                  |
|                        | Red n Blue Cafe      |            | Narasi<br>Entertainment            |
|                        | The Lazy Cinema      |            | Pure Pixels                        |
|                        | vloggerpedia         |            | Putu Bahagiana                     |
|                        | Wandy Oentu          |            | vloggerpedia                       |
|                        | #sumatranbigfoot     |            | #sumatranbigfoot                   |
|                        | Cine Crib            |            | <b>AIIZWEL</b>                     |
|                        | Grid ID              |            | Bang Ray                           |
| Dua Garis              | Kawan Review         | Gundala    | Cine Crib                          |
| Biru                   | Kepin Helmy          |            | Cleansound<br>Studio               |
|                        | KINCIR - Cinema Club |            | Kepin Helmy                        |
|                        | LIANT                |            | Pure Pixels                        |

**Tabel 3.1** Daftar Ulasan yang Digunakan sebagai Data

| <b>Judul Film</b> | Nama Channel         | Judul Film | Nama Channel        |
|-------------------|----------------------|------------|---------------------|
| Dua Garis<br>Biru | Narasi Entertainment |            | RH<br>Entertainment |
|                   | Red n Blue Cafe      | Gundala    | <b>Wandy Oentu</b>  |
|                   | Wandy Oentu          |            | Yofie Setiawan      |
|                   | #sumatranbigfoot     |            | Kawan Review        |
|                   | Adhe Tora TV         |            | Kepin Helmy         |
| Makmum            | Cine Crib            | Makmum     | Pure Pixels         |
|                   | Demen Nonton         |            | Red n Blue Cafe     |
|                   | Erick Antonieta      |            | The Lazy<br>Cinema  |

**Tabel 3.1** Daftar Ulasan yang Digunakan sebagai Data (Lanjutan)

Data yang ada diolah melalui *preprocessing* dan selanjutnya akan didapatkan 242 potongan ulasan. Potongan ulasan tersebut telah dikelompokkan berdasarkan aspeknya. Dari 10 ulasan di tiap film, terdapat aspek yang tidak ada di beberapa ulasan sehingga jumlah potongan ulasan bisa berjumlah kurang dari 10.

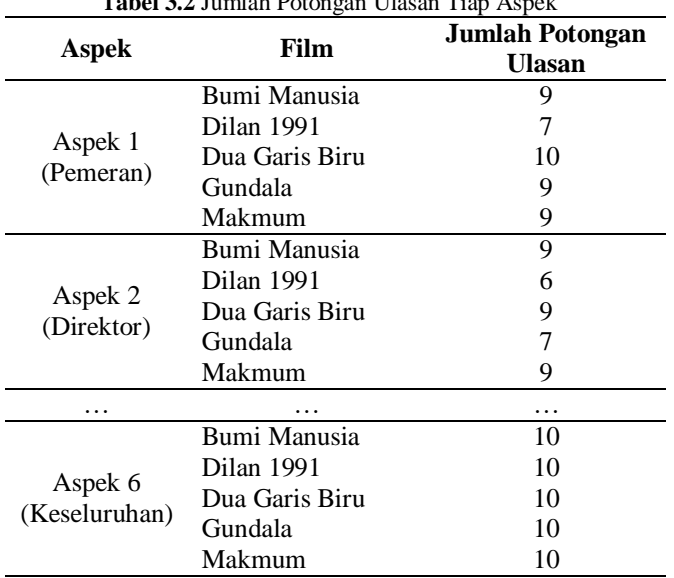

**Tabel 3.2** Jumlah Potongan Ulasan Tiap Aspek

# **3.2 Variabel Penelitian dan Struktur Data Hasil Ekstraksi MFCC**

Variabel penelitian yang akan digunakan terdiri dari variabel prediktor dan variabel respon. Variabel respon adalah sentimen dari aspek tiap ulasan yang ditentukan melalui proses *labelling*.

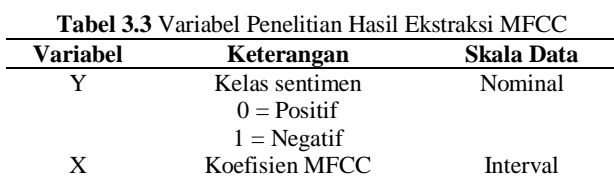

Struktur data setelah dilakukan *preprocessing* menggunakan ekstraksi MFCC ditunjukkan pada Tabel 3.4. Ukuran *frame* maksimum sebesar 55.472 *frame* sehingga data dengan ukuran *frame*  kurang dari nilai tersebut akan ditambah kolomnya dengan vektor nol (*padding*).

| Potongan<br><b>Ulasan Ke-</b> | <b>Kelas</b><br>Sentimen $(y)$ | <b>Koefisien MFCC</b> |                           |                    |
|-------------------------------|--------------------------------|-----------------------|---------------------------|--------------------|
|                               |                                | $x_{1,1,1}$           |                           | $x_{1,1,55472}$    |
| 1                             |                                | $x_{1,2,1}$           |                           | $x_{1,2,55472}$    |
|                               | $y_I$                          |                       | ٠<br>$\ddot{\phantom{0}}$ |                    |
|                               |                                | $x_{1,12,1}$          | $\cdots$                  | $x_{1,12,55472}$   |
|                               |                                | $x_{2,1,1}$           |                           | $X_{2,1}$ , 55472  |
| 2                             | $y_2$                          | $x_{2,2,1}$           | .                         | $X_{2,2,55472}$    |
|                               |                                | $\ddot{\phantom{0}}$  | ٠<br>$\ddot{\phantom{a}}$ |                    |
|                               |                                | $x_{2,12,1}$          |                           | $x_{2,12,55472}$   |
| $\ddotsc$                     | $\cdots$                       |                       | $\ddotsc$                 | .                  |
|                               |                                | $x_{242,1,1}$         | .                         | $x_{242,1,55472}$  |
| 242                           |                                | $x_{242,2,1}$         | $\cdots$                  | $x_{242,2,55472}$  |
|                               | $y_{242}$                      |                       | ٠<br>$\ddot{\phantom{a}}$ |                    |
|                               |                                | $x_{242,12,1}$        | .                         | $x_{242,12,55472}$ |

**Tabel 3.4** Struktur Data Hasil Ekstraksi MFCC

# **3.3 Variabel Penelitian dan Struktur Data Teks**

Variabel penelitian yang akan digunakan untuk klasifikasi sentimen menggunakan data teks ditunjukkan pada Tabel 3.5.

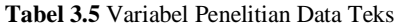

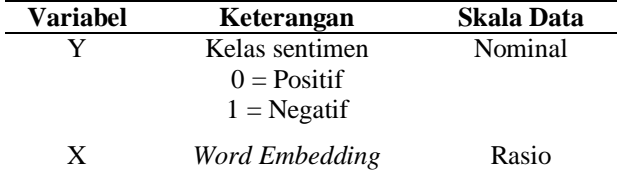

Struktur data setelah dilakukan *text preprocessing* dan *word embedding* ditunjukkan pada Tabel 3.6. Jumlah kata terbanyak dalam satu ulasan sebanyak 848 kata, sehingga ulasan dengan kata kurang dari itu akan melalui proses *padding* yaitu menambah vektor nol sehingga ukuran matriks akan sama untuk tiap ulasan.

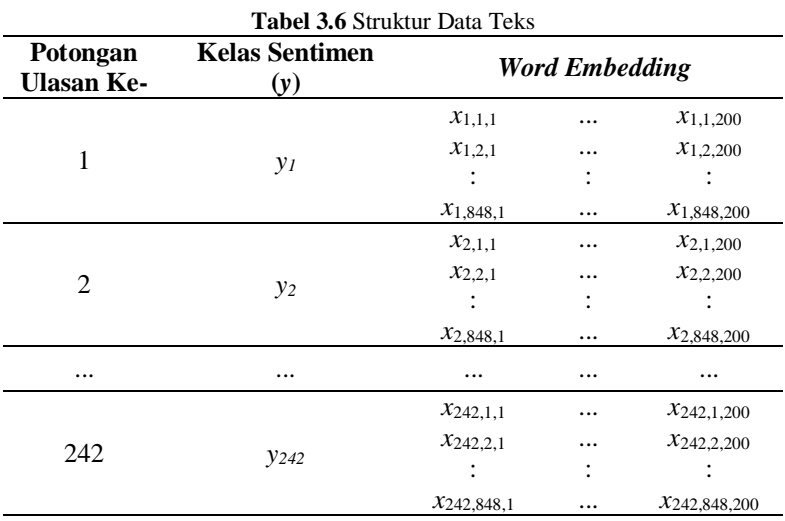

# **3.4 Langkah Analisis**

Langkah analisis yang akan dilakukan pada penelitian ini adalah sebagia berikut.

- 1. Mengumpulkan audio dari video ulasan film Indonesia yang ada di Youtube.
- 2. Memotong audio menjadi potongan audio berdasarkan keheningan audio dengan ketentuan durasi keheningan (*silence*) mi-

nimal 350 ms dan audio tersebut dikatakan hening jika amplitudo suara lebih kecil dari -25 hingga -30 dBFS.

- 3. Melakukan proses *Speech-to-Text* pada data audio dengan bantuan API *Google Speech Cloud* untuk mengambil data teks.
- 4. Melakukan *text preprocessing* dengan tahap-tahap sebagai berikut.
	- a. *Case folding,*
	- b. *Stemming,*
	- c. *Stopword Removal,*
	- d. *Tokenizing.*
- 5. Mengelompokkan potongan teks tersebut berdasarkan aspek ulasan yang disebutkan pada Tabel 2.1.
- 6. Pelabelan sentimen data ulasan film secara manual.
- 7. Melakukan pembobotan menggunakan *word embedding* dengan algoritma *Word2Vec*.
- 8. Melakukan ekstraksi audio menggunakan MFCC dengan tahapan sebagai berikut.
	- a. Melakukan *import data* audio dan mendapatkan nilai amplitudo.
	- b. Melakukan tahapan *pre-emphasis* pada masing-masing *file audio*.
	- c. Membagi sinyal ke dalam *frame-frame* yang lebih kecil dengan ukuran *frame* 25 ms dan 10 ms *stride* (15 ms *overlap*).
	- d. Menerapkan *window* pada setiap *frame* sesuai dengan persamaan (2.2).
	- e. Mengaplikasikan *FFT* pada setiap *frame* untuk menghitung spektrum frekuensi dengan *N* = 512 berdasarkan persamaan (2.3) dan (2.4).
	- f. Melakukan *filter banks* sebanyak 40 pada skala *mel* menjadi *power spectrum* untuk mendapatkan koefisien *filter banks*  dengan persamaan (2.5), (2.6), (2.7), dan (2.8).
	- g. Menghitung nilai MFCC menggunakan *Discrete Cosine Transform* (DCT) dengan nilai koefisien *cepstrum* adalah 12 berdasarkan persamaan (2.9) dan (2.10).
- 9. Membagi data menjadi data *training* dan data *testing*  menggunakan *K-Fold Cross Validation*.
- 10. Melakukan teknik SMOTE jika pembagian data *training* dan data *testing* tidak seimbang (*imbalanced*).
- 11. Klasifikasi sentimen ulasan film Indonesia di Youtube menggunakan metode CNN untuk vektor kata dan nilai MFCC dengan langkah-langkah sebagai berikut.
	- a. Menentukan ukuran *convolution kernel* dan *pooling*.
	- b. Melakukan perhitungan operasi konvolusi berdasarkan persamaan (2.15).
	- c. Menghitung fungsi aktivasi ReLU sesuai persamaan (2.16).
	- d. Melakukan operasi *max-pooling*.
	- e. Melakukan perhitungan berdasarkan persamaan (2.16) dan (2.17) di mana input yang digunakan adalah vektor dari langkah sebelumnya dengan jumlah *convolutional layer* sebanyak 6 dengan 1 *pooling layer* di antara *layer* kedua dan ketiga*.*
	- f. Jika nilai *loss* kurang dari nilai minimum yaitu 0,05 maka lanjut ke langkah h. Jika tidak, maka lanjut ke langkah i.
	- g. Jika iterasi telah mencapai batas maksimum yaitu 100 maka lanjut ke langkah h. Jika tidak maka lanjut ke langkah i.
	- h. Melakukan *update* parameter (bias dan bobot) menggunakan parameter optimasi *Adam*.
	- i. Parameter baru digunakan kembali untuk iterasi berikutnya dari langkah c hingga langkah g.
	- j. Iterasi *training* selesai. Model, bias, bobot, serta nilai *loss*  yang telah didapat diuji pada pada data *testing*.
- 12. Memilih model hasil *text mining* dan hasil *audio mining* dengan metode CNN berdasarkan nilai AUC dan akurasi.
- 13. Interpretasi, mengambil kesimpulan dan saran.

Langkah-langkah penelitian tersebut digambarkan dalam bentuk diagram yang diilustrasikan pada Gambar 3.1.

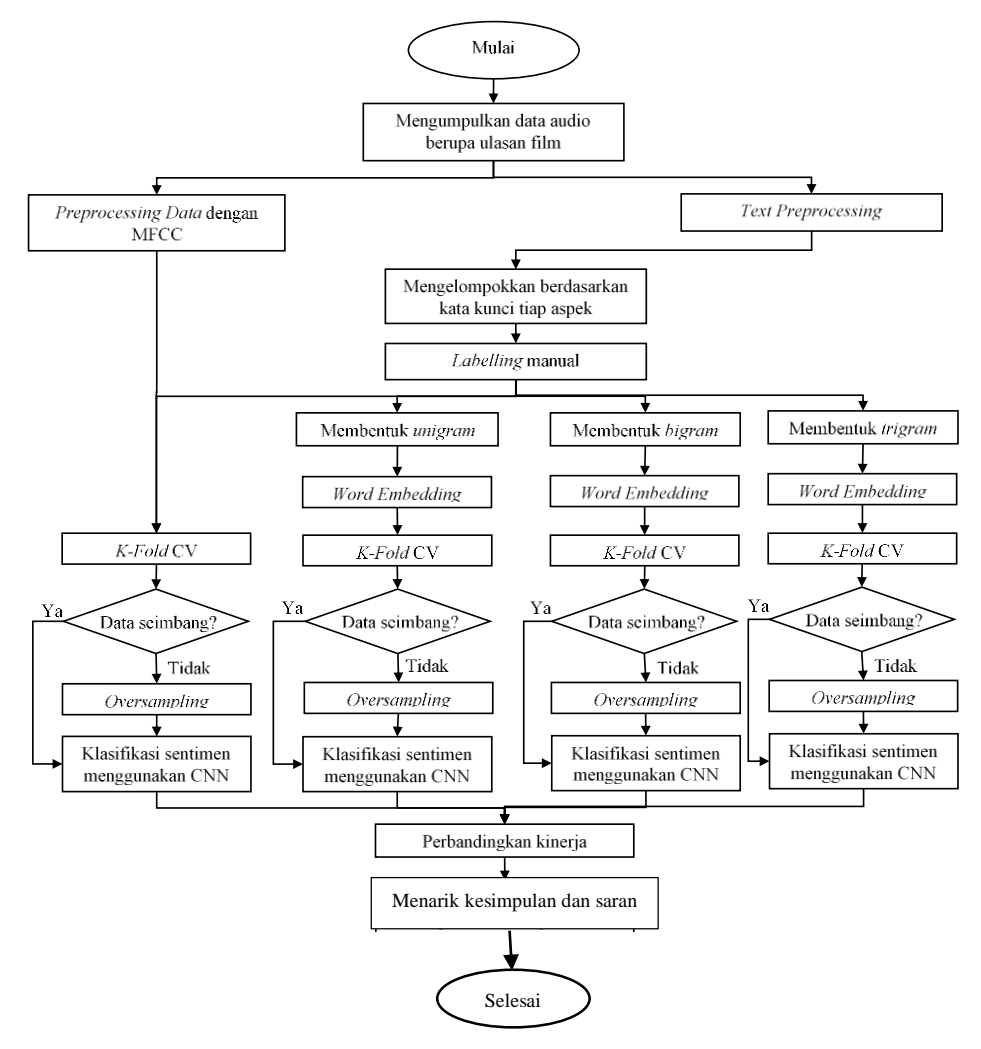

**Gambar 3.1** Diagram Alir

(*Halaman ini sengaja dikosongkan*)

# **BAB IV ANALISIS DAN PEMBAHASAN**

Bab ini membahas tentang hasil analisis dari klasifikasi sentimen menggunakan metode *Convolutional Neural Network*. Bab ini menjelaskan proses pengolahan data audio hingga menjadi data hasil ekstraksi *Mel Frequency Cepstral Coefficient* dan data teks yang akan digunakan sebagai data untuk klasifikasi sentimen.

# **4.1 Karakteristik Ulasan Film**

Karakteristik data diperoleh setelah melalui preprocessing. Data yang digunakan dalam klasifikasi sentimen adalah data audio, sehingga dibutuhkan *preprocessing* karena data audio tidak bisa langsung diolah menggunakan metode klasifikasi. Data audio akan diekstraksi terlebih dahulu menggunakan MFCC dan dikonversi menjadi data teks dengan bantuan *speech-to-text*.

# **4.1.1** *Data Preprocessing* **Menggunakan MFCC**

Ilustrasi ini menampilkan proses tahapan fitur ekstraksi MFCC dengan salah satu potongan audio *review* film Bumi Manusia oleh #sumatranbigfoot. Audio yang diambil berdurasi 5 detik. Sinyal yang dihasilkan sejumlah 220.500 dengan grafik amplitudo sebagai berikut.

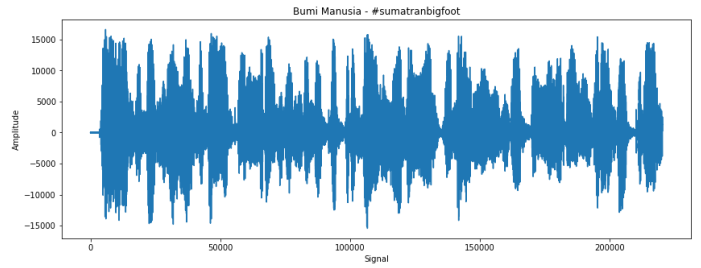

**Gambar 4.1** Amplitudo Data Audio *Review* Film

# 1. *Pre-Emphasis*

Pada tahapan pertama, formula yang digunakan adalah berdasarkan Persamaan 2.1. Setelah melakukan proses *pre-emphasis* didapatkan amplitudo baru dengan grafik yang ditunjukkan pada Gambar 4.2.

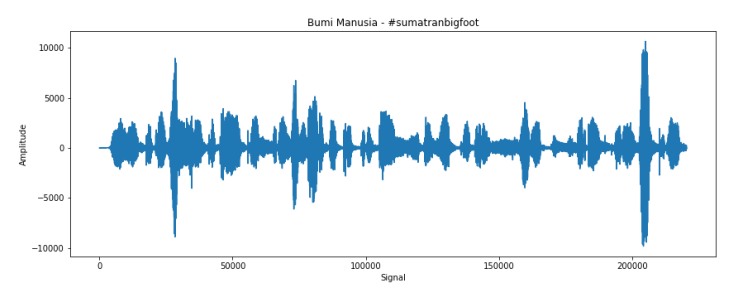

**Gambar 4.2** Amplitudo Data Audio Setelah *Pre-Emphasis*

#### 2. *Framing*

Tahapan *framing* membagi sinyal ke dalam *frame* yang lebih kecil. *Frame size* yang akan digunakan sebesar 25 ms dan *frame stride* yang digunakan adalah 10 ms. Jumlah *frame* yang akan digunakan dihitung menggunakan formula berikut.

number of frames = 
$$
\frac{|signal length-frame length|}{frame step}
$$

keterangan:

*signal length*: jumlah sinyal hasil *pre-emphasis*

*frame length* : *frame size* x *sample rate*

*frame step* : *frame stride* x *sample rate*

Berdasarkan formula tersebut didapatkan jumlah *frame* yang digunakan pada perhitungan berikut.

number of frames = 
$$
\frac{|220500 - 1102|}{441} = 498
$$

Jumlah *frame* sebesar 498 sehingga data magnitudo yang ada dibagi dengan *n* sebesar 1102 untuk jumlah sinyal tiap *frame*.

| <b>LAUCE T.L</b> LIASH Framing |              |         |                   |            |              |                     |                     |
|--------------------------------|--------------|---------|-------------------|------------|--------------|---------------------|---------------------|
| $\boldsymbol{n}$               | <b>Frame</b> | Frame   | <b>Frame</b><br>3 | $\cdots$   | Frame<br>496 | <b>Frame</b><br>497 | <b>Frame</b><br>498 |
| 0                              | $-23$        | 4,66    | $-1,09$           | $\cdots$   | $-56,98$     | 307,51              | $-7,62$             |
|                                | $-1,69$      | 4,78    | $-0.12$           | $\cdots$   | $-79,89$     | 294,08              | $-29,43$            |
| $\mathbf{2}$                   | $-0.72$      | 0.9     | $-1,12$           | $\dddotsc$ | $-101.4$     | 265.96              | $-35,87$            |
| $\cdots$                       | .            | .       | $\cdots$          | $\cdots$   | .            | .                   | $\cdots$            |
| 1100                           | $-0.11$      | 1,21    | $-1,05$           | $\dddotsc$ | $-157,09$    | $-220.54$           | $-23.2$             |
| 1101                           | 1.92         | $-0,76$ | 1,95              | $\cdots$   | $-176.21$    | $-202.77$           | 21,95               |

**Tabel 4.1** Hasil *Framing*

#### 3. *Windowing*

Tahap ketiga melakukan *Hamming Windowing* menggunakan Persamaan 2.2. Contoh hasil perhitungan *windowing* pada data pertama dan data kedua di *frame* 1 adalah sebagai berikut.

$$
w[0] = (-23)0,54 - 0,46 \cos\left(\frac{2\pi(0)}{1102 - 1}\right) = -1,840
$$
  

$$
w[1] = (-1,69)0,54 - 0,46 \cos\left(\frac{2\pi(1)}{1102 - 1}\right) = -0,135
$$

*N* adalah panjang *frame* dengan nilai sebesar 1102 dan data pertama dimulai dari *n* = 0. Hasil *windowing* selengkapnya ditampilkan pada Tabel 4.2 berikut.

|                  |          |            |            |           | <b>Tabel 4.2</b> Hash <i>Windowing</i> pada Tiap <i>Frume</i> |                     |                     |
|------------------|----------|------------|------------|-----------|---------------------------------------------------------------|---------------------|---------------------|
| $\boldsymbol{n}$ | Frame    | Frame<br>2 | Frame<br>3 | $\cdots$  | Frame<br>496                                                  | <b>Frame</b><br>497 | <b>Frame</b><br>498 |
| 0                | $-1,840$ | 0.373      | $-0.087$   | .         | $-4,558$                                                      | 24,601              | $-0.610$            |
| 1                | $-0,135$ | 0,382      | $-0.010$   | $\cdots$  | $-6,392$                                                      | 23,529              | $-2,355$            |
| $\mathbf{2}$     | $-0.058$ | 0,072      | $-0,090$   | $\cdots$  | $-8,115$                                                      | 21,285              | $-2,871$            |
| 3                | 0.28     | $-1,1$     | $-1,15$    | $\ddotsc$ | $-111,45$                                                     | 235,73              | $-25,46$            |
| $\cdots$         | .        | $\cdots$   | .          | .         | .                                                             | .                   | .                   |
| <b>1100</b>      | $-0,009$ | 0,097      | $-0.084$   | .         | $-12,568$                                                     | $-17,645$           | $-1,856$            |
| 1101             | 0.154    | $-0.061$   | 0,156      | .         | $-14,097$                                                     | $-16,222$           | 1,756               |

**Tabel 4.2** Hasil *Windowing* pada Tiap *Frame*

4. *Fourier-Transform* dan *Power Spectrum*

Contoh perhitungan *fourier transform* dan *power spectrum*  untuk data pertama di *frame* pertama adalah sebagai berikut.

$$
|FFT(x_0)| = \left| \sum_{n=0}^{511} x_n e^{-\frac{i2\pi(0)n}{512}} \right| = 43,109
$$

Setelah mendapatkan nilai FFT dilanjutkan dengan mengitung *power spectrum* seperti pada persamaan berikut.

$$
P = \frac{|FFT(x_0)|^2}{N} = \frac{(43,109)^2}{512} = 3,630
$$

Perhitungan *power spectrum* dilakukan pada masing-masing *frames*. Nilai *power spectrum* secara keseluruhan ditampilkan pada Tabel 4.3.

| $\boldsymbol{n}$ | Frame | <b>Frame</b> | <b>Frame</b><br>3 | $\cdots$ | <b>Frame</b><br>496 | Frame 497  | <b>Frame</b><br>498 |
|------------------|-------|--------------|-------------------|----------|---------------------|------------|---------------------|
| 0                | 3,630 | 4,630        | 0,121             |          | 9411,280            | 5638,026   | 18595,539           |
| 1                | 0.209 | 4.259        | 7.584             |          | 54130,104           | 12969.192  | 12492.473           |
| 2                | 6.092 | 1.220        | 8.692             |          | 83160,078           | 161118.042 | 92009.659           |
| $\ddotsc$        | .     | .            | $\cdots$          | $\cdots$ | $\cdots$            | .          | $\cdots$            |
| 255              | 0.455 | 0.176        | 0.090             | $\cdots$ | 3,355               | 0,834      | 7.471               |
| 256              | 0.004 | 0.160        | 0.061             | $\cdots$ | 5,879               | 0.791      | 10.146              |

**Tabel 4.3** Hasil Nilai *Power Spectrum* pada Tiap *Frame*

#### 5. *Filter Banks*

Tahapan ini diawali dengan mengkonversi nilai frekuensi tertinggi menjadi satuan *mel* dengnan persamaan sebagai berikut.

$$
m = 2595 \log_{10} \left( 1 + \frac{\left( \frac{44100}{2} \right)}{700} \right) = 3923,34
$$

Selanjutnya satuan *mel* terendah yaitu 0 dan satuan *mel*  tertinggi senilai 3923,34 menjadi batas bawah dan batas atas untuk *filter*. Karena jumlah *filter* yang digunakan 40 maka dalam rentang itu dibagi menjadi 40 nilai sama besar (selain kedua nilai tersebut) dan selanjutnya dikonversikan menjadi satuan Hz. Setelah mendapatkan rentang satuan Hz dilanjutkan menghitung nilai pada *f(m)* yang berupa fungsi berdasarkan persamaan berikut.

$$
f(m) = \frac{(512 + 1) \times f}{44100}
$$

Hasil persamaan berikut akan menghasilkan suatu *array* di mana *f(m)* adalah nilai dari fungsi tersebut pada *array* ke-*m.* Selanjutnya koefisien *filter banks* yang dihasilkan ditampilkan pada Tabel 4.4.

| $\boldsymbol{n}$ | Frame                 | <b>Frame</b> Frame    | $\cdots$   | <b>Frame</b><br>496 | <b>Frame</b><br>497   | <b>Frame</b><br>498 |
|------------------|-----------------------|-----------------------|------------|---------------------|-----------------------|---------------------|
|                  |                       | 11,197 13,312 -18,321 | $\cdots$   |                     | 79.473 75.023 85.388  |                     |
|                  | -13,581 12,586 17,598 |                       | $\dddotsc$ |                     | 94.669 82.258 81.933  |                     |
|                  |                       | 15,695 1,730 18,783   | $\cdots$   |                     | 98,398 104,143 99,277 |                     |

**Tabel 4.4** Hasil Koefisien *Filter Banks* pada Tiap *Frame*

|          | <b>Label 4.4</b> Hash Kochsich Futer Danks paga Tiap Frame (Lanjulan) |                               |              |          |              |                      |                     |  |
|----------|-----------------------------------------------------------------------|-------------------------------|--------------|----------|--------------|----------------------|---------------------|--|
| n        | Frame                                                                 | <b>Frame</b><br>$\mathcal{L}$ | <b>Frame</b> | $\cdots$ | Frame<br>496 | Frame<br>497         | <b>Frame</b><br>498 |  |
| $\cdots$ | $\cdots$                                                              | $\cdots$                      | $\cdots$     | $\cdots$ | $\cdots$     | $\cdots$             | $\cdots$            |  |
| 38       | 8.822                                                                 | 8.047                         | 8.486        | $\cdots$ |              | 39.639 23.954 41.423 |                     |  |
| 39       | 14.104                                                                | 9,731                         | 10,888       | $\cdots$ | 40.174       | 22,281               | 41,771              |  |

**Tabel 4.4** Hasil Koefisien *Filter Banks* pada Tiap *Frame* (Lanjutan)

6. *Discrete Cosine Transform*

Tahap terakhir dalam fitur ekstraksi ini adalah menerapkan *Discrete Cosine Transform*. Perhitungan menggunakan DCT pada data kedua (*k*=1) di *frame* pertama dituliskan pada persamaan di halaman selanjutnya.

$$
y(1) = f(k) \times 2 \sum_{n=0}^{11} x_n \cos \left( \pi k \left( \frac{2n+1}{2(12)} \right) \right) = 24,844
$$

Hasil perhitungan nilai MFCC selengkapnya ditunjukkan pada Tabel 4.5. *k* menunjukkan nilai koefisien ke-*k.*

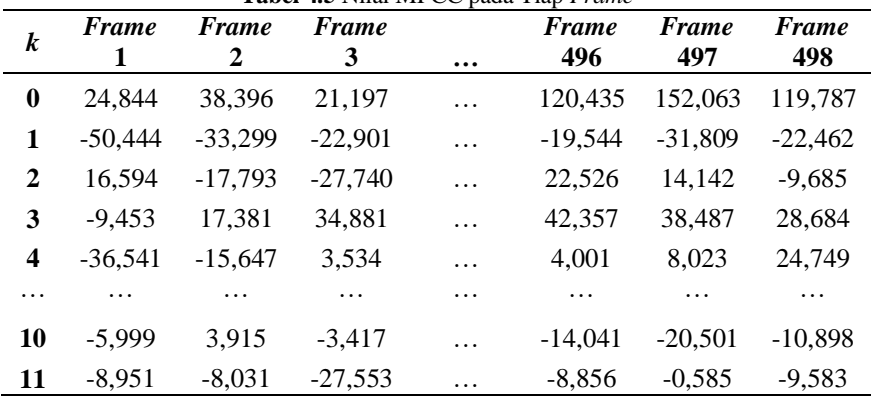

**Tabel 4.5** Nilai MFCC pada Tiap *Frame*

Hasil Nilai MFCC yang telah melalui beberapa tahapan yang telah diilustrasikan digunakan sebagai data untuk proses klasifikasi sentimen ulasan video dengan *Convolutional Neural Network.*

# **4.1.2** *Data Preprocessing* **Menggunakan** *Speech-To-Text*

Ilustrasi ini menampilkan tahapan *text pre-processing* dan *word embedding* dengan salah satu potongan audio ulasan film Bumi Manusia oleh #sumatranbigfoot. Audio tersebut dikonversi menjadi data teks menggunakan *Speech-to-Text* dan melalui tahap *pre-processing* dengan tahapan pada Tabel 4.6.

| <b>Tabel 4.0</b> Illistrasi <i>Speech-to-Text</i> Gall <i>Text Preprocessing</i> |                                                                                                    |  |  |  |  |
|----------------------------------------------------------------------------------|----------------------------------------------------------------------------------------------------|--|--|--|--|
| Tahap                                                                            | <i><b>Output</b></i>                                                                                                    |  |  |  |  |
| Speech-to-Text                                                                   | kita akan merasa sedikit terganggu dengan tidak<br>mulus siap menggunakan green screen dan render anti<br>patah-patah yang pada akhirnya membuat film ini<br>terlihat sedikit murah       |  |  |  |  |
| Case Folding                                                                     | kita akan merasa sedikit terganggu dengan tidak<br>mulus siap menggunakan green screen dan render anti<br>patah-patah yang pada akhirnya membuat film ini<br>terlihat sedikit murah       |  |  |  |  |
| <i>Stopwords</i><br>Remover                                                      | akan merasa sedikit terganggu tidak mulus siap<br>menggunakan green screen render anti patah-patah<br>pada akhirnya membuat film terlihat sedikit murah                                   |  |  |  |  |
| <b>Stemming</b>                                                                  | akan rasa sedikit ganggu tidak mulus siap guna green<br>screen render anti patah pada akhir buat film lihat<br>sedikit murah                                                              |  |  |  |  |
| Tokenizing                                                                       | ['akan', 'rasa', 'sedikit', 'ganggu', 'tidak', 'mulus', 'siap',<br>'guna', 'green', 'screen', 'render', 'anti', 'patah', 'pada',<br>'akhir', 'buat', 'film', 'lihat', 'sedikit', 'murah'] |  |  |  |  |

**Tabel 4.6** Ilustrasi *Speech-to-Text* dan *Text Preprocessing*

Tahapan selanjutnya adalah *word embedding* dengan algoritma *word2vec* di mana tiap kata yang muncul akan diubah menjadi angka berbentuk vektor. Sebelumnya *word2vec* perlu dimodelkan terlebih dahulu untuk mendapatkan nilai vektor pada masingmasing kata. Model didapatkan setelah melakukan *training Word-2Vec* menggunakan *corpus Wikipedia*. Setelah model didapat, hasil *text preprocessing* diubah melalui *word embedding* dengan menggunakan algoritma *Word2Vec*.

Masing-masing kata memiliki nilai vektor berukuran 200. Ukuran sebesar 200 ditentukan karena jumlah kata yang ada tidak sedikit sehingga semakin besar ukuran vektor maka akan mengurangi kemungkinan nilai vektor yang sama antar kata. Hasil dari *word embedding* ini akan digunakan sebagai data untuk klasifikasi sentimen menggunakan *Convolutional Neural Network*.

|          |          |          | <b>THOM</b> IT HUSH WAS THOMAS EMPLOYED TO THE TOTAL TO THE T |          |          |          |
|----------|----------|----------|---------------------------------------------------------------|----------|----------|----------|
| akan     | rasa     | sedikit  | ganggu                                                        | $\cdots$ | sedikit  | murah    |
| 1.431    | 0.540    | $-0.298$ | $-0.432$                                                      | $\cdots$ | $-0.298$ | 1,607    |
| 1,504    | 1.500    | 1,739    | 0.073                                                         | $\cdots$ | 1.739    | 2.546    |
| $\cdots$ | $\cdots$ | $\cdots$ | $\cdots$                                                      | .        | $\cdots$ | .        |
| $-0.622$ | $-1.480$ | $-0.185$ | $-0.001$                                                      | $\cdots$ | $-0.185$ | 0.246    |
| 0.887    | 2,153    | 0.770    | 0,706                                                         | $\cdots$ | 0.770    | $-0.060$ |

**Tabel 4.7** Ilustrasi *Word Embedding* dengan *Word2Vec*

*Word2Vec* adalah *word embedding* dengan *similarity* yang dihitung dari kata-kata yang berdekatan. Ilustrasi sederhana jika terdapat dua kalimat "raja pria berani" dan "ratu perempuan cantik". Pengelompokkan kata dari kedua kalimat tersebut menggunakan *window size* sebesar 2 maka didapatkan tabel kata dan *neighbor* sebagai berikut.

**Tabel 4.8** Kata dan *Neighbor* dengan *window size = 2*

| Kata      | <b>Neighbor</b> |  |  |
|-----------|-----------------|--|--|
| Raja      | Berani          |  |  |
| Raja      | Pria            |  |  |
| Berani    | Raja            |  |  |
| Berani    | Pria            |  |  |
| Pria      | Raja            |  |  |
| Pria      | Berani          |  |  |
| Ratu      | Cantik          |  |  |
| Ratu      | Perempuan       |  |  |
| Cantik    | Ratu            |  |  |
| Cantik    | Perempuan       |  |  |
| Perempuan | Ratu            |  |  |
| Perempuan | Cantik          |  |  |

Selanjutnya, *encoding* dilakukan pada setiap kata yang ada baik pada tiap kata dan *neighbor* dengan menandai tiap kata dengan vektor yang terdiri dari angka satu dan nol seperti yang ditunjukkan pada Tabel 4.9.

| Kata      | <b>One Hot Encoding</b> | <b>Neighbor</b> | <b>One Hot Encoding</b> |
|-----------|-------------------------|-----------------|-------------------------|
| Raja      | [1,0,0,0,0,0]           | Berani          | [0,0,1,0,0,0]           |
| Raja      | [1,0,0,0,0,0]           | Pria            | [0,1,0,0,0,0]           |
| Berani    | [0,0,1,0,0,0]           | Raja            | [1,0,0,0,0,0]           |
| Berani    | [0,0,1,0,0,0]           | Pria            | [0,1,0,0,0,0]           |
| Pria      | [0,1,0,0,0,0]           | Raja            | [1,0,0,0,0,0]           |
| Pria      | [0,1,0,0,0,0]           | Berani          | [0,0,1,0,0,0]           |
| Ratu      | [0,0,0,1,0,0]           | Cantik          | [0,0,0,0,0,1]           |
| Ratu      | [0,0,0,1,0,0]           | Perempuan       | [0,0,0,0,1,0]           |
| Cantik    | [0,0,0,0,0,1]           | Ratu            | [0,0,0,1,0,0]           |
| Cantik    | [0,0,0,0,0,1]           | Perempuan       | [0,0,0,0,1,0]           |
| Perempuan | [0,0,0,0,1,0]           | Ratu            | [0,0,0,1,0,0]           |
| Perempuan | [0,0,0,0,1,0]           | Cantik          | [0,0,0,0,0,1]           |

**Tabel 4.9** *Encoding* pada Kata dan *Neighbor*

*One hot encoding* yang telah dibuat digunakan sebagai *input layer* dan *output layer* dalam *word2vec*. Misalkan 'raja' sebagai *input layer* maka terdapat 2 target yang mungkin yaitu 'berani' dan 'pria'. Algoritma *training word2vec* ditunjukkan pada Gambar 4.3.

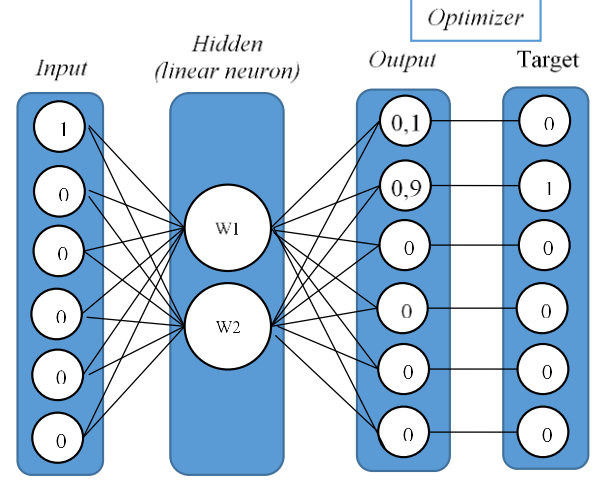

**Gambar 4.3** Arsitektur *Word2Vec* pada Kata 'Raja' dan 'Pria'

Karena jumlah *linear neuron* sebanyak dua, maka vektor tiap kata nanti akan memiliki dua nilai. Hasil vektor kata inilah yang nantinya digunakan sebagai data dalam proses klasifikasi sentimen. Setelah proses *Word2Vec* dilakukan maka tiap kata akan memiliki vektor *embedding* dengan ilustrasi sebagai berikut.

| <b>Tabel 4.10 Hasil <i>Embedding</i></b> pada 11ap Kata |                  |
|---------------------------------------------------------|------------------|
| Kata                                                    | <b>Embedding</b> |
| Raja                                                    | [1,1]            |
| Pria                                                    | [1,2]            |
| Berani                                                  | [1,3]            |
| Ratu                                                    | [5,5]            |
| Perempuan                                               | [5,6]            |
| Cantik                                                  | [5,7]            |

**Tabel 4.10** Hasil *Embedding* pada Tiap Kata

# **4.1.3 Hasil Karakteristik Ulasan Film**

Data yang telah melalui *preprocessing* digunakan untuk melihat karakteristik dari ulasan film. Penentuan *label* sentimen positif dan negatif dilakukan secara *manual* dengan membaca hasil ulasan yang telah dipraproses dan dikelompokkan. Ulasan tersebut akan ditentukan positif atau negatifnya berdasarkan kecenderungan tulisan tersebut. Jumlah data yang akan digunakan sebanyak 242 sentimen ulasan film dengan persentase antara sentimen positif dan negatif ditunjukkan pada grafik berikut.

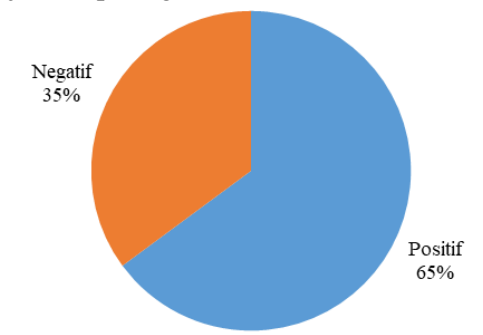

**Gambar 4.4** *Pie Chart* Persentase Sentimen Negatif dan Positif

Berdasarkan Gambar 4.4, sentimen positif yang digunakan memiliki jumlah yang lebih besar dibandingkan sentimen negatif. Hal ini menyebabkan data tidak seimbang sehingga nanti ketika

dilakukan pemodelan klasifikasi sentimen, metode SMOTE akan digunakan dalam pembagian data *training* dan *testing* untuk menyeimbangkan data *imbalance*.

Ilustrasi sinyal dari potongan data audio yang digunaakan ditunjukkan pada Gambar 4.5. Potongan audio tersebut jika dilihat secara visual, perbedaan antara audio dengan sentimen positif dan sentimen negatif tidak terlalu nampak. Sehingga akan sulit membedakan audio tersebut positif atau negatif berdasarkan plot sinyal.

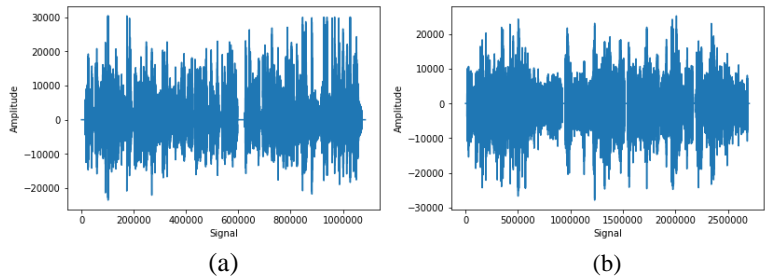

**Gambar 4.5** Plot Sinyal Potongan Audio Bersentimen (a) Negatif (b) Positif

Berdasarkan Gambar 4.6, teks ulasan film yang memiliki sentimen negatif dan positif tidak terlalu memiliki perbedaan. Sehingga, metode klasifikasi dapat membantu menentukan sentimen dari ulasan film yang ada.

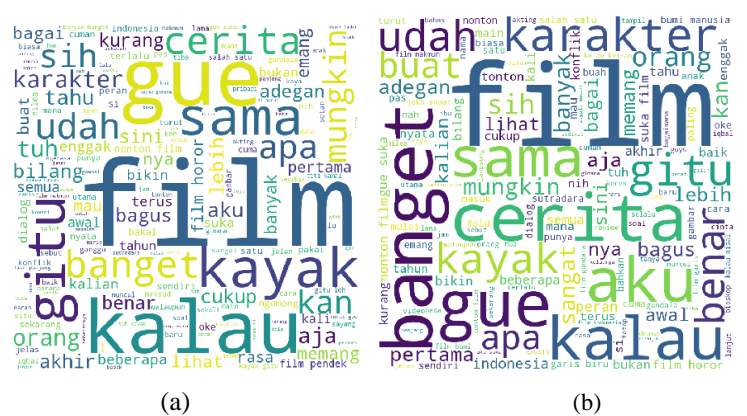

**Gambar 4.6** *Word Cloud* Ulasan Film Bersentimen (a) Negatif (b) Positif

### **4.2 Hasil Klasifikasi Data MFCC dengan Metode CNN**

Klasifikasi sentimen dapat menggunakan data hasil ekstraksi MFCC dengan menggunakan metode CNN. Pada penelitian kali ini, klasifikasi sentimen yang dilakukan menggunakan keseluruhan data ulasan dan mengklasifikasikan sentimen berdasarkan tiap-tiap aspek penilaian film. Arsitektur CNN yang digunakan diilustrasikan pada Gambar 4.7.

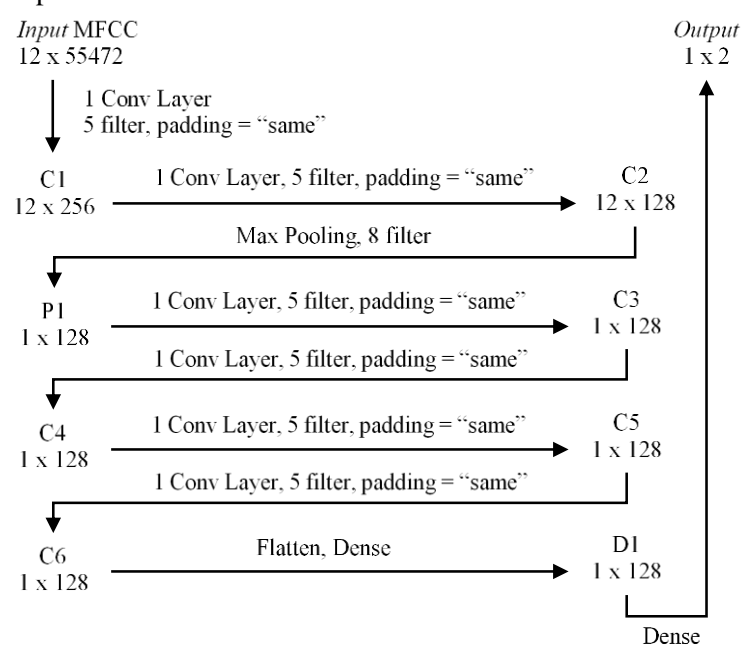

**Gambar 4.7** Arsitektur CNN dalam Klasifikasi Data MFCC

*Convolutional layer* yang digunakan sebanyak 6 layer dengan *max pooling* berada di antara layer kedua dan ketiga. Karena CNN yang digunakan adalah CNN 1D (1 Dimensi), maka *convolution window* hanya bergerak 1 arah saja. Dengan ukuran *filter* 5 maka hasil *convolution layer* pertama seharusnya sebanyak 8 layer namun dilakukan proses *padding* yang menambah kolom nol sebanyak jumlah baris di *input* sebelumnya. *Output max pooling* hanya berukuran 1x128 karena jumlah baris sebelumnya hanya sebesar 12 sehingga baris terambil dalam proses *max pooling* hanya satu baris saja.

Berikut adalah salah satu persaman dari *convolution layer*  pertama untuk model menggunakan data MFCC.

$$
Y_{1,1} = -0,0034 + (-0,0144)X_{1,1} + (-0,0106)X_{2,1} + (-0,0017)X_{3,1} + (-0,0103)X_{4,1} + (-0,0112)X_{5,1} Y_{1,2} = -0,0019 + (-0,0031)X_{1,2} + 0,0038X_{2,2} + 0,0141X_{3,2} + (-0,0021)X_{4,2} + (-0,0150)X_{5,2}
$$
  
...  

$$
Y_{1,256} = -0,0018 + 0,0085X_{1,256} + (-0,0392)X_{2,256} + (-0,0133)X_{3,256} + (-0,0133)X_{4,256}
$$

$$
+(-0.0098)X_{5.256}
$$

Persamaan dari *convolution layer* akan berjalan hingga Y<sub>8256</sub> karena ukuran *output* dari *layer* pertama menjadi (8,256) pada tahapan selanjutnya akan dilakukan *padding* dengan menambahkan vektor nol agar *output* menjadi ukuran (12,256).

### **4.2.1Hasil Klasifikasi Keseluruhan Data MFCC**

Data hasil ekstraksi MFCC digunakan untuk klasifikasi sentimen menggunakan metode CNN. Didapatkan nilai evaluasi kerja klasifikasi tiap *fold* yang ditunjukkan pada Tabel 4.11.

| K  | <b>AUC</b>      |                | Accuracy        |                |  |
|----|-----------------|----------------|-----------------|----------------|--|
|    | <b>Training</b> | <b>Testing</b> | <b>Training</b> | <b>Testing</b> |  |
| 2  | 1,000           | 0,533          | 1,000           | 0,624          |  |
| 3  | 0,997           | 0,563          | 0,998           | 0,612          |  |
| 4  | 1,000           | 0,570          | 1,000           | 0,591          |  |
| 5  | 1,000           | 0.548          | 1,000           | 0.619          |  |
| 6  | 0,998           | 0,530          | 0,998           | 0.615          |  |
| 7  | 0,999           | 0,538          | 0,999           | 0,554          |  |
| 8  | 0,999           | 0,585          | 0,999           | 0,652          |  |
| 9  | 0,997           | 0,569          | 0,998           | 0,628          |  |
| 10 | 0.999           | 0.565          | 1.000           | 0,627          |  |

**Tabel 4.11** Nilai Kinerja Klasifikasi Keseluruhan Data MFCC

Berdasarkan hasil kinerja evaluasi, model terbaik dengan nilai AUC data *testing* tertinggi sebesar 0,585 pada *fold* 8. Akurasi dari model tersebut sebesar 0,652. Sehingga model yang akan digunakan untuk dibandingkan dengan model lain adalah model CNN pada *fold* 8. *Confusion matrix* untuk hasil klasifikasi sentimen pada keseluruhan data hasil ekstraksi MFCC ditunjukkan pada Tabel 4.12.

| <b>Kelas</b> | Kelas Prediksi | <b>Total</b> |     |  |
|--------------|----------------|--------------|-----|--|
| Aktual       | Positif        | Negatif      |     |  |
| Positif      | 82             |              | 85  |  |
| Negatif      |                | 150          | 157 |  |
| <b>Total</b> | 89             | 153          | 242 |  |

**Tabel 4.12** *Confusion Matrix* Klasifikasi Keseluruhan Data MFCC

Model klasifikasi sentimen untuk seluruh data ekstraksi MFCC dapat memprediksi dengan tepat 232 sentimen positif maupun negatif. Hanya 10 data yang belum bisa diprediksi secara tepat.

# **4.2.2Hasil Klasifikasi Data MFCC pada Tiap Aspek**

Klasifikasi selanjutnya adalah klasifikasi pada data hasil ekstraksi MFCC yang dikelompokkan berdasarkan aspek penilaiannya. Aspek yang digunakan adalah aspek pemeran, direktor, jalan cerita, adegan, musik, dan keseluruhan. Tiap model dipilih berdasarkan nilai AUC tertinggi pada masing-masing aspek dan dihasilkan rata-rata nilai AUC dan akurasi yang baru. Hasil *fold* terbaik untuk masing-masing aspek ditunjukkan pada Tabel 4.13.

|              | K  | Fold                     | <b>AUC</b>      |                | Accuracy        |                |
|--------------|----|--------------------------|-----------------|----------------|-----------------|----------------|
| <b>Aspek</b> |    |                          | <b>Training</b> | <b>Testing</b> | <b>Training</b> | <b>Testing</b> |
| Pemeran      | 7  |                          | 1.000           | 0.690          | 1,000           | 0,650          |
| Direktor     | 10 |                          | 0.997           | 0,521          | 0.997           | 0,475          |
| Jalan Cerita | 3  | 3                        | 1,000           | 0.696          | 1,000           | 0,792          |
| Adegan       | 9  | 6                        | 1,000           | 0,617          | 1,000           | 0,522          |
| Musik        | 2  | 2                        | 0.917           | 0,500          | 0,950           | 0,805          |
| Keseluruhan  | 8  | $\overline{\mathcal{L}}$ | 0,555           | 0,550          | 0,700           | 0,661          |
| Rata-Rata    |    | 0.912                    | 0.596           | 0.941          | 0,651           |                |

**Tabel 4.13** Nilai Kinerja Klasifikasi Data MFCC Tiap Aspek

Model terbaik untuk keenam aspek menurut Tabel 4.12 memiliki rata-rata AUC sebesar 0,596 untuk data *testing*, dengan rata-rata akurasi klasifikasi data *testing* sebesar 0,651. Hasil *confusion matrix* dari klasifikasi sentimen untuk data MFCC di tiap aspek dilampirkan pada Lampiran 5.

### **4.3 Hasil Klasifikasi Data Teks dengan Metode CNN**

Klasifikasi sentimen pada data teks dibagi menjadi dua yaitu dengan menggunakan semua ulasan yang ada dan pemodelan klasifikasi menggunakan data pada tiap-tiap aspek yang ada. Arsitektur CNN untuk masing-masing N-gram berbeda-beda.

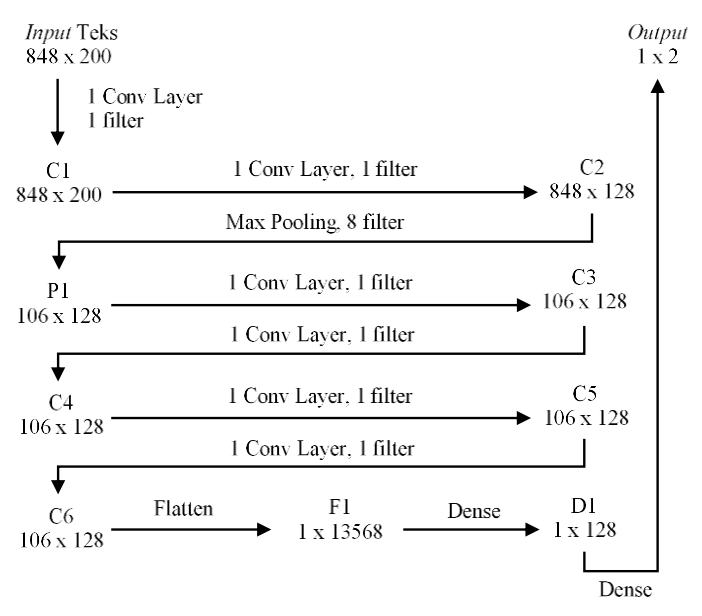

**Gambar 4.8** Arsitektur CNN *Unigram* dalam Klasifikasi Data Teks

Arsitektur CNN unigram yang ditunjukkan pada Gambar 4.8 terdiri dari 6 *convolution layer* dengan ukuran *filter* sebesar 1 sehingga *convolution window* bergeser tiap 1 kata dalam teks ulasan tersebut. Sehingga ukuran *output* dari *convolution layer* tidak berubah dari sebelumnya.

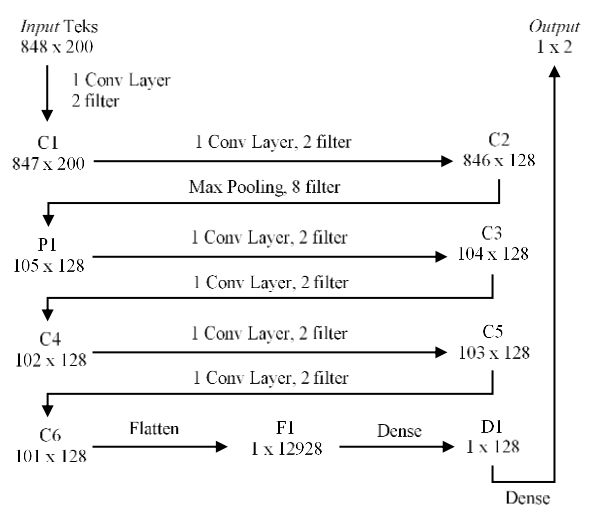

**Gambar 4.9** Arsitektur CNN *Bigram* dalam Klasifikasi Data Teks

Berdasarkan Gambar 4.9, arsitektur CNN *bigram* memiliki 6 *convolution layer* dengan ukuran *filter* 2, di mana *convolution window* bergeser tiap dua kata.

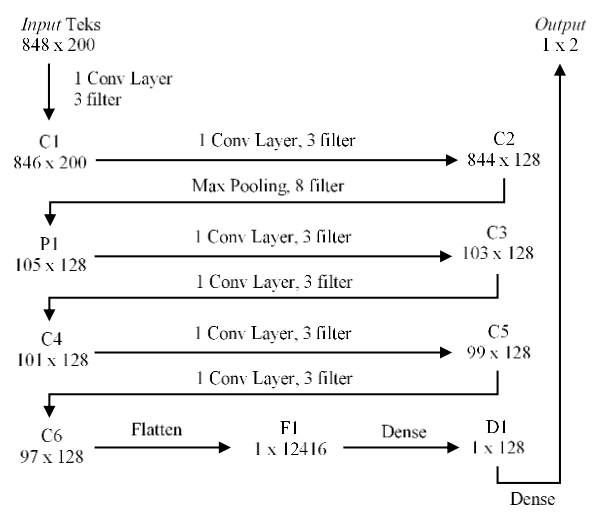

**Gambar 4.10** Arsitektur CNN *Trigram* dalam Klasifikasi Data Teks

Arsitektur CNN untuk *trigram* ditunjukkan pada Gambar 4.10 di mana tiap *convolution layer* memiliki ukuran *filter* sebesar 3. *Convolution window* akan bergeser setiap tiga kata dan ukuran *output* dari tiap *convolution layer* akan memiliki jumlah *input*  dikurangi dengan dua.

Contoh perhitungan dari *convolution layer* pertama dalam model trigram adalah sebagai berikut.

$$
Y_{1,1} = -0,0018 + 0,0314X_{1,1} + (-0,0227)X_{2,1} + 0,0203X_{3,1}
$$
  
\n
$$
Y_{1,2} = -0,0050 + (-0,0279)X_{1,2} + 0,0567X_{2,2} + (-0,0520)X_{3,2}
$$
  
\n...  
\n
$$
Y_{1,200} = -0,0079 + 0,0085X_{1,200} + (-0,0392)X_{2,200}
$$
  
\n...  
\n...  
\n
$$
Y_{846,200} = -0,0079 + 0,0145X_{846,200} + (-0,0036)X_{847,200}
$$
  
\n+  $(-0,0780)X_{848,200}$ 

# **4.3.1 Hasil Klasifikasi Keseluruhan Data Teks**

Klasifikasi sentimen menggunakan data teks dibagi menjadi tiga bagian di mana kalimat ulasan dipotong menjadi *unigram* (1 kata), *bigram* (2 kata), dan *trigram* (3 kata). Berikut adalah hasil nilai akurasi pada model unigram, bigram, dan trigram dengan *kfold 2* hingga 10. **Tabel 4.14** Nilai AUC Klasifikasi Keseluruhan Data Teks

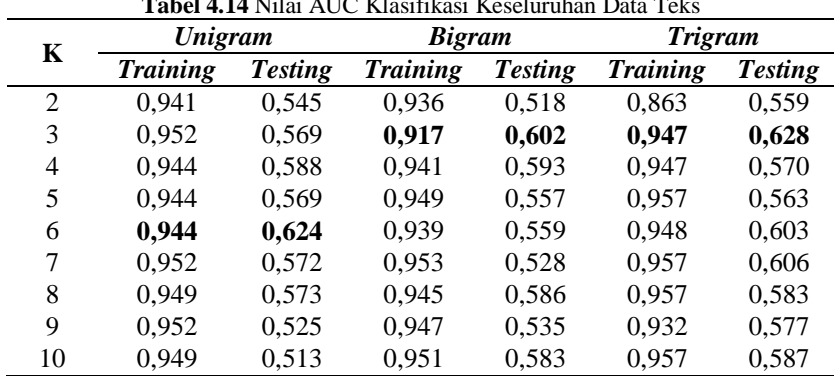

Berdasarkan Tabel 4.14, model terbaik dengan nilai AUC tertinggi adalah model trigram dengan *fold* sebesar 3. Akurasi dari data *training* model ini sebesar 1 dan untuk akurasi data *testing*  memiliki nilai sebesar 0,579. Model *trigram* dengan *fold* 3 ini akan dibandingkan dengan hasil klasifikasi MFCC. *Confusion matrix*  untuk hasil klasifikasi keseluruhan data teks ditampilkan pada Tabel 4.15.

| <b>Kelas</b>  | Kelas Prediksi | Total   |     |
|---------------|----------------|---------|-----|
| <b>Aktual</b> | Positif        | Negatif |     |
| Positif       | 77             | x       | 85  |
| Negatif       | 14             | 143     | 157 |
| <b>Total</b>  | 91             | 151     | 112 |

**Tabel 4.15** *Confusion Matrix* Klasifikasi Keseluruhan Data Teks

Hasil klasifikasi sentimen dengan keseluruhan data teks yang ditunjukkan pada Tabel 4.15 dapat memprediksi 220 sentimen dari 242 sentimen dengan tepat. Sedangkan masih terdapat 22 potongan ulasan yang belum bisa diprediksi dengan benar.

### **4.3.2 Hasil Klasifikasi Data Teks pada Tiap Aspek**

Klasifikasi selanjutnya menggunakan data teks yang dikelompokkan pada tiap aspeknya. Aspek penilaian yang digunakan sebanyak 6 aspek yaitu pemeran, direktor, jalan cerita, adegan, musik, dan secara keseluruhan. Berdasarkan AUC dari data *testing* tertinggi, model terbaik dari masing-masing aspek dipilih dan model terpilih di tiap aspek dengan nilai AUC dan akurasinya ditunjukkan pada Tabel 4.16.

|              | K | <b>Fold</b> | Model   | <b>AUC</b>      |                | <b>Akurasi</b>  |                |
|--------------|---|-------------|---------|-----------------|----------------|-----------------|----------------|
| <b>Aspek</b> |   |             |         | <b>Training</b> | <b>Testing</b> | <b>Training</b> | <b>Testing</b> |
| Pemeran      | 8 | 2           | Unigram | 0.996           | 0.720          | 0.997           | 0.721          |
| Direktor     | 9 |             | Trigram | 0.997           | 0.599          | 0.997           | 0,483          |
| Jalan Cerita | 2 | 2           | Bigram  | 1,000           | 0,590          | 1,000           | 0,646          |
| Adegan       | 9 | 6           | Unigram | 1,000           | 0,608          | 1,000           | 0,550          |
| Musik        | 3 |             | Trigram | 1,000           | 0.717          | 1,000           | 0,619          |
| Keseluruhan  | 3 |             | Trigram | 1,000           | 0,655          | 1,000           | 0,680          |
| Rata-Rata    |   |             | 0.999   | 0.648           | 0.999          | 0.617           |                |

**Tabel 4.16** Nilai Kinerja Klasifikasi Data Teks Tiap Aspek

Rata-rata AUC data *testing* dari masing-masing model tiap aspek bernilai sebesar 0,648. Sedangkan untuk rata-rata akurasi data *testing* berdasarkan Tabrl 4.14 sebesar 0,617. Kumpulan model klasifikasi dari tiap aspek ini akan dibandingkan dengan model yang lain. Hasil klasifikasi sentimen dalam bentuk *confusion matrix* untuk tiap aspek dengan menggunakan data teks dilampirkan pada Lampiran 5.

### **4.4 Perbandingan Evaluasi Kinerja Klasifikasi**

Model-model yang terpilih dari masing-masing jenis data dibandingkan untuk menentukan model terbaik berdasarkan nilai AUC dan akurasi dari data *testing*.

| <b>Jenis Data</b> |       | <b>AUC</b>      |                | <b>Akurasi</b>  |                |  |  |
|-------------------|-------|-----------------|----------------|-----------------|----------------|--|--|
|                   |       | <b>Training</b> | <b>Testing</b> | <b>Training</b> | <b>Testing</b> |  |  |
| <b>MFCC</b>       | Semua | 0.999           | 0.585          | 0.999           | 0,652          |  |  |
|                   | Aspek | 0,912           | 0,596          | 0.941           | 0.651          |  |  |
| Teks              | Semua | 0,947           | 0.628          | 1,000           | 0,579          |  |  |
|                   | Aspek | 0,999           | 0.648          | 0,999           | 0,617          |  |  |

**Tabel 4.17** Evaluasi Kinerja Klasifikasi Model Tiap Data

Model dengan nilai AUC dari data *testing* tertinggi menurut Tabel 4.17 adalah model tiap aspek dengan menggunakan data teks. Meskipun nilai akurasinya tidak tertinggi, namun nilai tersebut berada di atas 0,6. Klasifikasi menggunakan data MFCC memiliki akurasi yang lebih tinggi namun tidak dengan nilai AUCnya, sehingga data teks lebih baik digunakan ketika data sentimen yang ada bersifat *imbalanced*.

Selanjutnya, model tersebut dijalankan kembali berdasarkan nilai K dan hasil pada *fold* model terbaik dari sebelumnya digunakan untuk model baru. Hasil pemilihan *fold* dengan nilai AUC tertinggi ditunjukkan pada Tabel 4.18.

Rata-rata akurasi dengan model data teks di tiap aspek yang ditunjukkan pada Tabel 4.18 memiliki nilai sebesar 83,7%. Dengan rata-rata nilai AUC data *testing* yang diperoleh sebesar 0,845. Aspek dengan nilai AUC dan akurasi tertinggi adalah aspek pemeran dan adegan. Sedangkan untuk aspek dengan nilai AUC dan akurasi terendah adalah aspek keseluruhan.
| Aspek        | K | Model   | <b>AUC</b>      |                | <b>Akurasi</b>  |                |  |
|--------------|---|---------|-----------------|----------------|-----------------|----------------|--|
|              |   |         | <b>Training</b> | <b>Testing</b> | <b>Training</b> | <b>Testing</b> |  |
| Pemeran      | 8 | Unigram | 1,000           | 1,000          | 1.000           | 1,000          |  |
| Direktor     | 9 | Trigram | 1,000           | 0,750          | 1,000           | 0,750          |  |
| Jalan Cerita | 2 | Bigram  | 1,000           | 0.668          | 1,000           | 0,708          |  |
| Adegan       | 9 | Unigram | 1,000           | 1,000          | 1,000           | 1,000          |  |
| Musik        | 3 | Trigram | 1,000           | 0,916          | 1,000           | 0,857          |  |
| Keseluruhan  | 3 | Trigram | 1,000           | 0,733          | 1,000           | 0,706          |  |
| Rata-Rata    |   |         | 1,000           | 0,845          | 1,000           | 0,837          |  |

**Tabel 4.18** Evaluasi Kinerja Klasifikasi Terbaik Model Tiap Data

### **4.5 Hasil Visualisasi Persentase Nilai Ulasan Film**

Model yang telah terpilih adalah klasifikasi sentimen dari data teks pada tiap aspek dengan menggunakan metode CNN. Prosentase sentimen positif dan negatif dari tiap divisualisasikan untuk melihat nilai ulasan dari setiap film.

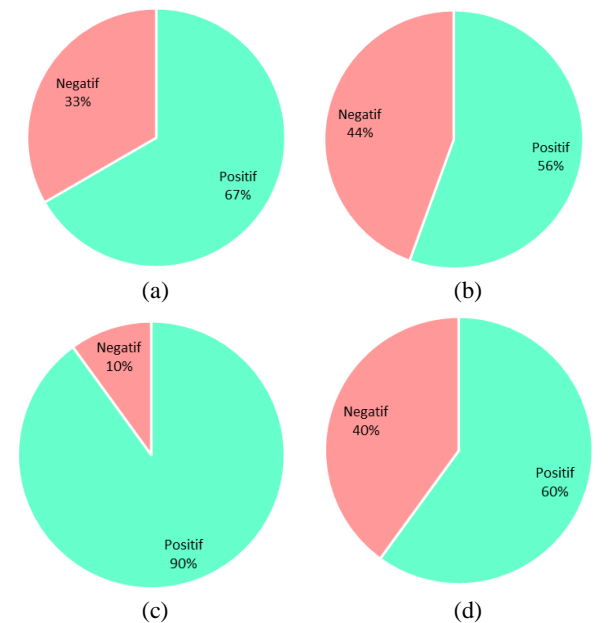

**Gambar 4.11** Grafik Persentase Sentimen Film Bumi Manusia Aspek (a) Pemeran (b) Direktor (c) Jalan Cerita (d) Adegan (e) Musik (f) Keseluruhan

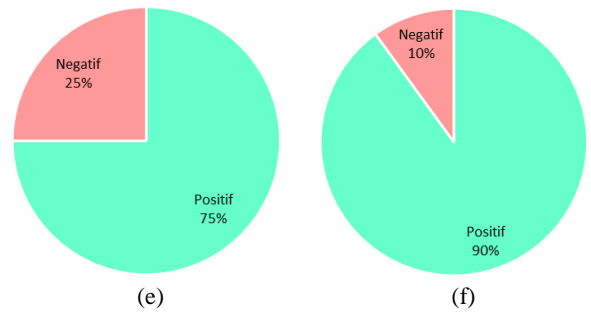

**Gambar 4.11** Grafik Persentase Sentimen Film Bumi Manusia Aspek (a) Pemeran (b) Direktor (c) Jalan Cerita (d) Adegan (e) Musik (f) Keseluruhan (Lanjutan)

Persentase sentimen positif dan negatif ditampilkan untuk menunjukkan nilai tiap aspek di suatu film. Pada Gambar 4.11, film Bumi Manusia memiliki persentase sentimen positif yang lebih besar di semua aspek. Sehingga, hasil visualisasi tersebut dapat digunakan sebagai rujukan masyarakat dalam mengetahui nilai dari film yang ada. Hasil grafik persentase untuk keempat film yang lain selengkapnya dapat dilihat di Lampiran 4. Tabel 4.19 merupakan hasil persentase sentimen positif dan negatif dari keseluruhan ulasan untuk tiap film.

| Nama Film      | <b>Persentase</b><br>Sentimen<br><b>Positif</b> | <b>Persentase</b><br><b>Sentimen</b><br><b>Negatif</b> | Jumlah<br><b>Sentimen</b> |  |
|----------------|-------------------------------------------------|--------------------------------------------------------|---------------------------|--|
| Bumi Manusia   | 74%                                             | 26%                                                    | 47                        |  |
| Dilan 1991     | 50%                                             | 50%                                                    | 44                        |  |
| Dua Garis Biru | 71%                                             | 29%                                                    | 52                        |  |
| Gundala        | 67%                                             | 33%                                                    | 48                        |  |
| Makmum         | 55%                                             | 45%                                                    | 51                        |  |

**Tabel 4.19** Persentase Sentimen Positif dan Negatif Tiap Film

Hasil persentase sentimen pada Tabel 4.19 menunjukkan dari kelima film, film Bumi Manusia memiliki persentase sentimen positif tertinggi. Sedangkan untuk film dengan persentase sentimen positif terendah adalah film Dilan 1991.

## **BAB V PENUTUP**

### **5.1 Kesimpulan**

Berdasarkan penelitian yang telah dikerjakan didapatkan kesimpulan sebagai berikut.

- 1. Data audio yang telah dikelompokkan menghasilkan 242 potongan audio dengan jumlah sentimen positif sebesar 65% dan sentimen negatif sebesar 35%.
- 2. Pada klasifikasi sentimen menggunakan metode CNN dengan data MFCC, model terbaik adalah model klasifikasi sentimen berdasarkan aspeknya dengan AUC sebesar 0,596 dan dapat memprediksi dengan tepat sebanyak 224 potongan ulasan dengan akurasi sebesar 92,6%.
- 3. Arsitektur CNN untuk data teks dibagi menjadi tiga yaitu *unigram, bigram,* dan *trigram*. Model terbaik untuk klasifikasi sentimen dengan data teks hasil konversi *Speech-to-Text* adalah model berdasarkan aspek dari penilaian film dengan AUC sebesar 0,648. Model klasifikasi per aspek tersebut dapat memprediksi dengan benar sebanyak 219 potongan ulasan dengan akurasi sebesar 90,5%.
- 4. Dari keempat model klasifikasi sentimen di tiap data yang ada dibandingkan dan terpilih model dari data teks di tiap aspek. Setelah memilih model terbaik di tiap *fold* didapatkan rata-rata nilai AUC dan akurasi dari data *testing* berturut-turut sebesar 0,845 dan 0,837. Akurasi model awal yang terpilih memiliki akurasi dari hasil klasifikasi data *testing* di tiap aspek pemeran, direktor, jalan cerita, adegan, musik, dan keseluruhan berturutturut sebesar 100%, 75%, 70,8%, 100%, 85,7%, dan 70,6%.
- 5. Grafik persentase dibuat berdasarkan hasil klasifikasi sentimen model terpilih dan diperoleh persentase sentimen positif terbesar adalah film Bumi Manusia dengan nilai 74%. Sedangkan persentase sentimen positif terendah adalah film Dilan 1991 sebesar 50%.

### **5.2 Saran**

Saran yang dapat dilakukan di penelitian selanjutnya adalah diharapkan dapat memilih model arsitektur CNN yang dapat mengklasifikasikan sentimen dengan lebih baik karena jenis dan jumlah *layer* yang digunakan dapat mempengaruhi kebaikan model. Selain itu, jumlah data dapat ditambah agar bisa menangani *imbalance*  serta agar data tidak *overfitting*. Metode untuk klasifikasi sentimen dapat ditambahkan sehingga tidak hanya perbandingan jenis data saja, namun juga terdapat perbandingan metode untuk menentukan metode klasifikasi manakah yang lebih baik.

#### **DAFTAR PUSTAKA**

- Abburi, H. (2017). *Audio and Text based Multimodal Sentiment Analysis using Features Extracted from Selective Regions and Deep Neural Networks.* Hyderabad.
- Al Amrani, Y., Lazaar, M., & El Kadiri, K. E. (2018). Random Forest and Support Vector Machine based Hybrid Approach to Sentiment Analysis. *Procedia Computer Science*, 511-520.
- Alessa, A., & Faezipour, M. (2018). Flu Tweet Classification Using Sentiment Features and TF-IDF Weighting. *Machine Learning and Data Mining in Pattern Recognition.* New York: Springer.
- Alim, S. A., & Rashid, N. K. (2018). Some Commonly Used Speech Feature Extraction Algorithms. *From Natural to Artificial Intelligence*.
- Amos, D. (2018). *The Ultimate Guide To Speech Recognition With Python*. Diambil kembali dari Real Python: https://realpython.com/python-speechrecognition/#appendix-recognizing-speech-in-languagesother-than-english
- Anand, D., & Naorem, D. (2016). Semi-supervised Aspect Based Sentiment Analysis for Movies using Review Filtering. *Procedia Computer Science*, 86-93.
- Anandarajan, M., Hill, C., & Nolan, T. (2019). *Practical Text Analytics: Maximinzing the Value of Text Data.* Cham: Springer.
- Baesens, B., Vlasselaer, V. V., & Verbeke, W. (2015). *Fraud Analytics Using Descriptive, Predictive, and Social Network Techniques.* Hoboken: John Wiley & Sons, Inc.
- Bardou, D., Zhang, K., & Ahmad, S. M. (2018). Lung Sounds Classification using Convolutional Neural Networks`. *Artificial Intelligence in Medicine*.
- Best Essays. (2019). *Glossary - Movie Review*. Diambil kembali da ri bestessays: https://www.bestessays.com/glossary/ movie\_review.php
- Bhattacharya, J. (2006). *Technology in Government.* New Delhi: GIFT Publishing.
- Brownlee, J. (2019). *Deep Learning fo Natural Language Processing: Develop Deep Learning Models for Natural Language in Python.* Jason Brownlee.
- Bunkhumpornpat, C., Sinapiromsaran, K., & Lursinsap, C. (2009). Safe-Level-SMOTE: Safe-Level-Synthetic Minority Over-Sampling Technique. *Advances in Knowledge Discovery and Data Mining* (hal. 475-482). Bangkok: Springer.
- Charles, D. S., Carmona, J., Mulero, V. M., & Sole, M. (2017). Reducing Event Variability in Logs by Clustering of Word Embeddings. *Business Process Management Workshops* (hal. 191-203). Barcelona: Springer.
- Christensson, P. (2014). *Speech Recognition Definition*. Diambil kembali dari Technical Terms: https://techterms.com
- Cichosz, P. (2015). *Data Mining Algorithms: Explained Using R.* Chichester: John Wiley & Sons, Ltd.
- Collins. (2019). Diambil kembali dari Collins Dictionary: https:// www.collinsdictionary.com/dictionary/english/film
- Collobert, R., & Weston, J. (2008). A Unified Architecture for Natural Language Processing: Deep Neural Networks with Multitask Learning. *Proceedings of the 25th International Conference on Machine Learning* (hal. 160–167). New York: ACM.
- Cui, H., Lin, Y., & Utsuro, T. (2018). Sentiment Analysis of Tweets by CNN utilizing Tweets with Emoji as Training Data.
- Datta, A. K., Solanki, S. S., Sengupta, R., Chakraborty, S., Mahto, K., & Patranabis, A. (2017). *Signal Analysis of Hindustani Classical Music.* Singapore: Springer.
- Fayek, H. (2016, April 21). *Speech Processing for Machine Learning: Filter banks, Mel-Frequency Cepstral Coefficients (MFCCs) and What's In-Between*. Diambil kembali dari https://haythamfayek.com/2016/04/21/ speech-processing-for-machine-learning.html
- Ferreira, A., & Giraldi, G. (2017). Convolutional Neural Network Approaches to Granite Tiles Classification. *Expert Systems With Applications*, 1-11.
- Gautam, C., & Ravi, V. (2017). Auto Associative Extreme Learning Machine Based Hybrids for Data Imputation. Dalam A. Kumar, M. K. Dash, S. K. Trivedi, & T. K. Panda, *Handbook of Research on Intelligent Techniques and Modeling Applications in Martketing Analytics.* Hershey: IGI Global.
- Gurusamy, V., & Kannan, S. (2014). Preprocessing Techniques for Text Mining.
- Huang, Y., Tan, S., Li, B., & Huang, J. (2018). VPCID A VoIP Phone Call Identification Database. *Digital Forensics and Watermarking* (hal. 307-321). Jeju Island: Springer.
- JJ. (2016, March 23). *MAE and RMSE — Which Metric is Better?* Diambil kembali dari Medium: https://medium.com/ human-in-a-machine-world/
- Kingma, D. P., & Ba, J. L. (2015). Adam: A Method for Stochastic Optimization. *ICLR 2015*.
- Kinnunen, T., & Li, H. (2010). An overview of text-independent speaker recognition: From features to supervectors. *Speech Communication*, (hal. 12-40).
- Kuznetsov, I. (2019, May 9). *Metrics for Imbalanced Classification*. Diambil kembali dari Towards Data Science: https://towardsdatascience.com/metrics-forimbalanced-classification-41c71549bbb5
- Ledeneva, Y. (2008). Effect of Preprocessing on Extractive Summarization with Maximal Frequent Sequences. *MICAI 2008: Advances in Artifical Intelligence* (hal. 123-132). Heidelberg: Springer.
- Li, H., Xu, B., Wang, N., & Liu, J. (2016). Deep Convolutional Neural Networks for Classifying Body Constitution. *Artificial Neural Network and Machine Learning* (hal. 128-135). Barcelona: Springer.
- Lim, W., Jang, D., & Taejin, L. (2016). Speech Emotion Recognition using Convolutional and Recurrent Neural Networks. *Asia-Pacific Signal and Information Processing Association Annual Summit and Conference (APSIPA).* Jeju: IEEE.
- Liu, B. (2012). Sentiment Analysis and Opinion Mining. *Synthesis Lectures on Human Language Technologies*.
- Liu, B. (2015). *Sentiment Analysis: Mining Opinions, Sentiments, and Emotions.* New York: Cambridge University Press.
- Lobo, J. M., Jiménez-Valverde, A., & Real, R. (2008). AUC: a misleading measure of the performance of predictive distribution models.
- Lutfi, A. A., Permanasari, A. E., & Fauziati, S. (2018). Sentiment Analysis in the Sales Review of Indonesian Marketplace by Utilizing Support Vector Machine. *Journal of Information Systems Engineering and Business Intelligence*, 57-64.
- Maghilnan, S., & Rajesh, M. (2017). Sentiment Analysis on Speaker Specific Speech Data. *International Conference on Intelligent Computing and Control.*
- Maheshwari, A. (2018, July 17). *Report on Text Classification using CNN, RNN & HAN*. Diambil kembali dari Medium: https://medium.com/jatana/
- Masada, T., Fukagawa, D., Takasu, A., Shibata, Y., & Oguri, K. (2010). Modeling Topical Trends over Continuous Time with Priors. *Advances in Neural Network - ISNN 2010* (hal. 302-311). Shanghai: Springer.
- Mikros, G. K., & Macutek, J. (2015). *Sequences in Language and Text.* Berlin: De Gruyter Mouton.
- Muhury, S., Neogi, G., Debnath, P., & Dastidar, J. G. (2016). Design of a Voice-Based System by Recognizing Speech

using MFCC. *Computational Science and Engineering* (hal. 77-80). Kolkata: CRC Press.

- Mushtaq, R. (2011, August 17). *Augmented Dickey Fuller Test*. Diambil kembali dari SSRN: https://ssrn.com/abstract  $=1911068$
- Nugroho, K. S. (2018, June). *Dasar Text Preprocessing dengan Python*. Diambil kembali dari Medium: https://medium .com/@ksnugroho/dasar-text-preprocessing-denganpython-a4fa52608ffe
- Olson, D. L., & Delen, D. (2008). *Advanced Data Mining Techniques.* Heidelberg: Springer.
- Ostertagová, E., & Ostertag, O. (2014). THE SIMPLE EXPONENTIAL SMOOTHING MODEL. *Modelling of Mechanical and Mechatronic Systems 2011.* Košice: Faculty of Mechanical Engineering, Technical University of Košice.
- Otoritas Jasa Keuangan. (2015). *Buku Saku Otoritas Jasa Keuangan* (2nd ed.). Jakarta.
- Park, J. J., Loia, V., Yi, G., & Sung, Y. (2018). *Advances in Computer Science and Ubiquitous Computing.* Singapore: Springer.
- PT Telkom Indonesia (Persero) Tbk. (2017). *Telkom*. Diambil kembali dari TENTANG TELKOMGROUP: https://www.telkom.co.id/servlet/tk/about/id\_ID/stocklan ding/profil-dan-riwayat-singkat.html
- Saha, S. (2018, December 16). *A Comprehensive Guide to Convolutional Neural Networks — the ELI5 way*. Diambil kembali dari Towards Data Science: https://towardsdatascience.com/
- Saminan. (1995). *Kemampuan Memahami Grafik dalam Fisika.* Bandung: tidak diterbitkan.
- Sandy, K. f. (2017). *Sindonews.com*. Dipetik November 24, 2018, dari https://ekbis.sindonews.com/read/1188315/178/ojkterus-tingkatkan-peran-industri-keuangan-non-bank-1489491425
- Santos, M. S., Soares, J. P., Abreu, P. H., Araujo, H., & Santos, J. (2018). Cross-Validation for Imbalanced Datasets: Avoiding Overoptimistic and Overfitting Approaches. *IEEE Computational Intelligence Magazine*.
- Sewak, M., Karim, R., & Pujari, P. (2018). *Practical Convolutional Neural Network.* Birmingham: Packt Publishing.
- Shumway, R., & Stoffer, D. (2006). *Time Series Analysis and Its Application with R Examples.* Springer.
- Sidorov, G., Velasquez, F., Stamatatos, E., Gelbukh, A., & Hernandez, L. C. (2012). Syntatic Dependency-based Ngrams as Classification Features.
- Syahid, B. (2019, July 05). *Pengertian Teks Ulasan, Contoh, Ciri, Tujuan, Struktur, dan Kaidahnya*. Diambil kembali dari Guru Pendidikan: https://www.gurupendidikan.co.id/teksulasan/
- Thet, T. T., Na, J.-C., & Khoo, C. S. (2010). Aspect-Based Sentiment Analysis of Movie Reviews on Discussion Boards. *Journal of Information Science*, 1-26.
- Tripathy, A., Agrawal, A., & Rath, S. K. (2016). Classification of Sentiment Reviews using N-gram Machine Learning Approach. *Expert Systems With Applications, 57*, 117-126.
- Tuffery, S. (2011). *Data Mining and Statistics for Decision Making.* Chichester: John Wiley & Sons.
- Unuth, N. (2019, April 23). *What Is Speech Recognition?* Diambil kembali dari Lifewire: https://www.lifewire.com/
- Vandeput, N. (2019, January 25). *Croston Forecast Model for Intermittent Demand*. Diambil kembali dari Analytics Vidhya: https://medium.com/analytics-vidhya/
- Walpole, R. E. (2011). *Probability and Statistics for Engineering and Scientist.* Boston: Prentice Hall, Pearson.
- Webwise. (2019). *Explained: What is Youtube?* Diambil kembali dari Webwise: https://www.webwise.ie/parents/what-isyoutube/
- Wei, W. W. (2006). *Time Series Analysis: Univariate and Multivariate Methods.* Pearson Education, Inc.

Wikipedia. (t.thn.). *Telkom Indonesia - Wikipedia Bahasa Indonesia, Ensiklopedia Bebas*. Dipetik 1 7, 2019, dari Wikipedia:

https://id.wikipedia.org/wiki/Telkom\_Indonesia

- Wollmer, M., Weninger, F., Knaup, T., Schuller, B., Sun, C., Sagae, K., & Morency, L.-P. (2013). Youtube Movie Reviews: Sentiment Analysis in an Audio-Visual Context. *IEEE Intelligent Systems*, 46-53.
- Yayasan Pendidikan Telkom. (2017, July 7). *Kemeriahan HUT Telkom ke-52*. Diambil kembali dari Yayasan Pendidikan Telkom: http://ypt.or.id/kemeriahan-hut-telkom-ke-52/
- Yin, Y., Zhang, Y., Liu, X., Zhang, Y., Xing, C., & Chen, H. (2014). HealthQA: A Chinese QA Summary System for Smart Health. *Smart Health* (hal. 51-62). Beijing: Springer.
- YouTube. (2019). Diambil kembali dari YouTube: https://www.youtube.com/about/
- Zhou, W., Wang, H., Sun, H., & Sun, T. (2019). A Domain-Adapting Word Representation Method for Word Clustering. *Recent Trends in Intelligent Computing, Communication and Devices* (hal. 141-148). Singapore: Springer.

(*Halaman ini sengaja dikosongkan*)

# **LAMPIRAN**

# **Lampiran 1.** Daftar *Channel* dan *Link* Video Ulasan

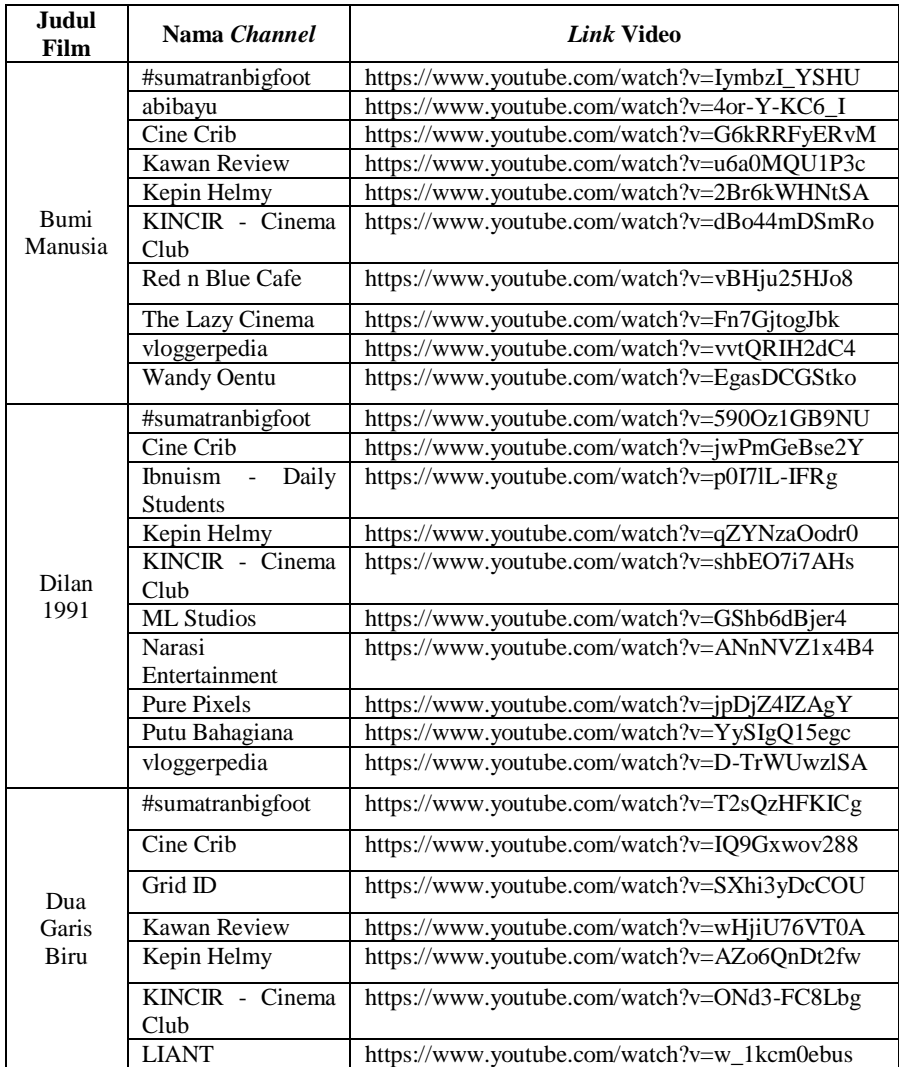

| Judul<br>Film | Nama Channel            | Link Video                                  |  |  |  |  |
|---------------|-------------------------|---------------------------------------------|--|--|--|--|
| Dua           | Narasi                  | https://www.youtube.com/watch?v=QRUM1ge_9y0 |  |  |  |  |
| Garis         | Entertainment           |                                             |  |  |  |  |
| Biru          | Red n Blue Cafe         | https://www.youtube.com/watch?v=Bes8Zv8Y7pY |  |  |  |  |
|               | <b>Wandy Oentu</b>      | https://www.youtube.com/watch?v=SuRbJvDMRiw |  |  |  |  |
|               | #sumatranbigfoot        | https://www.youtube.com/watch?v=qbb5M8ba058 |  |  |  |  |
|               | <b>AIIZWEL</b>          | https://www.youtube.com/watch?v=Mnqj7TUeD8I |  |  |  |  |
|               | <b>Bang Ray</b>         | https://www.youtube.com/watch?v=_xDY72Uni4w |  |  |  |  |
|               | Cine Crib               | https://www.youtube.com/watch?v=U2SNFpj5BAo |  |  |  |  |
| Gundala       | Cleansound Studio       | https://www.youtube.com/watch?v=bAO9YJ_qzLU |  |  |  |  |
|               | Kepin Helmy             | https://www.youtube.com/watch?v=R2R28fCNGfQ |  |  |  |  |
|               | <b>Pure Pixels</b>      | https://www.youtube.com/watch?v=HnIz9dL-2fA |  |  |  |  |
|               | <b>RH</b> Entertainment | https://www.youtube.com/watch?v=Lu23eV-Xtn8 |  |  |  |  |
|               | <b>Wandy Oentu</b>      | https://www.youtube.com/watch?v=L-dZfwNM-G4 |  |  |  |  |
|               | Yofie Setiawan          | https://www.youtube.com/watch?v=fsyq0Fs6aiI |  |  |  |  |
|               | #sumatranbigfoot        | https://www.youtube.com/watch?v=XrcCQCWmQP4 |  |  |  |  |
|               | Adhe Tora TV            | https://www.youtube.com/watch?v=Ha9uL9ouS-4 |  |  |  |  |
|               | Cine Crib               | https://www.youtube.com/watch?v=cppx8TgCycE |  |  |  |  |
|               | Demen Nonton            | https://www.youtube.com/watch?v=W_AT_Bp8t1Y |  |  |  |  |
|               | Erick Antonieta         | https://www.youtube.com/watch?v=tHfd5JimF7Y |  |  |  |  |
| Makmum        | Kawan Review            | https://www.youtube.com/watch?v=eMnpR61DX6c |  |  |  |  |
|               | Kepin Helmy             | https://www.youtube.com/watch?v=epmzNK-MIwI |  |  |  |  |
|               | <b>Pure Pixels</b>      | https://www.youtube.com/watch?v=nbetzBav_10 |  |  |  |  |
|               | Red n Blue Cafe         | https://www.youtube.com/watch?v=zUY8QweV42Y |  |  |  |  |
|               | The Lazy Cinema         | https://www.youtube.com/watch?v=am3lEFpVG8Y |  |  |  |  |

**Lampiran 1.** Daftar *Channel* dan *Link* Video Ulasan (Lanjutan)

### **Lampiran 2.** Data Hasil Ekstraksi MFCC

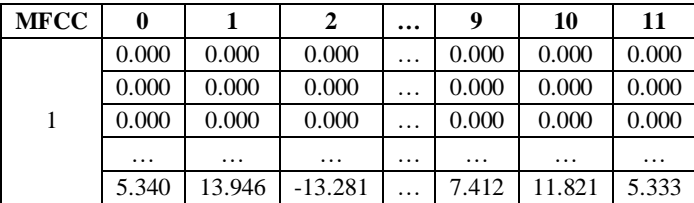

| <b>MFCC</b>    | $\bf{0}$  | $\mathbf{1}$ | $\overline{2}$ |          | 9         | 10        | 11        |
|----------------|-----------|--------------|----------------|----------|-----------|-----------|-----------|
|                | 54.826    | $-47.946$    | $-17.143$      | .        | $-18.318$ | $-10.207$ | 0.829     |
|                | 59.348    | $-37.185$    | $-4.196$       | .        | 0.913     | 0.313     | $-0.994$  |
|                | $\cdots$  | $\ldots$     | $\ldots$       | $\cdots$ | $\dots$   | $\ldots$  | $\ldots$  |
|                | 0.000     | 0.000        | 0.000          | .        | 0.000     | 0.000     | 0.000     |
|                | 0.000     | 0.000        | 0.000          | .        | 0.000     | 0.000     | 0.000     |
|                | 0.000     | 0.000        | 0.000          | .        | 0.000     | 0.000     | 0.000     |
|                | 0.000     | 0.000        | 0.000          | .        | 0.000     | 0.000     | 0.000     |
|                | 0.000     | 0.000        | 0.000          | .        | 0.000     | 0.000     | 0.000     |
|                | 0.000     | 0.000        | 0.000          | .        | 0.000     | 0.000     | 0.000     |
|                | $\cdots$  |              | $\cdots$       | .        | .         | $\cdots$  | .         |
|                | 2.717     | $-10.679$    | $-26.277$      | .        | $-16.133$ | $-9.589$  | 4.404     |
| $\overline{2}$ | 74.476    | $-33.993$    | 29.378         | .        | $-26.655$ | $-0.668$  | 1.763     |
|                | 77.981    | $-59.631$    | 37.996         | .        | $-45.810$ | $-11.252$ | $-14.369$ |
|                | $\cdots$  | $\cdots$     | $\cdots$       | .        | $\ldots$  | $\cdots$  | $\cdots$  |
|                | 0.000     | 0.000        | 0.000          | .        | 0.000     | 0.000     | 0.000     |
|                | 0.000     | 0.000        | 0.000          | .        | 0.000     | 0.000     | 0.000     |
|                | 0.000     | 0.000        | 0.000          | .        | 0.000     | 0.000     | 0.000     |
| .              |           |              |                |          |           |           |           |
|                | 0.000     | 0.000        | 0.000          | .        | 0.000     | 0.000     | 0.000     |
|                | 0.000     | 0.000        | 0.000          | .        | 0.000     | 0.000     | 0.000     |
| 242            | 0.000     | 0.000        | 0.000          | .        | 0.000     | 0.000     | 0.000     |
|                |           |              |                | .        | $\cdots$  | $\cdots$  | $\cdots$  |
|                | $-75.163$ | $-15.513$    | $-27.360$      | .        | 11.348    | 5.359     | 1.200     |
|                | $-82.510$ | $-27.189$    | 14.139         | .        | 4.547     | 11.288    | 2.422     |
|                | $-56.288$ | $-15.157$    | 17.150         | .        | 3.753     | 9.535     | 2.665     |
|                | $\cdots$  | $\cdots$     | $\cdots$       | .        | .         | .         | $\cdots$  |
|                | 0.000     | 0.000        | 0.000          | .        | 0.000     | 0.000     | 0.000     |
|                | 0.000     | 0.000        | 0.000          | .        | 0.000     | 0.000     | 0.000     |
|                | 0.000     | 0.000        | 0.000          | .        | 0.000     | 0.000     | 0.000     |

**Lampiran 2.** Data Hasil Ekstraksi MFCC (Lanjutan)

# **Lampiran 3.** Data Teks

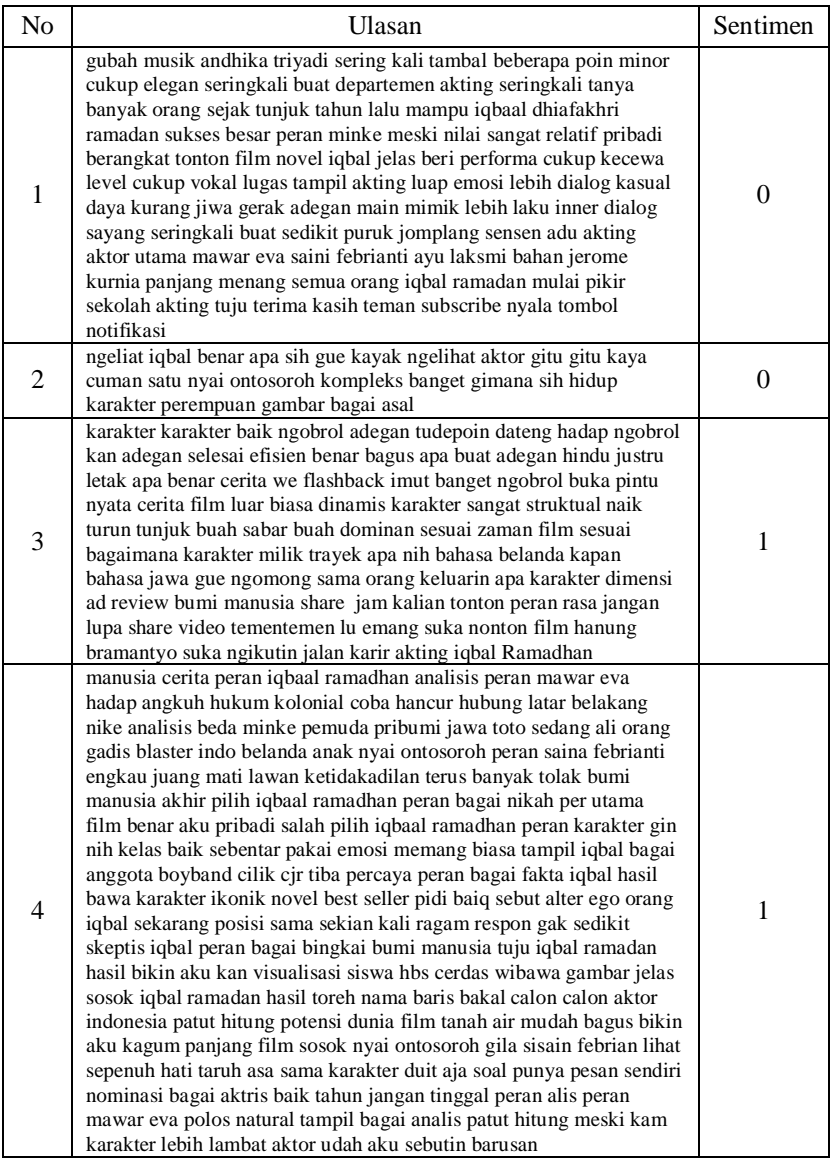

**Lampiran 3.** Data Teks (Lanjutan)

| N <sub>o</sub> | Ulasan                                                                                                    | Sentimen |
|----------------|----------------------------------------------------------------------------------------------------|----------|
| 5              | berani banget punya cerita bagus sih sebenernya gue tahu film<br>peranin sama iqbal kira film bakal lulus sensor rating nyata enggak<br>dong nyata film walaupun cuma adegan singkat detik tetep aja pakai<br>baju sesuai karakter kayak makan orang eropa pakai baju orang eropa<br>misal pesta makan siang gitu arti pakai baju eropa pas neo mewah<br>gitu lima gue suka film soal akting semua sini mungkin awal gak<br>bakal lebay segala macam nyata enggak gue bagus udah usaha<br>maksimal mungkin sih gue tahu banget emang kalau misal kalian<br>bukan orang suka nonton drama romance tiba harap film peperangan<br>wah gitu kalian salah emang bis film drama romance wajar aja ketik                                                                                                    | 1        |
|                |                                                                                                    |          |
| 242            | film horor indo buah segmen cukup cari film hari mau mereview film<br>makmum buah film cukup parah banget kalo gue lihat cerita kalau<br>kalau lihat film sebenernya sih banding film horor sama kreator kalau<br>tonton tuh lu kayak horor zaman dulu warna mirip sama kalau gue<br>bilang sih sebenernya kalo lu punya punya ekspektasi ken nonton<br>film horor indonesia banget bukan film joko anwar film joko anwar<br>memang kalau tuh film horor kalau lu bilang film memang indonesia<br>gin lah film horor digangguin pesan lu bayangin nih film pendek<br>menit tarik satu tengah jam gitu persis kayak gitu kalau lihat tuh<br>bener bukan ngomongin kulit film indonesia dulu gimana kalau<br>sekarang kan lu prestasi kalau udah punya tuju solid lama cuman<br>ngelihat baru bagai orang bakau satu asrama digangguin ganggu tuh<br>kayak film spongebob gitu percaya masa aneh sih cuman untung<br>aktor bagus emang kamu tahu kalau coba diri gitu inti film cukup<br>buat nyalain tv takut kalau nonton cukup akhir aku lihat film indo<br>cukup film horor rem ngagetin doang cukup tebak murah tuju ga<br>kalau film memang kalau segi film kalau horor indonesia kali<br>banding malam oke lah mungkin md film bagus jangan dedek paten<br>lah dedek seksi kelapa gading kelapa gading tuh kalau pilih salah satu<br>potensial nonton hati harta natrium gitu kan tanda film enak titi<br>kamal film | 0        |

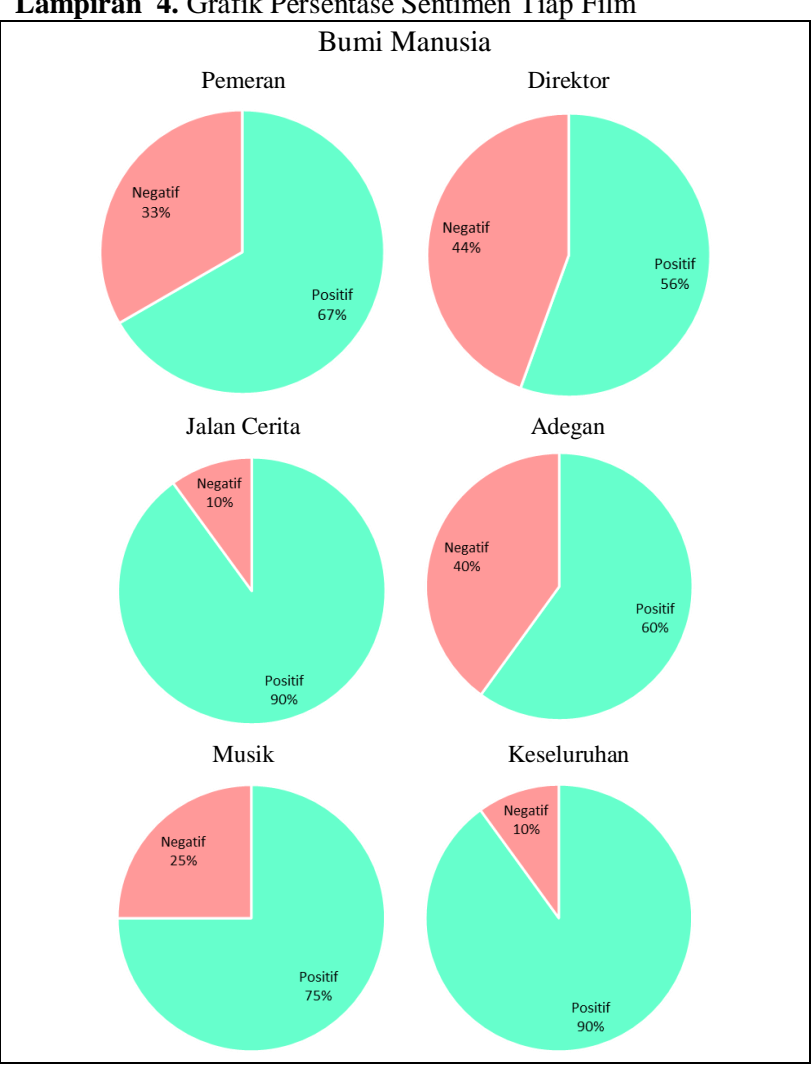

**Lampiran 4.** Grafik Persentase Sentimen Tiap Film

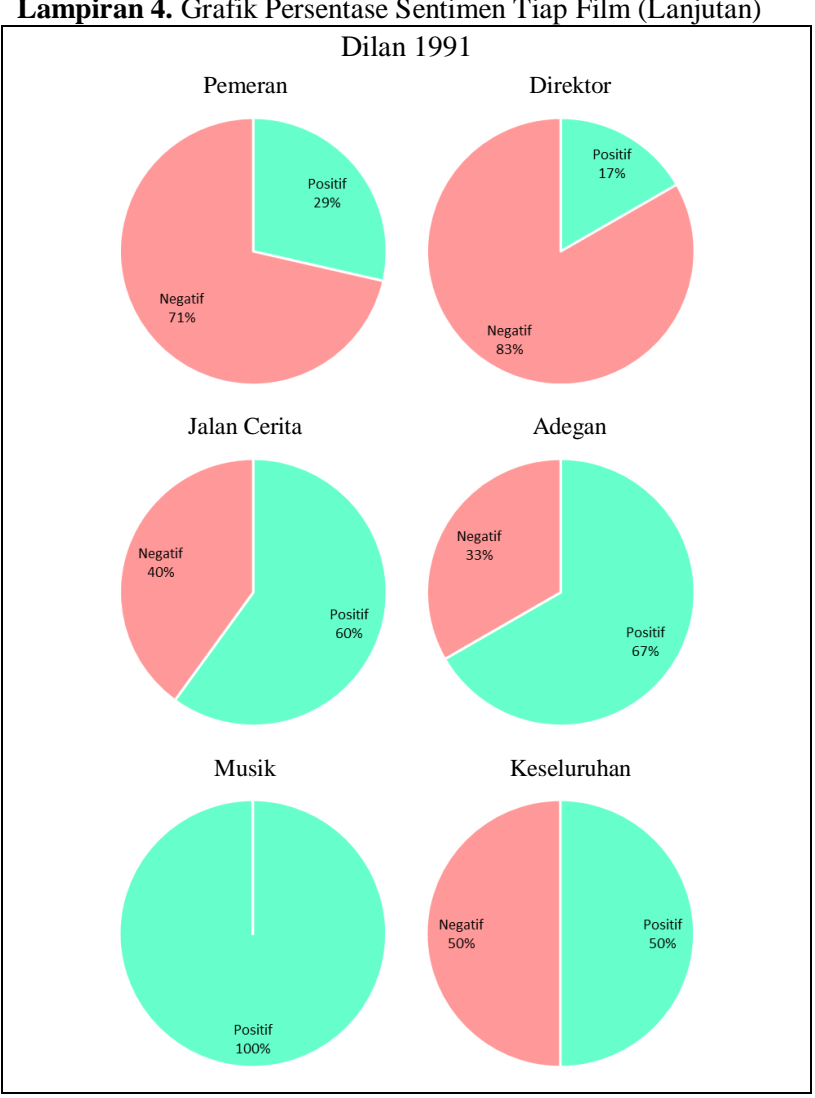

**Lampiran 4.** Grafik Persentase Sentimen Tiap Film (Lanjutan)

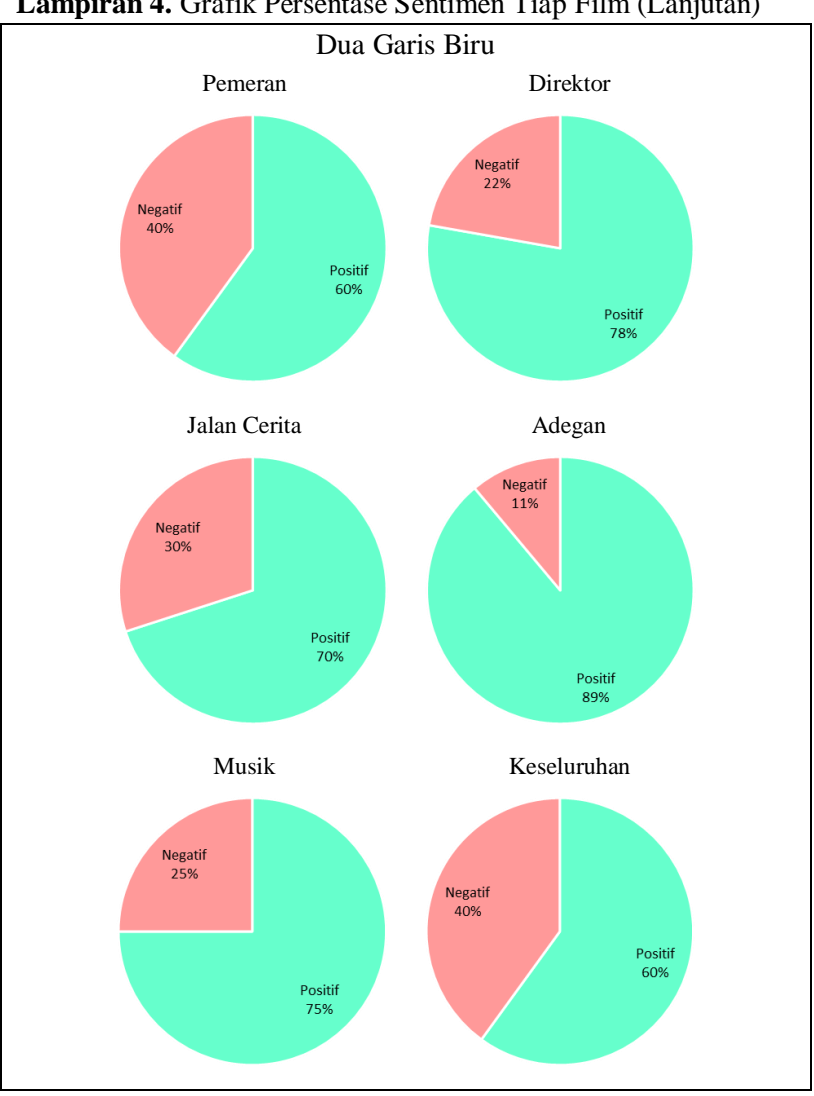

**Lampiran 4.** Grafik Persentase Sentimen Tiap Film (Lanjutan)

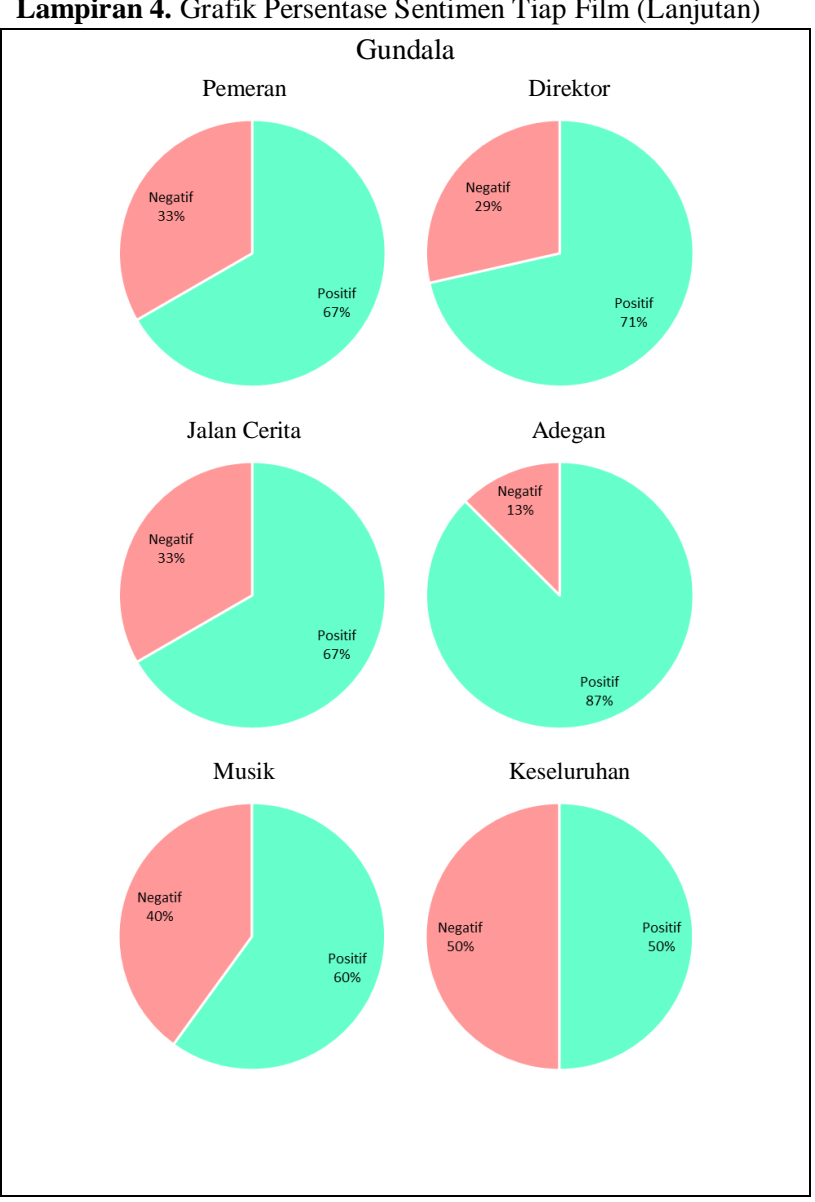

**Lampiran 4.** Grafik Persentase Sentimen Tiap Film (Lanjutan)

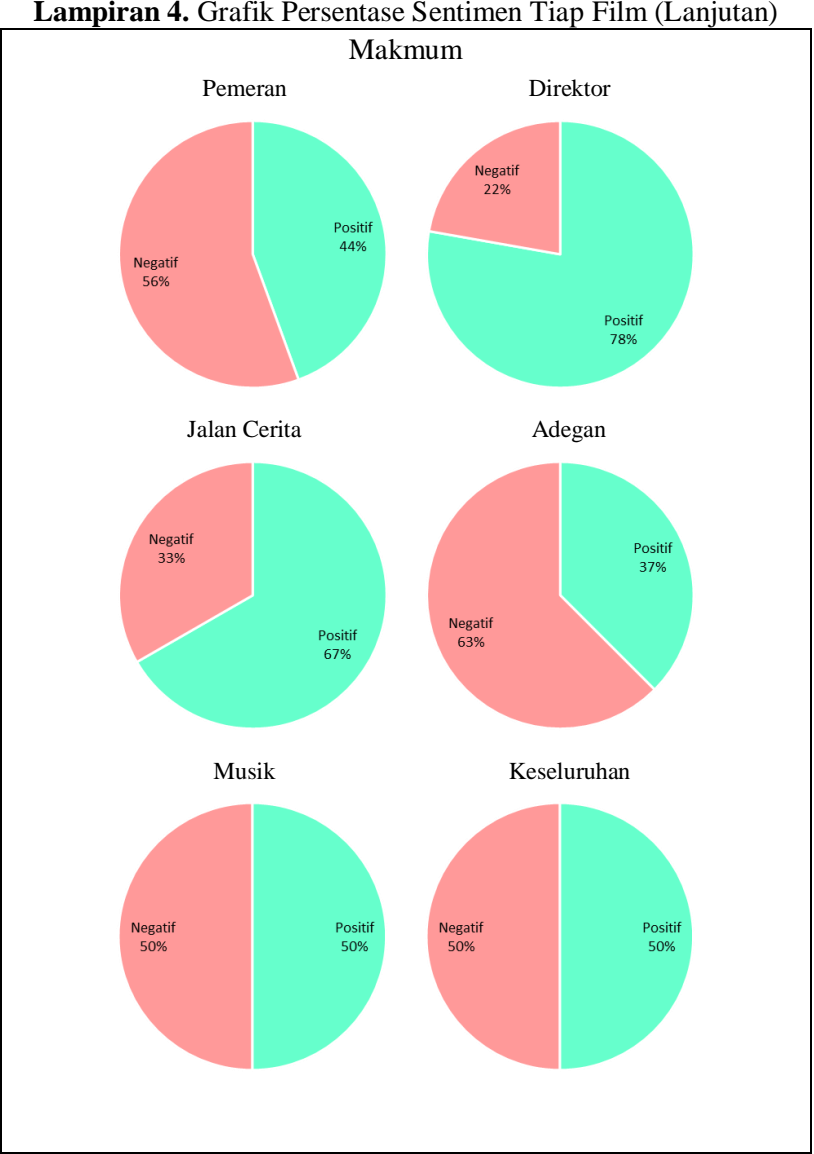

**Lampiran 4.** Grafik Persentase Sentimen Tiap Film (Lanjutan)

| Aspek 1 (Pemeran)      |                                                                |                       |                    |                       |                       |              |  |
|------------------------|----------------------------------------------------------------|-----------------------|--------------------|-----------------------|-----------------------|--------------|--|
| Data MFCC<br>Data Teks |                                                                |                       |                    |                       |                       |              |  |
| <b>Kelas</b>           | <b>Kelas Prediksi</b>                                          |                       | <b>Kelas</b>       | <b>Kelas Prediksi</b> |                       | <b>Total</b> |  |
| Aktual                 | Positif                                                        | Negatif               | <b>Aktual</b>      | Positif               | Negatif               |              |  |
| Positif                | 17                                                             | 1                     | Positif            | 18                    | $\boldsymbol{0}$      | 18           |  |
| Negatif                | $\overline{0}$                                                 | 26                    | Negatif            | $\overline{2}$        | 24                    | 26           |  |
| <b>Total</b>           | 17                                                             | 27                    | <b>Total</b>       | 20                    | 24                    | 44           |  |
|                        |                                                                |                       | Aspek 2 (Direktor) |                       |                       |              |  |
|                        | Data MFCC                                                      |                       |                    |                       | Data Teks             |              |  |
| <b>Kelas</b>           |                                                                | <b>Kelas Prediksi</b> | <b>Kelas</b>       |                       | <b>Kelas Prediksi</b> | <b>Total</b> |  |
| <b>Aktual</b>          | Positif                                                        | Negatif               | <b>Aktual</b>      | Positif               | Negatif               |              |  |
| Positif                | 17                                                             | $\theta$              | Positif            | 14                    | 3                     | 17           |  |
| Negatif                | $\mathbf{1}$                                                   | 22                    | Negatif            | 1                     | 22                    | 23           |  |
| <b>Total</b>           | 18                                                             | 22                    | <b>Total</b>       | 15                    | 25                    | 40           |  |
|                        | Aspek 3 (Jalan Cerita)                                         |                       |                    |                       |                       |              |  |
|                        | Data MFCC                                                      |                       |                    |                       | Data Teks             |              |  |
| <b>Kelas</b>           |                                                                | <b>Kelas Prediksi</b> | <b>Kelas</b>       |                       | <b>Kelas Prediksi</b> | <b>Total</b> |  |
| <b>Aktual</b>          | Positif                                                        | Negatif               | <b>Aktual</b>      | Positif               | Negatif               |              |  |
| Positif                | 14                                                             | $\overline{2}$        | Positif            | $\overline{12}$       | 4                     | 16           |  |
| Negatif                | 4                                                              | 28                    | Negatif            | $\overline{2}$        | 30                    | 32           |  |
| <b>Total</b>           | 18                                                             | 30                    | <b>Total</b>       | 14                    | 34                    | 48           |  |
|                        |                                                                |                       | Aspek 4 (Adegan)   |                       |                       |              |  |
|                        | Data MFCC                                                      |                       |                    |                       | Data Teks             |              |  |
| <b>Kelas</b>           |                                                                | <b>Kelas Prediksi</b> | <b>Kelas</b>       |                       | <b>Kelas Prediksi</b> | <b>Total</b> |  |
| Aktual                 | Positif                                                        | Negatif               | <b>Aktual</b>      | Positif               | Negatif               |              |  |
| Positif                | 13                                                             | 0                     | Positif            | 12                    | 1                     | 13           |  |
| Negatif                | 1                                                              | 25                    | Negatif            | $\overline{0}$        | 26                    | 26           |  |
| <b>Total</b>           | 14                                                             | 25                    | <b>Total</b>       | 12                    | 27                    | 39           |  |
| Aspek 5 (Musik)        |                                                                |                       |                    |                       |                       |              |  |
| Data MFCC<br>Data Teks |                                                                |                       |                    |                       |                       |              |  |
| <b>Kelas</b>           | <b>Kelas Prediksi</b><br><b>Kelas Prediksi</b><br><b>Kelas</b> |                       |                    |                       | <b>Total</b>          |              |  |
| Aktual                 | Positif                                                        | Negatif               | Aktual             | Positif               | Negatif               |              |  |
| Positif                | 1                                                              | 3                     | Positif            | 4                     | 0                     | 4            |  |
| Negatif                | 0                                                              | 17                    | Negatif            | 3                     | 14                    | 17           |  |
| <b>Total</b>           | $\mathbf{1}$                                                   | 20                    | <b>Total</b>       | $\overline{7}$        | 14                    | 21           |  |

**Lampiran 5.** Hasil *Confusion Matrix*

*CONFUSION MATRIKS* KLASIFIKASI SENTIMEN TIAP ASPEK

| Data MFCC     |         |                |               | Data Teks      |         |    |  |
|---------------|---------|----------------|---------------|----------------|---------|----|--|
| <b>Kelas</b>  |         | Kelas Prediksi | <b>Kelas</b>  | Kelas Prediksi | Total   |    |  |
| <b>Aktual</b> | Positif | Negatif        | <b>Aktual</b> | Positif        | Negatif |    |  |
| Positif       | 12      |                | Positif       | 15             |         | 17 |  |
| Negatif       |         | 32             | Negatif       |                | 28      | 33 |  |
| <b>Total</b>  | 13      | 37             | Total         | 20             | 30      | 50 |  |

**Lampiran 5.** Hasil *Confusion Matrix* (Lanjutan) Aspek 6 (Keseluruhan)

**Lampiran 6.** *Syntax Python Split on Silence*

```
from pydub import AudioSegment
from pydub.silence import split on silence
def match target amplitude(aChunk, target dBFS):
    change in dBFS = target dBFS - aChunk.dBFS
     return aChunk.apply_gain(change_in_dBFS)
song = AudioSegment.from wav("nama audio.wav")
sone = sone.set channels(1)chunks = split on silence (
     song, 
     min_silence_len = 350,
    silence thresh = -29.
     keep_silence=300
)
target length = 10 * 1000output chunks = [chunkS[0]]for chunk in chunks[1:]:
     if len(output_chunks[-1]) < target_length:
        output chunks[-1] += chunk
     else:
         output_chunks.append(chunk)
for i, chunk in enumerate(output_chunks):
    silence chunk = AudioSegment.silent(duration=300)
    audio chunk = silence chunk + chunk + silence chunk
    normalized chunk = match target amplitude(audio chunk,
-20.0)
     print("Exporting chunk{0}.wav.".format(i))
     normalized_chunk.export(
         "chunk{0}.wav".format(i),
         bitrate = "192k",
        format = "wav")
```
**Lampiran 7.** *Syntax Python* Konversi ke Teks dengan STT

```
import speech recognition as sr
r = sr.Recognizer()
import glob #untuk mengambil data musik
import numpy as np
import pandas
import matplotlib.pyplot as plt
import os
sound files=sorted(glob.glob('nama file/*.wav'),
key=os.path.getmtime)
all_features=[]
for f in sound_files:
     features=sr.AudioFile(f)
     all_features.append(features)
all audio=[]
for features in all_features:
     with features as source:
         audio = r.record(source)
        all audio.append(audio)
all input str = []
for audio in all_audio:
     try:
        input str = r.recognize google(audio,language='id')
        all input str.append(input str)
     except:
         pass
with open('nama file.txt', 'w') as f:
    for hasil in all input str:
         f.write("%s\n" % hasil)
```
### **Lampiran 8.** *Syntax Python Import* Data untuk *Filter*

```
import glob
import numpy as np
import pandas
import os
ulasan=sorted(glob.glob('STT/*.txt'))
all_ulasan=[]
for f in ulasan:
    features = open(f, 'r') content = features.read().splitlines()
    all ulasan.append(content)
all_sound=[]
```
**Lampiran 8.** *Syntax Python Import* Data untuk *Filter* (Lanjutan)

```
folder_list = ['folder 1', 'folder 2',…, 'folder 50']
import os
for a in folder list:
    path = 'trim/'+asound files=sorted(glob.glob(path+"/*.wav"),
key=os.path.getmtime)
    all sound.append(sound files)
```
**Lampiran 9.** *Syntax Python Text Pre-Processing*

```
import nltk
from Sastrawi.StopWordRemover.StopWordRemoverFactory import 
StopWordRemoverFactory
from Sastrawi.Stemmer.StemmerFactory import StemmerFactory
from nltk.tokenize import word_tokenize 
from nltk.tokenize.treebank import TreebankWordDetokenizer
factory = StemmerFactory()
stemmer = factory.create stemmer()
factory = StopWordRemoverFactory()
more_stopword = ['jadi','dil','bareng','gua','lagi']
data = factory.get_stop_words()+more_stopword
words = set(nltk.corpus.words.words())
all ulasan clean=[]
for ulasan in all_ulasan:
     ulasan_indo=[]
     for teks in ulasan:
        w = \text{teks}.\text{lower}()hasil = w.strip() stemm = stemmer.stem(hasil)
        word tokens = word tokenize(stemm)
         filtered_sentence = [] 
         for w in word_tokens: 
             if w not in data: 
                filtered sentence.append(w)
        new =TreebankWordDetokenizer().detokenize(filtered_sentence)
        ulasan indo.append(new)
    all ulasan clean.append(ulasan indo)
import re
all ulasan new=[]
```
**Lampiran 9.** *Syntax Python Text Pre-Processing* (Lanjutan)

```
for ulasan in all ulasan clean:
    ulasan_indo=[]
    for teks in ulasan:
        rem num = re.sub('[0-9]+', '', ';ulasan indo.append(rem num)
    all ulasan new.append(ulasan indo)
```

```
Lampiran 10. Syntax Python Filter Data Per Aspek
```

```
# fungsi untuk memfilter potongan audio ulasan berdasarkan 
kata kunci
def filterulasan(all ulasan,all audio):
    all aspek1=[]
    all_aspek2=[]
     all_aspek3=[]
    all_aspek4=[]
    all aspek5=[]
    all aspek6=[]
    all song1=[]
    all_song2=[]
    all_song3=[]
    all_song4=[]
    all_song5=[]
    all_song6=[]
     #mendefinisikan kata kunci masing-masing aspek
 pemeran = ['akting', 'aktris', 'aktor', 'peran', 
'memerankan', 'karakter', 'penjahat', 'kinerja', 
'performansi', 'dimainkan', 'pemeran', 'pemain', 
'chemistry', 'pesona']
     direktor = ['arah', 'arahan', 'penyutradaraan', 
'sutradara', 'difilmkan', 'pembuatan film', 'pembuat film', 
'sinematik', 'edisi', 'sinematografi', 'direktor']
     jlncerita = ['jalan cerita', 'cerita', 'kisah', 
'roman', 'dialog', 'skrip', 'bercerita', 'berakhir', 
'ending', 'menceritakan', 'balas dendam', 'pengkhianatan', 
'plot', 'penulisan', 'twist', 'drama', 'misteri', 
'thriller', 'horor']
     adegan = ['pemandangan', 'animasi', 'screen', 
'kekerasan', 'skenario', 'aksi', 'efek khusus', 'special 
effect', 'stunt', 'visual', 'alat peraga', 'properti', 
'kamera', 'grafik', 'efek', 'kamera']
```
**Lampiran 10.** *Syntax Python Filter* Data Per Aspek (Lanjutan)

```
musik = ['lirik', 'suara', 'musik', 'audio', 
'musical', 'trek', 'efek suara', 'sound effect', 
'soundtrack']
     lainnya = ['film', 'remake', 'adaptasi', 'sekuel', 
'prekuel', 'hiburan']
    for ulasan, audio in zip(all ulasan, all audio):
         aspek1=[]
         aspek2=[]
         aspek3=[]
         aspek4=[]
         aspek5=[]
         aspek6=[]
         song_aspek1=[]
        song aspek2=[]
         song_aspek3=[]
        song aspek4=[]
        song aspek5=[]
         song_aspek6=[]
         for sentence,chunks in zip(ulasan,audio):
             if any(word in sentence for word in pemeran):
                 a = sentence
                 aspek1.append(a)
                 song = chunks
                song_aspek1.append(song)
             if any(word in sentence for word in direktor):
                 a = sentence
                 aspek2.append(a)
                song = chunks
                 song_aspek2.append(song)
             if any(word in sentence for word in jlncerita):
                 a = sentence
                 aspek3.append(a)
                song = chunks
                song aspek3.append(song)
             if any(word in sentence for word in adegan):
                 a = sentence
                 aspek4.append(a)
                song = chunkssong_aspek4.append(song)
             if any(word in sentence for word in musik):
                 a = sentence
```
**Lampiran 10.** *Syntax Python Filter* Data Per Aspek (Lanjutan)

```
 aspek5.append(a)
                sone = chunkssong_aspek5.append(song)
             if any(word in sentence for word in lainnya):
                 a = sentence
                 aspek6.append(a)
                song = chunks
                song aspek6.append(song)
        all aspek1.append(aspek1)
        all aspek2.append(aspek2)
        all aspek3.append(aspek3)
        all aspek4.append(aspek4)
        all aspek5.append(aspek5)
        all aspek6.append(aspek6)
        all song1.append(song aspek1)
        all song2.append(song aspek2)
        all song3.append(song aspek3)
        all song4.append(song aspek4)
        all song5.append(song aspek5)
        all song6.append(song aspek6)
     return 
all aspek1,all aspek2,all aspek3,all aspek4,all aspek5,all
aspek6,all_song1,all_song2,all_song3,all_song4,all_song5,al
l_song6
all_aspek1,all_aspek2,all_aspek3,all_aspek4,all_aspek5,all
aspek6,all_song1,all_song2,all_song3,all_song4,all_song5,al
l_song6 = filterulasan(all_ulasan_new,all_sound)
all aspek =all aspek1+all aspek2+all aspek3+all aspek4+all aspek5+all
aspek6
all song =all song1+all song2+all song3+all song4+all song5+all song6
```

```
Lampiran 11. Syntax Python Export Data Audio dan Teks
```

```
from pydub import AudioSegment
all review=[]
for song in all_song:
    ulasan audio=[]
     for chunks in song:
        song = AudioSegment.from wav(chunks)
        sone = sone.set channels(1)
```
#### **Lampiran 11.** *Syntax Python Export* Data Audio dan Teks (Lanjutan)

```
ulasan audio.append(song)
    all review.append(ulasan audio)
for i,audio in enumerate(all_review):
     review=AudioSegment.empty()
     for chunk in audio:
         review += chunk
     print("Exporting review{0}.wav.".format(i))
     review.export(
         "trim/review{0}.wav".format(i),
         bitrate = "192k",
        format = "wav" )
for i,ulasan in enumerate(all_aspek):
     print("Exporting review{0}.txt.".format(i))
    with open('trim/review{0}.txt'.format(i), 'w') as f:
         for hasil in ulasan:
             f.write("%s\n" % hasil)
```
**Lampiran 12.** *Syntax Python* Ekstraksi MFCC

```
import numpy
import scipy.io.wavfile
from scipy.fftpack import dct
import pandas as pd
import glob
import os
sound files=sorted(glob.glob('trim/*.wav'),
key=os.path.getmtime)
for i,audio in enumerate(sound_files):
    try:
        sample rate, signal = scipy.io.wavfile.read(audio)
         #pre-emphasis
        pre emphasis = 0.97 emphasized_signal = numpy.append(signal[0], 
signal[1:] - pre_emphasis * signal[:-1])
         #framing
        frame\_size = 0.025frame stride = 0.01frame length, frame step = frame size * sample rate,
frame stride * sample rate # Convert from seconds to samples
        signal length = len(emphasized signal)
```
**Lampiran 12.** *Syntax Python* Ekstraksi MFCC (Lanjutan)

```
frame length = int(round(frame length))frame step = int(round(frame step))
       num\_frames =int(numpy.ceil(float(numpy.abs(signal_length -
frame length)) / frame step)) # Make sure that we have at
least 1 frame
       pad signal length = num frames * frame step +
frame_length
       z = numpy.zeros((pad signal length - signal length))
        pad_signal = numpy.append(emphasized_signal, z) # 
Pad Signal to make sure that all frames have equal number of 
samples without truncating any samples from the original 
signal
        indices = numpy.tile(numpy.arange(0, frame_length), 
(num frames, 1)) + numpy.tile(numpy.arange(0, num frames *frame step, frame step), (frame length, 1)).T
       frames = pad signal[indices.astype(numpy.int32,
copy=False)]
        #Hamming
        frames *= numpy.hamming(frame_length)
        #FFT and Power Spectrum
       NFFT = 512mag frames = numpy.absolute(numpy.fft.rfft(frames,
NFFT) # Magnitude of the FFT
       pow frames = ((1.0 / NFFT) * ((max frames) ** 2)) #Power Spectrum
        #Filter Banks
       nfilt = 40
       low freq mel = 0high freq mel = (2595 * numpy.log10(1 + (sample rate/ 2) / 700)) # Convert Hz to Mel
       mel points = numpy.linspace(low freq mel,
high freq mel, nfilt + 2) # Equally spaced in Mel scale
       hz points = (700 * (10**)(mel points / 2595) - 1) #
Convert Mel to Hz
       bin = numpy.floor((NFFT + 1) * hz points /
sample rate)
        fbank = numpy.zeros((nfilt, int(numpy.floor(NFFT / 
2 + 1)))
       for m in range(1, nfilt + 1):
```

```
f m minus = int(bin[m - 1]) # left
           f_m = int(bin[m]) # center
           f m plus = int(bin[m + 1]) # right
           for k in range(fm minus, fm):
               fbank[m - 1, k] = (k - bin[m - 1]) / (bin[m])- bin[m - 1])for k in range(fm, fm plus):
               fbank[m - 1, k] = (bin[m + 1] - k) / (bin[m]+ 1] - bin[m])
        filter_banks = numpy.dot(pow_frames, fbank.T)
                         numpy.where(filter_banks == 0,numpy.finfo(float).eps, filter_banks) # Numerical Stability
       filter banks = 20 * numpy.log10(filter banks) # dB
        #DCT untuk Koefisien MFCC
       num ceps = 12mfcc = dct(filter banks, type=2, axis=1,norm='ortho')[:, 1 : (num_ceps + 1)] # Keep 2-13 print("Exporting review{0}.csv.".format(i))
        import pandas as pd 
pd.DataFrame(mfcc).to_csv("trim/review{0}.csv".format(i))
    except:
        pass
```
**Lampiran 13.** *Syntax Python* Model *Word2Vec*

```
import gensim
import numpy as np
import os
import matplotlib.pyplot as plt
from sklearn.decomposition import PCA, KernelPCA
import io
import time
from datetime import timedelta
import gensim
start time = time.time()
print('Streaming wiki...')
```
**Lampiran 13.** *Syntax Python* Model *Word2Vec* (Lanjutan)

```
id_wiki = gensim.corpora.WikiCorpus('idwiki-latest-pages-
articles.xml.bz2', lemmatize=False, dictionary={})
article count = 0with io.open('idwiki.txt', 'w',encoding="utf-8") as 
wiki_txt:
    for text in id wiki.get texts():
        wiki txt.write(" ".join(map(str,text)) + '\n')
        article count += 1if article count % 10000 == 0:
             print('{} articles 
processed'.format(article_count))
     print('total: {} articles'.format(article_count))
finish time = time.time()
print('Elapsed time: 
{}'.format(timedelta(seconds=finish_time-start_time)))
import time
import multiprocessing
from datetime import timedelta
from gensim.test.utils import common texts, get tmpfile
from gensim.models import word2vec
start time = time.time()path = get tmpfile("idwiki word2vec 200.model")
print('Training Word2Vec Model...')
sentences = word2vec.LineSentence('idwiki.txt')
id w2v = word2vec.Word2Vec(sentences, size=200,
workers=multiprocessing.cpu_count()-1)
id w2v.save("idwiki word2vec 200.model")
finish time = time.time()
print('Finished. Elapsed time: 
{}'.format(timedelta(seconds=finish_time-start_time)))
```
**Lampiran 14.** *Syntax Python* Model *CNN untuk MFCC*

```
def ConvNet():
     model = Sequential()
     model.add(Conv1D(256, 5,padding='same',activation='relu
', input shape=(12,55472)) #1
```
#### **Lampiran 14.** *Syntax Python* Model CNN untuk MFCC (Lanjutan)

```
 model.add(Conv1D(128, 5,padding='same',activation='relu
')) #2
    model.add(MaxPooling1D(pool_size=8))
    model.add(Conv1D(128, 5,padding='same',activation='relu
')) #3
    model.add(Conv1D(128, 5,padding='same',activation='relu
')) #4
    model.add(Conv1D(128, 5,padding='same',activation='relu
')) #5
    model.add(Conv1D(128, 5,padding='same',activation='relu
')) #6
    model.add(Flatten())
    model.add(Dense(128, activation='relu'))
    model.add(Dense(num_classes, activation='sigmoid'))
   model.compile(loss='binary crossentropy',
                   optimizer='adam',
                   metrics=['acc'])
    model.summary()
    return model
```
**Lampiran 15.** *Syntax Python* Model *CNN* untuk Data Teks

```
def ConvNet1(embeddings, max sequence length, num words,
embedding dim, labels index):
    embedding layer = Embedding(numwords, embedding_dim,
                            weights=[embeddings],
input_length=max_sequence_length,
                             trainable=False)
    sequence input = Input(shape=(max sequence length,),
dtype='int32')
    embedded sequences = embedding layer(sequence input)
     l_conv = Conv1D(filters=200, kernel_size=1, 
activation='relu')(embedded_sequences)
     l_conv = Conv1D(filters=128, kernel_size=1, 
activation='relu')(l_conv)
     l_conv = MaxPooling1D(pool_size=8)(l_conv)
```
**Lampiran 15.** *Syntax Python* Model *CNN* untuk Data Teks (Lanjutan)

```
 l_conv = Conv1D(filters=128, kernel_size=1, 
activation='relu')(l_conv)
     l_conv = Conv1D(filters=128, kernel_size=1, 
activation='relu')(l_conv)
     l_conv = Conv1D(filters=128, kernel_size=1, 
activation='relu')(l_conv)
    l conv = Conv1D(filters=128, kernel size=1,
activation='relu')(l_conv)
    l_{conv} = Flatten()(l conv)
     l_conv = Dense(128, activation='relu')(l_conv)
    p_{\text{reds}} = \text{Dense}(\text{labels} \text{ index},activation='sigmoid')(l_conv)
    model = Model(sequence input, preds)
    model.compile(loss='binary_crossentropy',
                   optimizer='adam',
                    metrics=['acc'])
     model.summary()
     return model
def ConvNet2(embeddings, max_sequence_length, num_words, 
embedding dim, labels index):
    embedding layer = Embedding(numwords, embedding_dim,
                             weights=[embeddings],
input length=max sequence length,
                              trainable=False)
    sequence input = Input(shape=(max sequence length,),
dtype='int32')
    embedded sequences = embedding layer(sequence input)
     l_conv = Conv1D(filters=200, kernel_size=2, 
activation='relu')(embedded_sequences)
     l_conv = Conv1D(filters=128, kernel_size=2, 
activation='relu')(l_conv)
     l_conv = MaxPooling1D(pool_size=8)(l_conv)
    l conv = Conv1D(filters=128, kernel size=2.
activation='relu')(l_conv)
```

```
 l_conv = Conv1D(filters=128, kernel_size=2, 
activation='relu')(l_conv)
     l_conv = Conv1D(filters=128, kernel_size=2, 
activation='relu')(l_conv)
     l_conv = Conv1D(filters=128, kernel_size=2, 
activation='relu')(1conv)l conv = Flatten(l)(l) conv)
    \overline{1} conv = Dense(128, activation='relu')(1 conv)
     preds = Dense(labels_index, 
activation='sigmoid')(l_conv)
    model = Model(sequence input, preds)
    model.compile(loss='binary_crossentropy',
                   optimizer='adam',
                   metrics=['acc'])
     model.summary()
     return model
def ConvNet3(embeddings, max_sequence_length, num_words, 
embedding dim, labels index):
    embedding layer = Embedding(num words, embedding_dim,
                              weights=[embeddings],
input_length=max_sequence_length,
                              trainable=False)
    sequence input = Input(shape=(max sequence length,),
dtype='int32')
    embedded sequences = embedding layer(sequence input)
     l_conv = Conv1D(filters=200, kernel_size=3, 
activation='relu')(embedded_sequences)
     l_conv = Conv1D(filters=128, kernel_size=3, 
activation='relu')(l_conv)
     l_conv = MaxPooling1D(pool_size=8)(l_conv)
     l_conv = Conv1D(filters=128, kernel_size=3, 
activation='relu')(l_conv)
     l_conv = Conv1D(filters=128, kernel_size=3, 
activation='relu')(l_conv)
```
### **Lampiran 15.** *Syntax Python* Model *CNN* untuk Data Teks (Lanjutan)

```
 l_conv = Conv1D(filters=128, kernel_size=3, 
activation='relu')(l_conv)
     l_conv = Conv1D(filters=128, kernel_size=3, 
activation='relu')(l_conv)
    l_{conv} = Flatten()(l conv)
     l_conv = Dense(128, activation='relu')(l_conv)
    p_{\text{reds}} = \text{Dense}(\text{labels} \text{ index},\text{activation} = \text{sigmoid})(1 \overline{\text{conv}})
    model = Model(sequence input, preds)model.compile(loss='binary_crossentropy',
                      optimizer='adam',
                      metrics=['acc'])
     model.summary()
     return model
```
#### **Lampiran 16.** *Syntax Python* Klasifikasi Sentimen *MFCC*

```
from future import division, print function
from gensim import models
from keras.callbacks import ModelCheckpoint
from keras.layers import Dense, Reshape, Flatten, 
concatenate, Input, Conv1D, MaxPooling1D, Embedding
from keras.layers.recurrent import LSTM
from keras.models import Sequential
from keras.preprocessing.text import Tokenizer
from keras.preprocessing.sequence import pad_sequences
from keras.models import Model
from sklearn.model selection import train test split
import os
import collections
import re
import string
import tensorflow.compat.v1 as tf
tf.disable_v2_behavior()
from google.colab import drive
drive.mount('/content/drive',force_remount=True)
ulasan=sorted(glob.glob('/content/drive/My Drive/Colab 
Notebooks/MFCC New/*.csv'))
max_len=55472
all mfcc=[]
```
**Lampiran 16.** *Syntax Python* Klasifikasi Sentimen *MFCC* (Lanjutan)

```
for ulas in ulasan:
   mfcc = np.loadtxt(open(ulas, "rb"), 
delimiter=",",usecols=(1,2,3,4,5,6,7,8,9,10,11,12),skiprows
=1)
   mfcc = np.transpose(mfcc)
   all_arr=[]
   for arr in mfcc:
    arr = np.time zeros(arr)
    all arr.append(arr)
  all arr=np.array(all arr)
  if (max \text{ len} > a11 \text{ arr.shape}[1]):pad width = max len - all arr.shape[1]
    mfcc = np.pad(all arr, pad width=((0, 0), (0,pad width)), mode='constant')
   else:
    mfcc = all arr[:, :]all mfcc.append(mfcc)
all mfcc = np.array(all mfcc)sentimen = pd.read_csv('/content/drive/My Drive/Colab 
Notebooks/Label Sentimen New.csv')
sentiment = pd.concat([sentimen], ignore index=False, axis=1)
sentiment.columns = ['label']
pos = []neg = []
for l in sentiment.label:
    if 1 = a.
         pos.append(0)
         neg.append(1)
    elif l == 1:
         pos.append(1)
         neg.append(0)
sentiment['Pos']= pos
sentiment['Neg']= neg
sentiment = sentiment[['label', 'Pos', 'Neg']]
sentiment.head()
from sklearn.model_selection import KFold
from imblearn.over sampling import SMOTE
hasil test = []
hasil train = [ ]
```
**Lampiran 16.** *Syntax Python* Klasifikasi Sentimen *MFCC* (Lanjutan)

```
kf = KFold(n splits=(\overline{2-10}), random state=0, shuffle=True)
kf.get_n_splits(sentiment)
print(kf)
for train_index, test_index in kf.split(sentiment):
     new = pd.DataFrame()
    sentiment train, sentiment test =
sentiment.loc<sup>[train_index], sentiment.loc[test_index]</sup>
    X train = all mfcc[train index]
    X train2d = np.reshape(X train,(len(train index),-1))
     y_train = sentiment_train['label'].values
    sm = SMOTE()X train2d, y train = sm.fit sample(X train2d, y train)
    label names = ['Pos', 'Neg']pos = []neg = []
    for 1 in y train:
      if 1 == 0:
         pos.append(0)
         neg.append(1)
      elif l == 1:
         pos.append(1)
         neg.append(0)
     new['Pos']= pos
     new['Neg']= neg
     y_train = new[label_names].values
     y_test = sentiment_test[label_names].values
    X train =
np.reshape(X train2d,(len(X train2d),12,55472))
    X test = all mfcc[test index]
     print(X_train.shape)
     feature_dim_2 =55472
    feature dim 1 = 12channel = 1epochs = 100verbose = 1
    num classes = 2
    model = ConvNet()
```
**Lampiran 16.** *Syntax Python* Klasifikasi Sentimen *MFCC* (Lanjutan)

```
hist = model.fit(X train, y train, epochs=epochs,
validation split=0.1, shuffle=True, verbose=verbose,
batch size=len(sentiment train))
    conv1 = np.array(model.layers[0].get weights())conv6 = np.array(model.layers[6].get weights())dense = np.array(model.layers[9].get weights())
     print(conv1)
     print(conv6)
     print(dense)
     #TEST CNN
    predictions = model.predict(X test,batch size=len(sentiment test), verbose=1)
    labels = [1, 0] prediction_labels=[]
     for p in predictions:
       prediction_labels.append(labels[np.argmax(p)])
    hasil test.append(prediction labels)
sum(sentiment test.label==prediction_labels)/len(prediction
_labels)
     from sklearn.metrics import confusion_matrix
    print(confusion matrix(sentiment test.label,
prediction_labels))
     from sklearn.metrics import classification_report
    print(classification report(sentiment test.label,
prediction_labels))
     #TRAIN CNN
    X train = all mfcc[train index]
    predictions = model.predict(X train,batch size=len(sentiment train), verbose=1)
    labels = \begin{bmatrix} 1, 0 \end{bmatrix} prediction_labels=[]
     for p in predictions:
       prediction_labels.append(labels[np.argmax(p)]) 
    hasil train.append(prediction labels)
sum(sentiment_train.label==prediction_labels)/len(predictio
n_labels)
    from sklearn.metrics import confusion matrix
```
**Lampiran 16.** *Syntax Python* Klasifikasi Sentimen *MFCC* (Lanjutan)

```
print(confusion matrix(sentiment train.label,
prediction_labels))
    from sklearn.metrics import classification report
     print(classification_report(sentiment_train.label, 
prediction_labels))
df_train = pd.DataFrame(hasil_train)
df test = pd.DataFrame(hasil test)df_train.to_csv('nama file.csv')
df_test.to_csv('nama file.csv')
```
**Lampiran 17.** *Syntax Python* Klasifikasi Sentimen Data Teks

```
ulasan=sorted(glob.glob('/content/drive/My Drive/Colab 
Notebooks/Clean Text New/*.txt'))
all_ulasan=[]
for f in ulasan:
     content=' '.join(open(f,'r').read().splitlines())
     if content != '':
        all ulasan.append(content)
all ulasan = pd.DataFrame(all ulasan)
all ulasan.head()
sentimen = pd.read csv('/content/drive/My Drive/Colab
Notebooks/Label Sentimen New.csv')
data = 
pd.concat([all_ulasan,sentimen],ignore_index=False,axis=1)
data.columns = ['ulasan','label']
import re
import string
def remove punct(text):
    text nopunct = '' text_nopunct = re.sub('['+string.punctuation+']', '', 
text)
     return text_nopunct
data['ulasan c'] = data['ulasan'].apply(lambda x:
remove punct(x))
data['ulasan c'] = data['ulasan c'].str.replace('\d+', '')
import nltk
nltk.download('punkt')
from nltk import word_tokenize
tokens = [word tokenize(sen) for sen in data.ulasan c]
```
**Lampiran 17.** *Syntax Python* Klasifikasi Sentimen Data Teks (Lanjutan)

```
data['tokens']=tokens
data.head()
pos = [neg = []for l in data.label:
    if 1 == 0:
         pos.append(0)
         neg.append(1)
    elif l == 1:
         pos.append(1)
         neg.append(0)
data['Pos']= pos
data['Neg']= neg
data = data[['ulasan c', 'tokens', 'label', 'Pos', 'Neg']]
data.head()
from gensim.test.utils import common texts, get tmpfile
from gensim.models import Word2Vec
model = Word2Vec.load("/content/drive/My Drive/Colab 
Notebooks/idwiki word2vec 200.model")
MAX SEQUENCE LENGTH = 848
EMBEDDING_DIM = 200
from sklearn.model_selection import KFold
from imblearn.over sampling import SMOTE
hasil test = [1]hasil train = [1]teks train = pd.DataFrame()teks test = pd.DataFrame()kf = KFold(n splits=(2-10), random state=0, shuffle=True)
kf.get_n_splits(data)
print(kf)
for train index, test index in kf.split(data):
   print("TRAIN:", train_index, "TEST:", test_index)
  data train, data test = data.loc[train index],
data.loc[test_index]
  all training words = [word for tokens in
data_train["tokens"] for word in tokens]
  training sentence lengths = [len(tokens) for tokens in
data \text{train}"tokens"]]
   TRAINING_VOCAB = sorted(list(set(all_training_words)))
```
**Lampiran 17.** *Syntax Python* Klasifikasi Sentimen Data Teks (Lanjutan)

```
 print("%s words total, with a vocabulary size of %s" % 
(len(all training words), len(TRAINING VOCAB)))
   print("Max sentence length is %s" % 
max(training sentence lengths))
  all test words = [word for tokens in data test["tokens"]
for word in tokens]
  test sentence lengths = [len(tokens) for tokens in
data_test["tokens"]]
  TEST VOCAB = sorted(list(set(all test words)))
   print("%s words total, with a vocabulary size of %s" % 
(len(all test words), len(TEST VOCAB)))
   print("Max sentence length is %s" % 
max(test_sentence_lengths))
   #WORD2VEC
  tokenizer = Tokenizer(num words=len(TRAINING VOCAB),
lower=True, char_level=False)
  tokenizer.fit on texts(data train["ulasan c"].tolist())
   training_sequences = 
tokenizer.texts_to_sequences(data_train["ulasan_c"].tolist(
))
  train word index = tokenizer.word index
   print('Found %s unique tokens.' % len(train_word_index))
  train cnn data = pad sequences(training sequences,
maxlen=MAX_SEQUENCE_LENGTH)
  train embedding weights =
np.zeros((len(train_word_index)+1, 
    EMBEDDING_DIM))
  for word, index in train word index.items():
    train embedding weights[index,:] = model[word] if word
in model else np.random.rand(EMBEDDING_DIM)
  print(train embedding weights.shape)
  test sequences =
tokenizer.texts to sequences(data test["ulasan c"].tolist()
)
```
**Lampiran 17.** *Syntax Python* Klasifikasi Sentimen Data Teks (Lanjutan)

```
test cnn data = pad sequences(test sequences,
maxlen=MAX_SEQUENCE_LENGTH)
   #CNN
  X train = train cnn data
   y_train = data_train['label'].values
   #smote
  sm = SMOTE()x train, y train = sm.fit sample(X train, y train)
  pos = []nee = [1]for 1 in y train:
      if l == 0:
          pos.append(0)
          neg.append(1)
      elif l == 1:
           pos.append(1)
           neg.append(0)
   datatrainnew = 
pd.concat([pd.Series(pos),pd.Series(neg)],ignore_index=Fals
e,axis=1)
   datatrainnew.columns = ['Pos', 'Neg']
   label_names = ['Pos', 'Neg']
   y_tr = datatrainnew[label_names].values
  model cnn = ConvNet1(train_embedding_weights,
MAX SEOUENCE LENGTH, len(train word index)+1,
EMBEDDING_DIM, 
                 len(list(label_names)))
  #TRATN CNN
  num epochs = 100batch size = len(data train)
  hist = model_cnn.fit(\overline{x}_train, y_tr, epochs=num_epochs,
validation split=0.1, shuffle=True, batch size=batch size)
   #CONFUSION MATRIX
   #TEST CNN
   predictions = model_cnn.predict(test_cnn_data, 
batch size=len(data test), verbose=1)
  labels = [1, 0] prediction_labels=[]
```
**Lampiran 17.** *Syntax Python* Klasifikasi Sentimen Data Teks (Lanjutan)

```
 for p in predictions:
     prediction_labels.append(labels[np.argmax(p)])
  hasil test.append(prediction labels)
sum(data_test.label==prediction_labels)/len(prediction_labe
ls)
   from sklearn.metrics import confusion_matrix
  print(confusion matrix(data test.label,
prediction_labels))
  from sklearn.metrics import classification report
  print(classification_report(data_test.label,
prediction_labels))
   #TRAIN CNN
  predictions = model cnn.predict(train cnn data,
batch size=len(data train), verbose=1)
  labels = \lceil 1, 0 \rceil prediction_labels=[]
   for p in predictions:
     prediction_labels.append(labels[np.argmax(p)])
  hasil train.append(prediction labels)
sum(data train.label==prediction_labels)/len(prediction_lab
els)
   from sklearn.metrics import confusion_matrix
  print(confusion matrix(data train.label,
prediction_labels))
   from sklearn.metrics import classification_report
  print(classification report(data train.label,
prediction_labels))
  teks train = pd.concat(fteks train,data_train["ulasan_c"]], axis=1, ignore_index=True)
  teks test = pd.concat([teks test, data test["ulasan c"]],
axis=1, ignore index=True)
  df train = pd.DataFrame(hasil train) df_test = pd.DataFrame(hasil_test)
   df_train.to_csv('nama file.csv')
   df_test.to_csv('nama file.csv')
  teks train.to csv('nama file.csv')
  teks_test.to_csv('nama file.csv')
```
## Lampiran 18. Output Model CNN Data MFCC

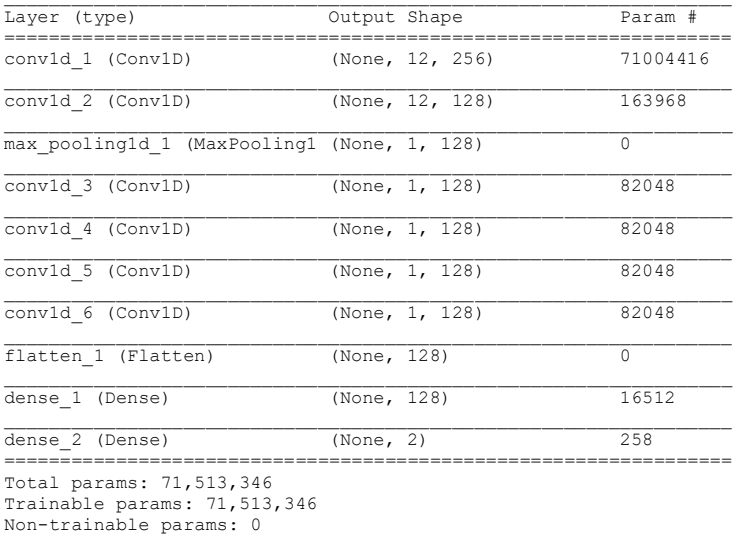

### Lampiran 19. Output Model CNN Data Teks

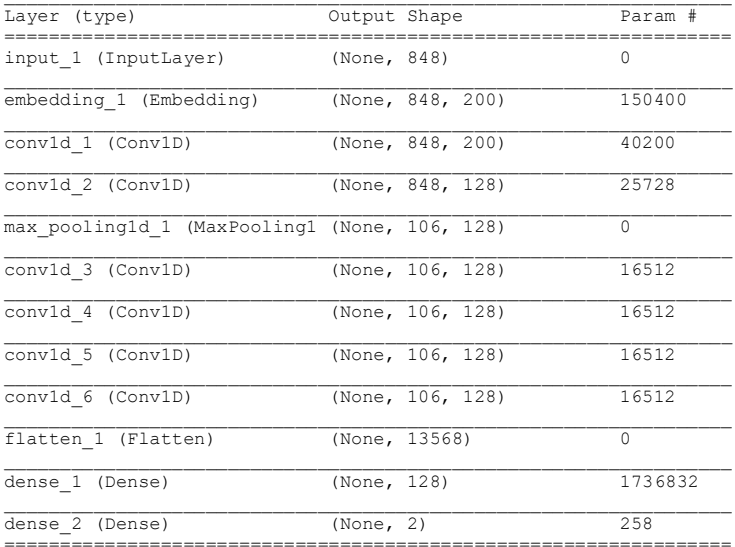

#### **Lampiran 19.** *Output* Model CNN Data Teks (Lanjutan)

Total params: 2,019,466<br>Trainable params: 1,869,066<br>Non-trainable params: 150,400

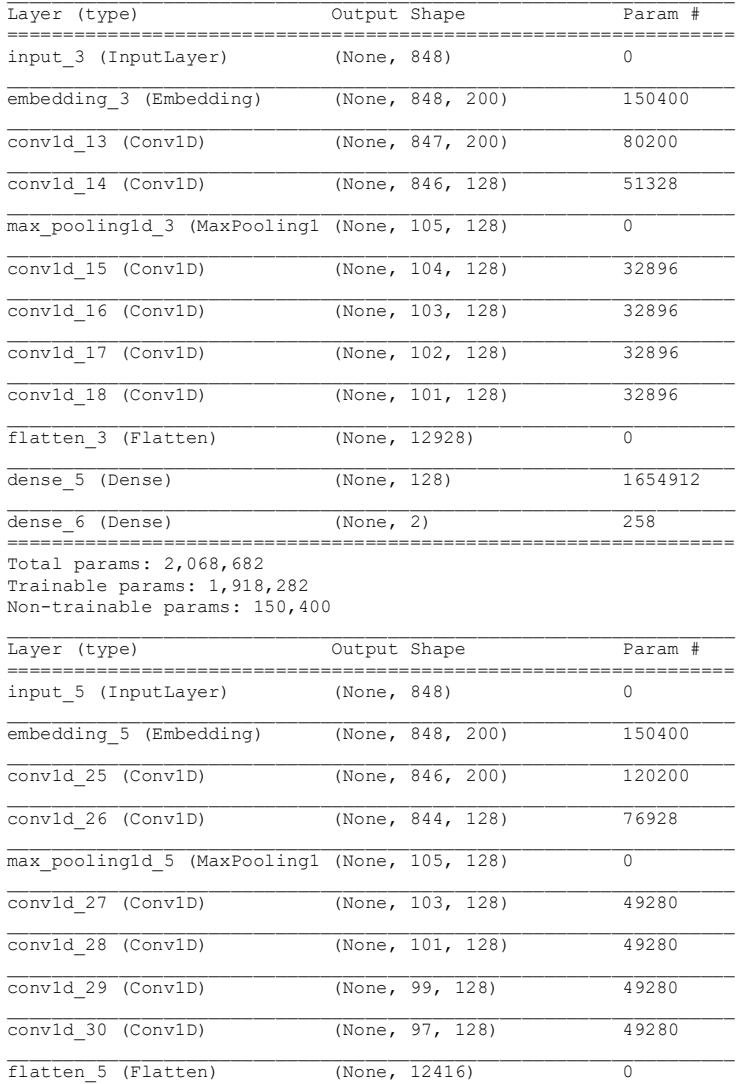

# **Lampiran 19.** *Output* Model CNN Data Teks (Lanjutan)

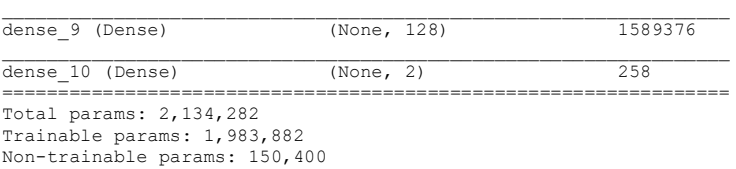

**Lampiran 20.** Surat Pernyataan Data Sekunder

(*Halaman ini sengaja dikosongkan*)

### **BIODATA PENULIS**

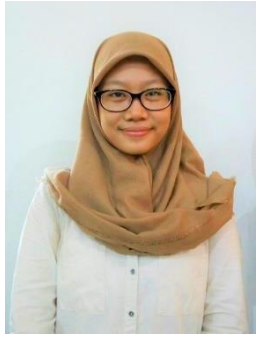

Nadhifa Ayu Shafirra, lahir di Kota Purwokerto pada tanggal 11 Juni 1999 merupakan anak pertama dari tiga bersaudara. Penulis adalah putri dari Ayah Suyud dan Ibu Liza Deviyanti. Penulis telah menempuh pendidikan formal di SD Muhammadiyah 1 Sidoarjo, SMP Negeri 1 Sidoarjo, dan SMA Muhammadiyah 2 Sidoarjo. Hingga selanjutnya diterima sebagai Mahasiswa Departemen Statistika FSAD ITS

melalui jalur SBMPTN di tahun 2016. Di masa perkuliahan, penulis memiliki beberapa pengalaman sebagai asisten dosen di bidang statistika komputasi. Serta memiliki pengalaman di berbagai kepanitiaan, seperti Ketua *Statistic Competition* 2018, *Technical Officer* Indonesia *Scholarship Festival* (ISF) 2019, anggota Divisi Desain Dokumentasi di Olimpiade Sekolah Rakyat 2019, serta *Field Volunteer* dari acara *English in The Park* 2019. Selain itu, penulis juga aktif di organisasi dan komunitas seperti HIMASTA-ITS, BEM FMKSD ITS, serta menjabat sebagai wakil ketua Divisi *Event* di Sahabat Beasiswa Surabaya 2019. Apabila pembaca ingin memberi kritik dan saran atau diskusi lebih lanjut terkait Tugas Akhir ini, pembaca dapat menghubungi penulis melalui *e-mail.* nadhifashafirra@gmail.com.